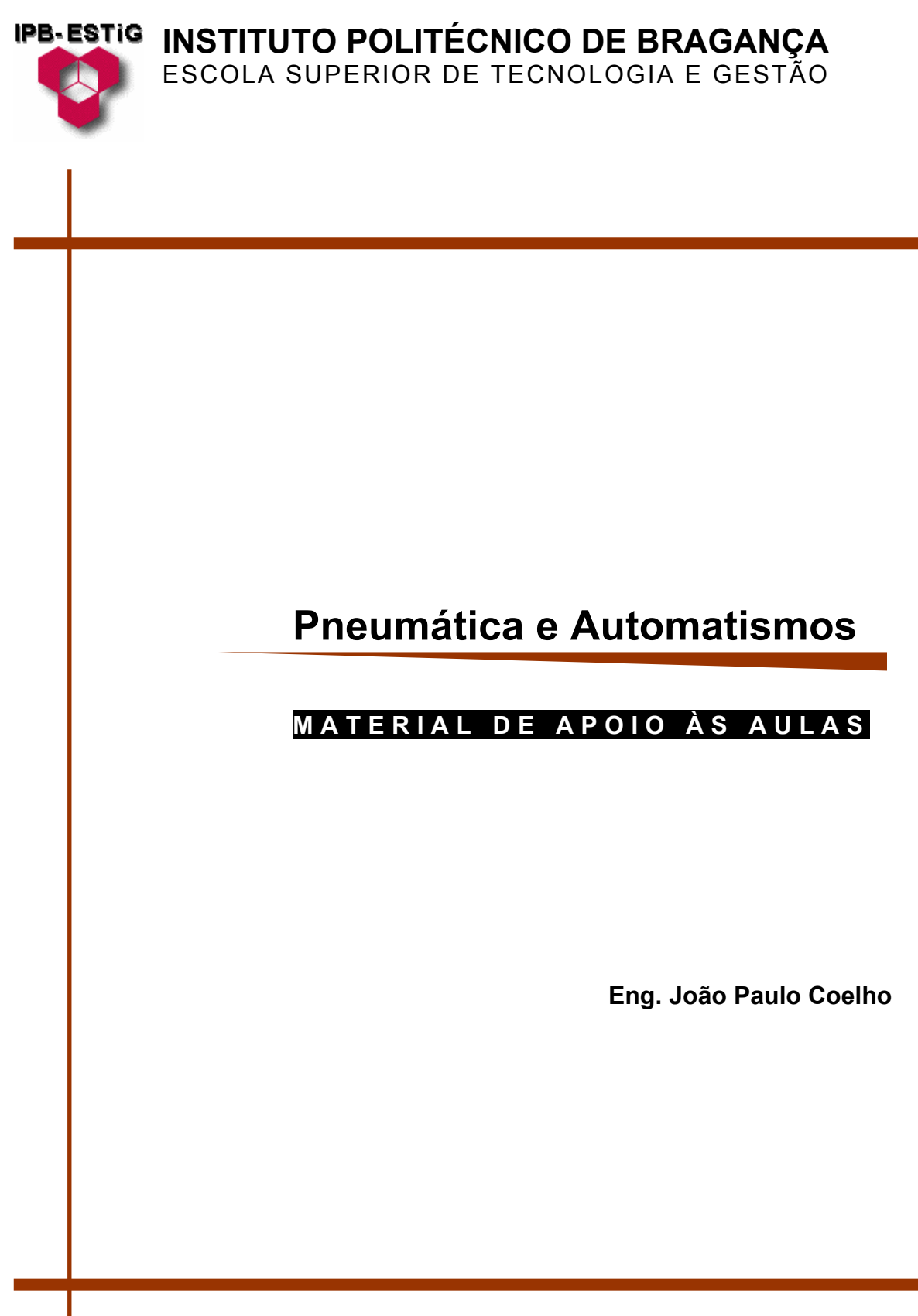

**2004/2005** 

# **Índice**

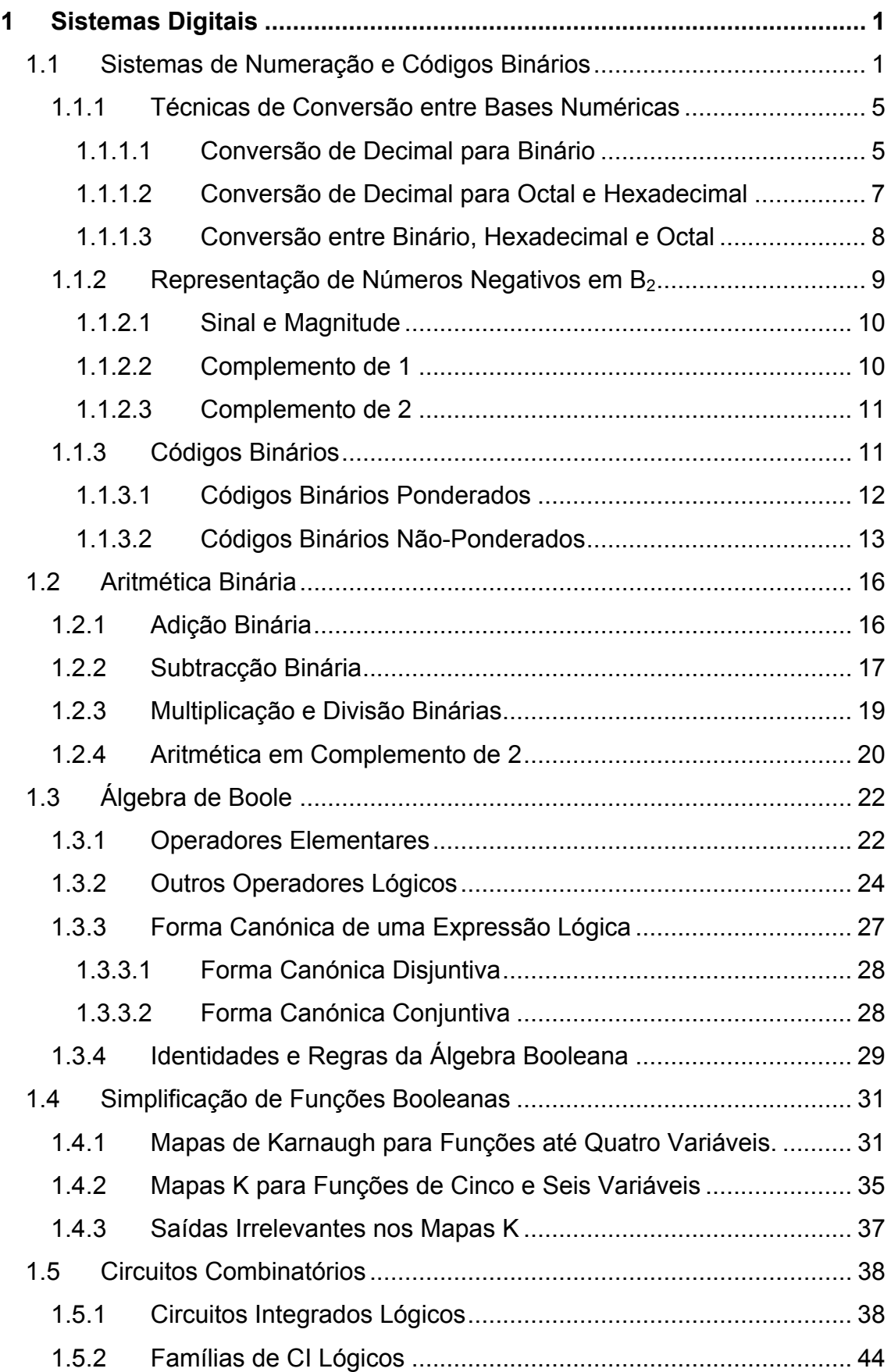

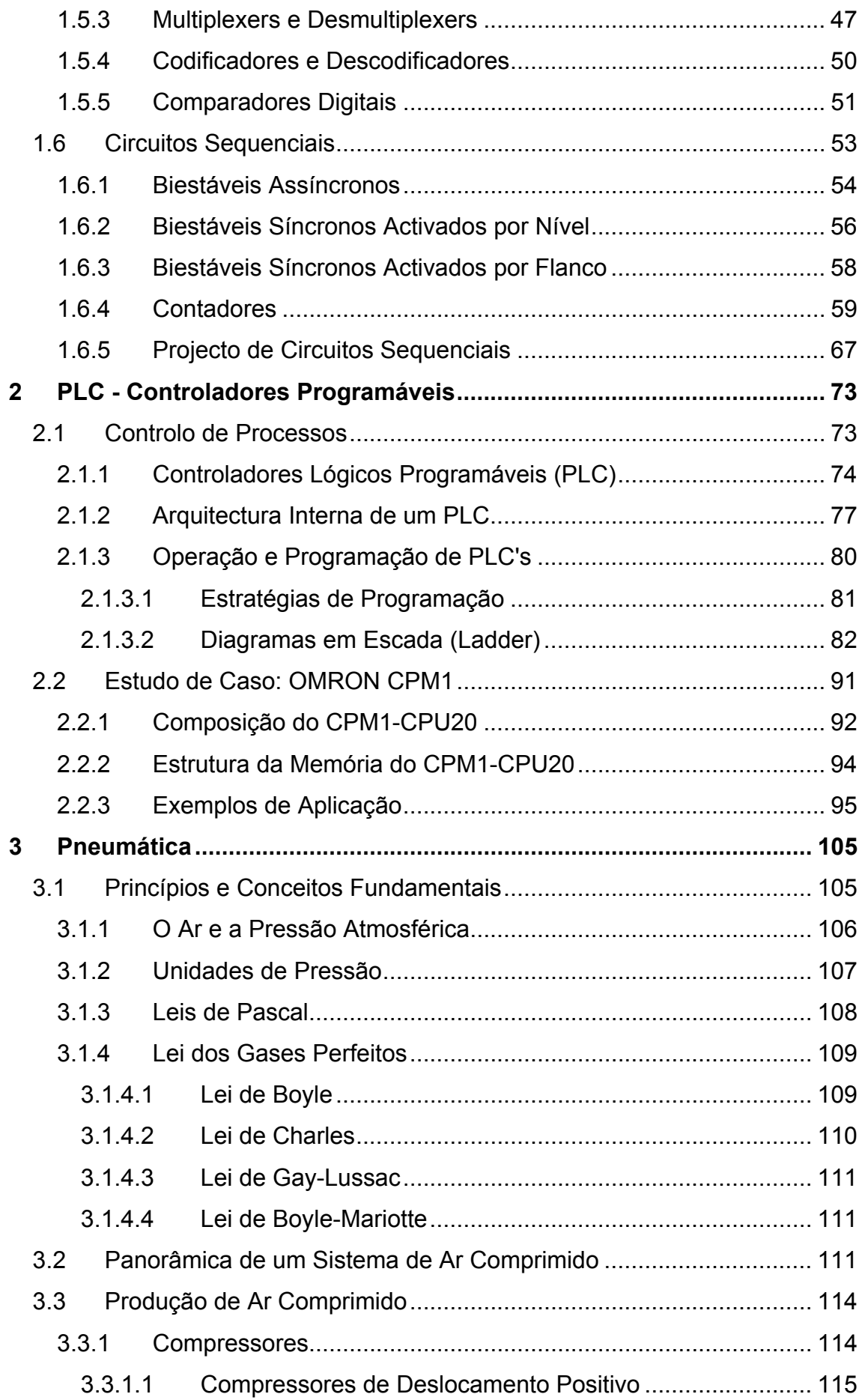

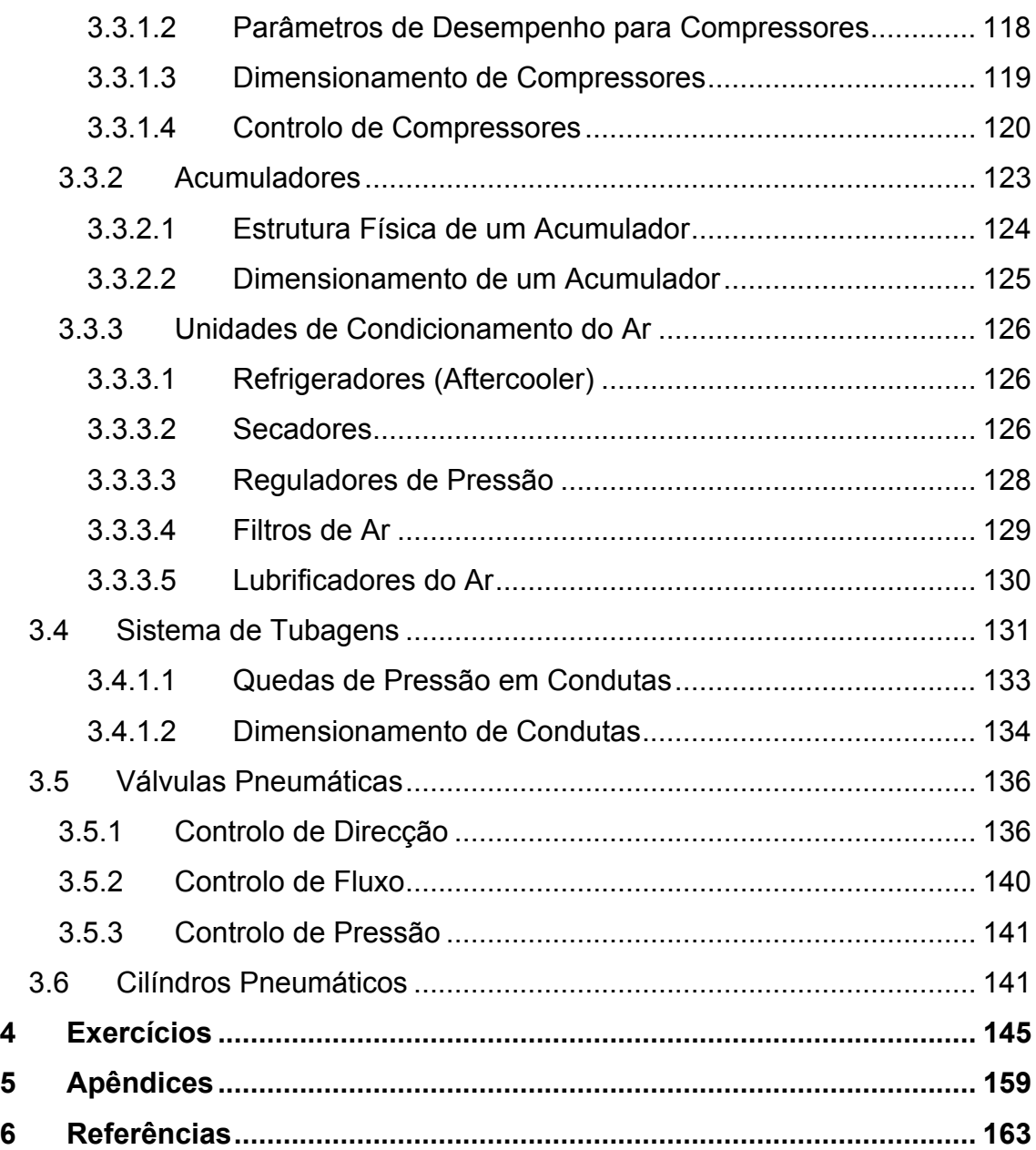

<span id="page-6-0"></span>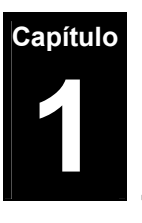

# **1 Sistemas Digitais**

# **1.1 Sistemas de Numeração e Códigos Binários**

Nos primórdios da nossa formação académica foi-nos apresentado um sistema de numeração que nos permitia, através de dez símbolos distintos (algarismos), representar uma determinada grandeza em função de outra tomada como unidade. Este sistema de quantificação designado por decimal permite representar qualquer quantidade por intermédio de uma soma ponderada de potências de base 10. Tome-se por exemplo o número 852, o algarismo 2 está na posição das unidades, o 5 na posição das dezenas e o 8 no das centenas. O mesmo é dizer que 852=8x10<sup>2</sup>+5x10<sup>1</sup>+2x10<sup>0</sup>.

Adicionalmente, o mesmo conceito pode ser extrapolado para o caso de números fraccionários. Assim, veja-se por exemplo o número 0,852 que pode também ser escrito como uma soma ponderada de potências de base 10 da forma  $0.852=8x10^{-1}+5x10^{-2}+2x10^{-3}$ . O que acabou de ser dito pode ser sistematizado atendendo às seguintes características de um número decimal:

- Num número inteiro do sistema decimal os dígitos são coeficientes de potências de base 10 cujos expoentes, começando por 0, crescem com passos de uma unidade da direita para a esquerda.
- Os dígitos da parte fraccionária são coeficientes de potências de base 10 cujos expoentes, começando de -1, decrescem em passos de uma unidade da esquerda para a direita.

Alternativamente à base 10 outras bases de numeração podem ser utilizadas entre elas se destacam a base 2, a base 8 e a base 16.

Como o seu próprio nome indica, o sistema binário de numeração contempla apenas dois símbolos distintos: o zero (0) e o um (1). A cada dígito de uma palavra em binário é dado o nome de *bit* (anacrónimo de binary digit).

Tal como na base decimal, a contribuição de um bit num número binário depende da posição relativa que este ocupa. Assim tome-se como exemplo o número 10011. O equivalente decimal pode ser encontrado atendendo a que:

 $10011_2$ =1x2<sup>4</sup>+0x2<sup>3</sup>+0x2<sup>2</sup>+1x2<sup>1</sup>+1x2<sup>0</sup>=19<sub>10</sub>

Como se pode observar o número decimal equivalente a uma palavra binária consiste na soma do produto de cada um dos bits da palavra pela base 2 elevada a um expoente cujo valor depende da posição relativa do dígito a que está associada i.e. o expoente associado ao bit mais à direita é zero e, para um número com *n* bits, o expoente associado ao bit mais à esquerda será *n*-1. Como, para o valor global do número binário, a contribuição do bit mais à esquerda (diferente de zero) é maior, este é designado por bit mais significativo (MSB). Por outro lado, e pela razão inversa, o bit mais à direita é normalmente designado por bit menos significativo (LSB).

O conceito de vírgula binária também existe nesta base de numeração e, tal como para a base 10, à direita da vírgula correspondem potências de 2 elevadas a expoentes inteiros negativos ponderadas por cada um dos bits que constituem o número. Esta afirmação pode ser ilustrada atendendo ao seguinte exemplo:

 $0.10011_2$ =1x2<sup>-1</sup>+0x2<sup>-2</sup>+0x2<sup>-3</sup>+1x2<sup>-4</sup>+1x2<sup>-5</sup>=0.59375<sub>10</sub>

*Qual o maior número decimal que se consegue escrever com apenas dois dígitos?* A resposta é obviamente 99 e com três dígitos seria 999 ou seja o maior número decimal que se consegue escrever com um número de dígitos inteiro positivo *n* é 10*<sup>n</sup>* -1. Da mesma forma, num número binário o maior número decimal inteiro que se consegue representar com *n* bits é 2*<sup>n</sup>* -1. Por exemplo com 10 bits conseguem-se representar números inteiros até 1023, i.e.  $2^{10}$  valores distintos entre 0 e 1023.

Dependendo do número de bits de uma palavra na base 2, esta pode ser designada por:

- *nibble* se for composta por quatro bits
- *byte* se for composta por oito bits (a denominação mais comum)

Note-se ainda que 1kb (um kilobyte), e ao contrário do que normalmente se julga, não corresponde a 1000 bytes mas sim a 1024 bytes. Isto porque 1kb é igual a 2<sup>10</sup> bytes assim como 1Mb corresponde a 2<sup>20</sup> bytes i.e. 1048576 bytes e 1Gb corresponde a  $2^{30}$  bytes.

De forma a tornar mais clara a relação entre as duas bases numéricas acima evidenciadas, apresenta-se a seguir uma tabela que mostra a contagem, tanto em binário como em decimal, de zero a dezassete.

| <b>Decimal</b> | <b>Binário</b> | <b>Decimal</b> | <b>Binário</b> |
|----------------|----------------|----------------|----------------|
| 0              | 0              | 9              | 1001           |
| 1              | 1              | 10             | 1010           |
| $\overline{2}$ | 10             | 11             | 1011           |
| 3              | 11             | 12             | 1100           |
| 4              | 100            | 13             | 1101           |
| 5              | 101            | 14             | 1110           |
| 6              | 110            | 15             | 1111           |
| 7              | 111            | 16             | 10000          |
| 8              | 1000           | 17             | 10001          |

Tabela 1.1 – Contagem em decimal e em binário

Como nota adicional refere-se o facto de, para qualquer número na base 10, se poderem adicionar um qualquer número de zeros à esquerda do algarismo mais significativo sem lhe alterar o valor. O mesmo é válido para zeros introduzidos à direita do dígito menos significativo no caso de números fraccionários. Da mesma forma esta propriedade pode ser decalcada para a numeração em base 2 por exemplo:

1011<sub>2</sub>=0001011<sub>2</sub> ou 1011,01<sub>2</sub>=001011,0100<sub>2</sub>

Além das bases 10 e 2 outras duas bases de numeração frequentemente encontradas são a base 8 e a base 16. Tanto a base octal como a hexadecimal são normalmente utilizadas para representarem grupos de dígitos binários. A razão por detrás deste facto prende-se, como se irá ver, pela conversão imediata entre estas duas bases e a base binária. Mais ainda, tanto as bases octal como hexadecimal permitem escrever um número binário numa notação mais compacta na proporção aproximada de 1 para 3 na base octal e de 1 para 4 na hexadecimal, i.e. um número binário de 32 bits necessita apenas de 11 dígitos em octal ou 8 dígitos em hexadecimal para ser representado.

Na base octal, existem apenas oito símbolos numéricos: o 0, 1, 2, 3, 4, 5, 6 e 7. Já na base hexadecimal existem dezasseis símbolos numéricos distintos: o 0, 1, 2, 3, 4, 5, 6, 7, 8, 9, A, B, C, D, E e F. As letras A a F na base 16 representam, em decimal, os números de 10 a 15. A tabela que se segue mostra a contagem nas quatro bases distintas de 0 a 31.

| <b>Decimal</b> | <b>Binário</b> | <b>Octal</b>   | Hexad.         | <b>Decimal</b> | <b>Binário</b> | Octal | Hexad. |
|----------------|----------------|----------------|----------------|----------------|----------------|-------|--------|
| 0              | 00000          | $\mathbf 0$    | 0              | 16             | 10000          | 20    | 10     |
| 1              | 00001          | 1              | 1              | 17             | 10001          | 21    | 11     |
| $\overline{2}$ | 00010          | $\overline{2}$ | $\overline{2}$ | 18             | 10010          | 22    | 12     |
| 3              | 00011          | 3              | 3              | 19             | 10011          | 23    | 13     |
| 4              | 00100          | 4              | 4              | 20             | 10100          | 24    | 14     |
| 5              | 00101          | 5              | 5              | 21             | 10101          | 25    | 15     |
| 6              | 00110          | 6              | 6              | 22             | 10110          | 26    | 16     |
| 7              | 00111          | $\overline{7}$ | $\overline{7}$ | 23             | 10111          | 27    | 17     |
| 8              | 01000          | 10             | 8              | 24             | 11000          | 30    | 18     |
| 9              | 01001          | 11             | 9              | 25             | 11001          | 31    | 19     |
| 10             | 01010          | 12             | Α              | 26             | 11010          | 32    | 1A     |
| 11             | 01011          | 13             | B              | 27             | 11011          | 33    | 1B     |
| 12             | 01100          | 14             | С              | 28             | 11100          | 34    | 1C     |
| 13             | 01101          | 15             | D              | 29             | 11101          | 35    | 1D     |
| 14             | 01110          | 16             | E              | 30             | 11110          | 36    | 1E     |
| 15             | 01111          | 17             | F              | 31             | 11111          | 37    | 1F     |

Tabela 1.2 – Contagem nas bases 10, 2, 8 e 16

A conversão das bases octal e hexadecimal em decimal faz-se segundo a mesma estratégia apresentada para a base 2. Assim tome-se como exemplo os seguintes números:

$$
27,63_8=2x8^1+7x8^0+6x8^{-1}+3x8^{-2}=23.796875_{10}
$$
  

$$
9CA,3B_{16}=9x16^2+12x16^1+10x16^0+3x16^{-1}+11x16^{-2}=2506.23046875_{10}
$$

# <span id="page-10-0"></span>**1.1.1 Técnicas de Conversão entre Bases Numéricas**

## **1.1.1.1 Conversão de Decimal para Binário**

Viu-se anteriormente que para converter um número binário em decimal bastava fazer a soma ponderada de potências de dois. Para a operação inversa, e considerando o caso de um número inteiro puro na base 10, dividese o número decimal em questão assim como os quocientes sucessivos resultantes por 2 até que o quociente final seja unitário. Após este procedimento, o número na base 2 equivalente é tomado como a combinação do último quociente com todos os restos das divisões anteriores no sentido ascendente. Este procedimento aparenta ser um pouco complexo mas ficará claro com o exemplo que se segue.

Considere que se pretende converter o número  $49_{10}$  para binário. O procedimento é dividir sequencialmente o número e os seus quocientes sucessivos por dois até que este último seja unitário.

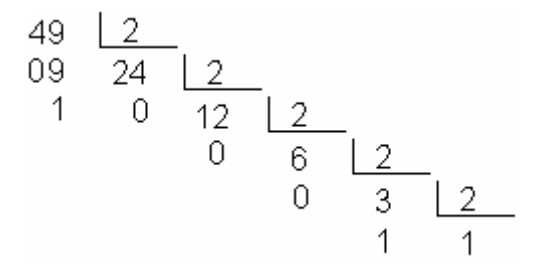

No final tomam-se os restos e o último quociente por forma a compor o número binário correspondente:

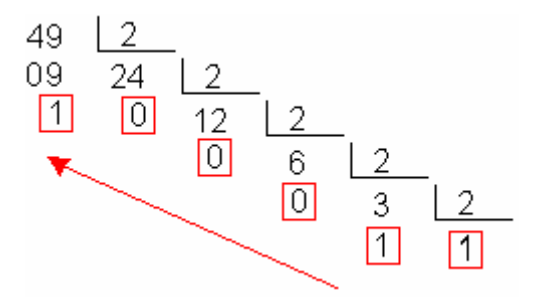

Deste modo  $49_{10}$ =110001<sub>2</sub> (Verifique o resultado fazendo a operação inversa!)

Se o número a converter da base 10 para a base 2 não for inteiro puro mas tiver uma parte fraccionária, a conversão é feita em duas etapas separadas sendo necessário para isso decompor o número na sua parte inteira e na sua

parte fraccionária. Cada uma das partes é então convertida separadamente e no final ambas são concatenadas (somadas) de modo a formar o resultado final. A estratégia de conversão da parte inteira para binário foi introduzida anteriormente. A conversão de um número decimal fraccionário inferior à unidade no seu equivalente binário é obtida através de multiplicações sucessivas por 2. Em cada iteração o valor da parte real resultante da multiplicação torna-se no valor do bit correspondente do número binário. Se a parte inteira possui o valor 1, na próxima iteração o valor fraccionário a multiplicar por dois consiste na diferença do resultado anterior por 1, o mesmo é dizer que apenas a parte fraccionária dos valores obtidos entram na próxima iteração. Este processo é repetido até que o resultado da multiplicação tenha parte fraccionária nula. Mais uma vez este processo pode ser clarificado recorrendo ao seguinte exemplo.

**Nota: De forma a manter a mesma precisão em dois sistemas de numeração distintos é necessário respeitar a seguinte relação:**  $n \cdot \log(B_{c}) = m \cdot \log(B_{0})$  onde *n* se refere **ao número de dígitos depois da vírgula do número convertido,** *m* **o número de dígitos depois da vírgula do número original,** *B*0 **refere-se à base original e** *Bc* **à base convertida.** 

Suponha-se que se pretende converter o número  $49,703125_{10}$  para binário. Separa-se o número em parte inteira e parte fraccionária convertendo-se separadamente cada uma delas. Viu-se anteriormente que  $49<sub>10</sub>$  corresponde o número binário 110001<sub>2</sub>. Falta agora converter 0.703125<sub>10</sub> para binário. Como se disse anteriormente este procedimento é realizado através de multiplicações recorrentes por 2 até que o resultado seja 1,0:

$$
0,703125 \times 2 = 1,40625
$$
  
\n
$$
0,40625 \times 2 = 0,8125
$$
  
\n
$$
0,8125 \times 2 = 1,625
$$
  
\n
$$
0,625 \times 2 = 1,25
$$
  
\n
$$
0,25 \times 2 = 0,5
$$
  
\n
$$
0.5 \times 2 = 1,0
$$

No final, o número binário fraccionário equivalente ao homólogo decimal não é mais do que o conjunto dos bits tomados à esquerda da vírgula do resultado obtido em cada multiplicação conforme se ilustra de seguida.

<span id="page-12-0"></span>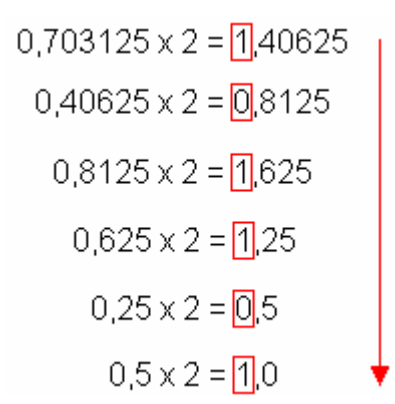

Assim,  $0,703125_{10}$  é equivalente a  $0,101101_2$  o que implica que o número inicialmente estabelecido 49,703125 $_{10}$  pode ser escrito na base 2 como 110001,1011012.

## **1.1.1.2 Conversão de Decimal para Octal e Hexadecimal**

De forma similar à conversão da base 10 para a base 2, a conversão da base 10 para hexadecimal é realizada por divisões sucessivas do número e posteriores quocientes por 16 até se obter um quociente menor que 16. No final combina-se o último quociente com os restos obtidos em cada uma das divisões sucessivas no sentido ascendente. De forma a ilustrar este procedimento considere-se a conversão de 2655<sub>10</sub> para hexadecimal:

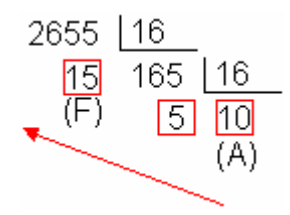

Deste modo o equivalente a 2655 $_{10}$  em hexadecimal é A5F $_{16}$ .

#### **Nota: É necessário ter em atenção que no sistema hexadecimal os valores equivalentes de 10 a 15 são representados por letras (A a F).**

Também é possível converter um número decimal fraccionário em hexadecimal. A estratégia é idêntica à usada para a base 2 contudo neste caso o produto não é por 2 mas por 16. Como exemplo ilustrativo atenda-se à conversão do número 2655,6396484375 $_{10}$ . Tal como para (1.1.1.1) o número é convertido em dois passos: conversão da parte inteira e conversão da parte decimal. A parte inteira viu-se anteriormente que equivalia a  $A5F_{16}$  e a parte decimal é então obtida por multiplicações sucessivas por 16 obtendo-se:

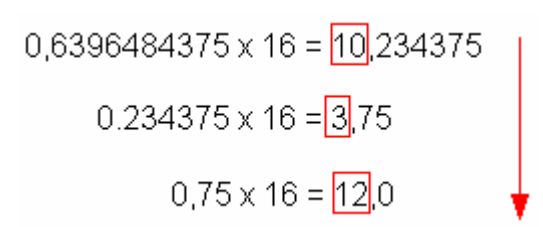

#### <span id="page-13-0"></span>**Nota: Tal como para a base 2 na base 16 apenas são multiplicados por 16 as partes fraccionárias dos valores obtidos da iteração anterior.**

O número 2655,6396484375 $_{10}$  é então equivalente a A5F, A3C $_{16}$ .

A conversão de um número na base decimal para a base octal segue um algoritmo idêntico aquele usado para a conversão da base 10 para a base 16. Assim, e por forma a evitar redundância, apresenta-se simplesmente um exemplo.

Pretende-se converter o número  $75,21875_{10}$  para a base octal. Convertendo as partes inteira e fraccionária de forma independente vêm que  $75,21875_{10} = 114,168$ .

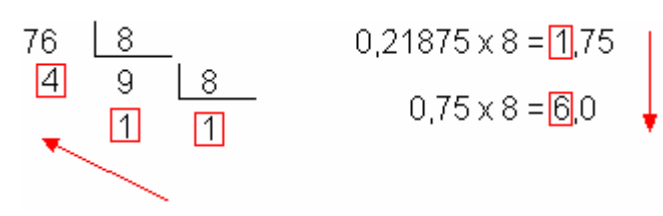

### **1.1.1.3 Conversão entre Binário, Hexadecimal e Octal**

Tal como foi dito anteriormente, tanto as bases octal como hexadecimal são normalmente usadas como representação alternativa de números binários. Este facto deve-se à necessidade que por vezes existe de comprimir palavras binárias de grande dimensão para melhor manipulação (um exemplo deste facto encontra-se no endereçamento de portas em computadores pessoais).

Para a conversão de binário para hexadecimal organizam-se os bits em grupos de quatro começando, para a parte inteira, à esquerda da vírgula e para a parte decimal à direita da vírgula. O passo seguinte não é mais do que a conversão directa de cada um dos grupos no equivalente hexadecimal. O exemplo que se segue ilustra este procedimento para o número 100100110,101<sub>2</sub>.

<span id="page-14-0"></span>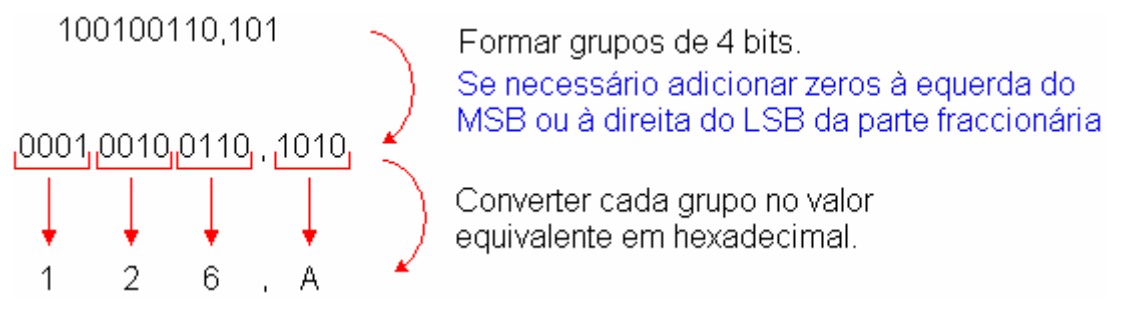

Assim verifica-se que, na base hexadecimal, 100100110,1012.equivale a  $126, A_{16}$ 

A conversão inversa, i.e. de hexadecimal para binário, é também realizada facilmente bastando substituir cada dígito pelo nibble equivalente em binário. O exemplo que se segue mostra como converter o número 23C, F4<sub>16</sub> para binário.

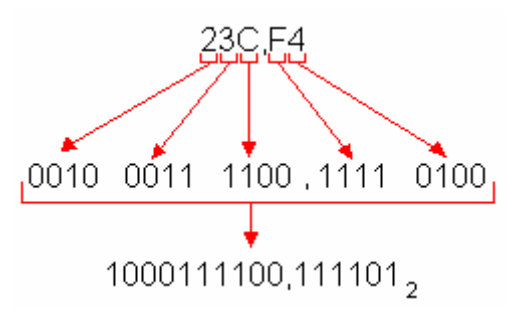

A conversão de bases entre binário e octal segue a mesma estratégia diferindo da anterior apenas no tamanho dos grupos. De facto, a conversão de binário para octal é realizada agrupando os bits em grupos de três (e não de quatro) conforme se pode ver pelo exemplo subsequente.

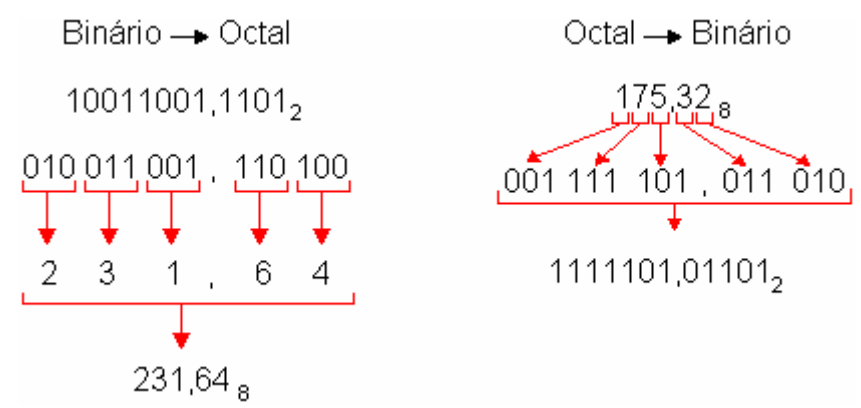

# **1.1.2 Representação de Números Negativos em B2**

Até ao momento apenas foram examinadas conversões para binário de números positivos. Contudo, e como se deve supor, o tratamento de números tanto positivos como negativos é extremamente importante no contexto da <span id="page-15-0"></span>manipulação de dados por microprocessadores digitais. Assim sendo, neste capítulo revêem-se três técnicas que foram desenvolvidas para a representação, em binário, de números com sinal.

### **1.1.2.1 Sinal e Magnitude**

Nesta estratégia, o número binário possui um bit adicional que indica o seu sinal, i.e. o bit mais significativo do número binário indica se este representa um número positivo ou negativo. De forma a clarificar o exposto considere-se o seguinte exemplo:

> $011011001 = +217$  $111011001 = -217$

O primeiro bit a zero indica que o número binário se refere a um valor positivo. Por outro lado esse mesmo bit com o valor lógico 1 indica tratar-se de um valor negativo. Note-se que, para um número binário em sinal e magnitude, o zero possui duas representações distintas: o +0 e -0.

Apesar deste método de representação de informação parecer óbvio, por motivos que se prendem com a complexidade dos circuitos aritméticos associados, esta estratégia de sinalização foi abandonada.

### **1.1.2.2 Complemento de 1**

O complemento de 1 é outra tentativa de representar números na base 2 com sinal. De forma similar à representação em sinal e magnitude, no complemento de 1 o bit mais significativo também define o sinal: o primeiro bit a zero indica que o número é positivo e a um que o número é negativo. Contudo, neste caso os números negativos são formados por troca de todos os zeros por uns e todos os uns por zero do número positivo (complemento de 1). Assim, atendase ao seguinte exemplo:<br>0 1 1 0 1 1 0 0 1 = + 217<br>Complemento de 1

## $100100110 = -217$

Com esta forma de representação de informação o zero também possui duas representações possíveis.

### <span id="page-16-0"></span>**1.1.2.3 Complemento de 2**

É o método de representação de números com sinal utilizado nos microprocessadores. Nesta estratégia, em binário, os números positivos são representados de forma idêntica aos dois métodos anteriores e os números negativos são representados como complemento de dois dos números positivos.

Um dos métodos de conversão de um número positivo em negativo por complemento de 2 consiste em inverter todos os bits do número positivo à esquerda do bit a 1 menos significativo. Alternativamente, o complemento para dois de um número pode ser obtido a partir do complemento para um adicionando-lhe um (mais à frente será abordada a aritmética binária). O exemplo que se segue mostra a representação de um número negativo em complemento de dois (compare com o caso anterior!).

 $011011001 = +217$ .

Complemento de 2

 $100100111 = -217$ 

Ao contrário das estratégias de representação anteriores, a notação em complemento de 2 não apresenta duas sequências distintas para o valor zero. Assim, o intervalo de valores passíveis de serem representados em complemento para dois para números de, por exemplo, 8 bits estende-se entre  $-128_{10}$  a +127<sub>10</sub> em contraponto com os  $-127_{10}$  a 127<sub>10</sub> para as representações em sinal e magnitude e complemento para um.

Como nota adicional deixa-se aqui que, a representação de números negativos na base 2 apenas tem significado se estiver definido o número de bits usados na codificação. Por exemplo o número  $1101110<sub>2</sub>$  representa, em complemento para 2, o valor +110 para uma representação em 8 bits ou alternativamente o valor -18 para uma representação da informação em 7 bits.

# **1.1.3 Códigos Binários**

Um código é um conjunto de símbolos (alfabeto) e das regras que permitem ordenar e combinar esses símbolos. A quantidade de símbolos utilizada

<span id="page-17-0"></span>chama-se valência e a associação de um dado número de símbolos constitui uma palavra. Se todas as palavras de um dado código têm o mesmo comprimento, i.e. o mesmo número de símbolos, o código diz-se regular de contrário designa-se por irregular. Mais ainda, quando cada símbolo numa palavra tem um significado quantitativo, o código é dito ponderado. Caso este facto se não verifique o código é não ponderado.

Nesta secção revê-se alguns dos tipos mais comuns de códigos binários tanto ponderados como não ponderados. Em última análise o objectivo destes códigos é o de facilitar a comunicação entre Homem e máquina.

### **1.1.3.1 Códigos Binários Ponderados**

Designa-se por código binário ponderado aquele ao qual é possível associar pesos a cada um dos bits da palavra. O exemplo mais comum de um código binário ponderado é o BCD (Binary Coded Decimal – Decimal Codificado em Binário). Em BCD cada dígito decimal de 0 a 9 é codificado por um código binário de 4 bits. Existem diversas formas de codificação BCD dependendo dos pesos associados a cada um dos quatro bits. O mais comum é o BCD8421 em que o bit mais significativo possui peso 8 e o menos significativo peso unitário. Alternativamente existem outros códigos BCD como é o caso do 4221 e do 5421.

A conversão de um número decimal para binário ou vice-versa recorrendo ao código BCD 8421 é extremamente simples, e como os seres humanos têm alguma afinidade com o sistema decimal, este código de conversão fornece uma interface excelente entre o Homem e os sistemas binários. O exemplo que se segue ilustra a mecânica da conversão de BCD 8421 para decimal e de decimal para BCD 8421.

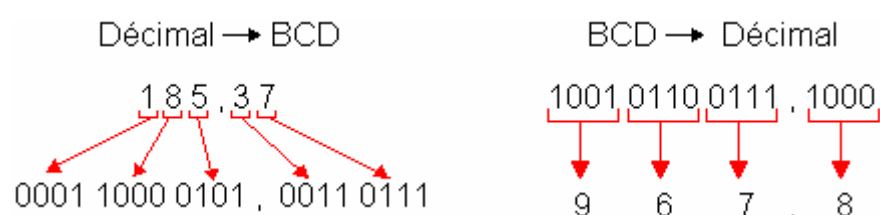

<span id="page-18-0"></span>Para a conversão de BCD 8421 para decimal agrupam-se, numa primeira etapa, os bits em grupos de quatro (tal como é feito na passagem de binário par hexadecimal). De seguida converte-se cada nibble para decimal usando os pesos 8421 (por exemplo  $1001_{BCD} = 1x8+0x4+0x2+1x1=9_{10}$ ). A conversão inversa, i.e. de decimal para BCD 8421 passa por converter cada dígito do número na base 10 no seu equivalente 8421 usando uma codificação de quatro bits.

#### **Nota: A conversão de binário natural para BCD 8421 não é directa necessitando de um passo intermédio: conversão de binário para decimal.**

Como nota adicional refere-se que, para o caso de números com sinal, o símbolo «+» é normalmente codificado em 0000 e o símbolo «-» em 1001. Por exemplo os números +256<sub>10</sub> e -256<sub>10</sub> possuem como equivalentes BCD 8421 0000001001010110<sub>BCD</sub> e 1001001001010110<sub>BCD</sub> respectivamente.

### **1.1.3.2 Códigos Binários Não-Ponderados**

Ao contrário dos códigos binários ponderados, nos códigos binários não-ponderados não se associa uma distribuição de pesos, i.e. os bits não possuem valor de posição. Como exemplos mais comuns de códigos nãoponderados se salientam o código Gray e o código ASCII.

O código Gray possui a particularidade de que, entre valores adjacentes, apenas se altera um bit. Considere-se como exemplo a transição do valor 7 para o valor 8 em binário natural. Neste passo, o número binário correspondente passa de 0111 para 1000 ou seja na transição de apenas uma unidade foram alterados quatro bits. Recorrendo ao código Gray, a palavra equivalente a 7 decimal é 0100 e para 8 é 1100 o que se reflecte na diferença de apenas um bit. Contudo, e ao contrário do binário natural as posições dos bits no grupo não têm peso especifico pelo que este código não é apropriado para operações aritméticas sendo usado, por exemplo, em codificadores axiais ópticos para medir a posição angular de veios em máquinas [5].

Uma forma de gerar o código Gray é ilustrada pela figura que se segue.

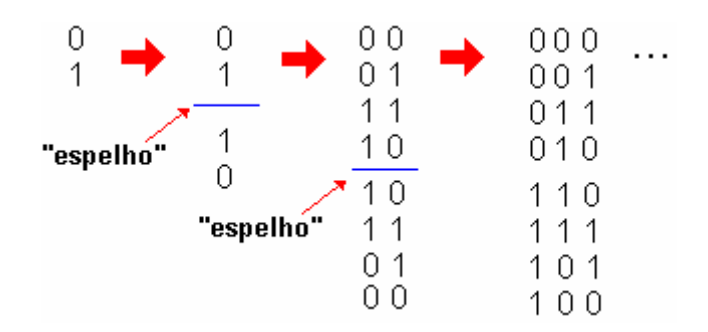

O primeiro passo consiste em escrever, em coluna, os dígitos 0 e 1. Seguidamente imagine um espelho por baixo do 1 e escreva o seu reflexo. Após esse procedimento preencha, à esquerda da coluna, uma coluna de zeros acima do espelho e de uns abaixo do espelho. Repita o procedimento anterior colocando desta vez o espelho por baixo da matriz anterior. Este procedimento pode ser repetido o número de vezes desejado. Na figura anterior, e considerando o último resultado, consegue-se codificar números decimais de 0 a 7. Se fosse necessário codificar valores de 0 a 15 teria de se efectuar mais uma iteração. Pelo facto de se usar a analogia do espelho para gerar o código Gray, este código também é conhecido por código reflectido.

Outra alternativa para gerar o referido código é recorrendo ao código binário natural. O procedimento é muito simples: O bit mais significativo mantém-se inalterado. Posteriormente, e da esquerda para a direita, adicionam-se os pares de bits adjacentes desprezando-se os transportes. Este algoritmo é exemplificado pelo seguinte exemplo:

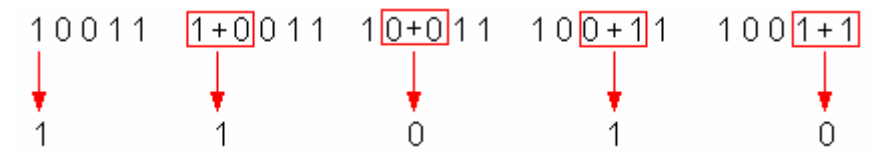

A operação inversa também é possível, i.e. a passagem do código Gray para binário natural. O algoritmo é bastante semelhante ao anterior bastando seguir os seguintes passos: O MSB mantém-se inalterado. Seguidamente, e da esquerda para a direita, adicionam-se cada bit da palavra em Gray na posição seguinte com o bit binário anteriormente gerado ignorando, durante o processo, os bits de transporte. Este procedimento é ilustrado pelo seguinte exemplo.

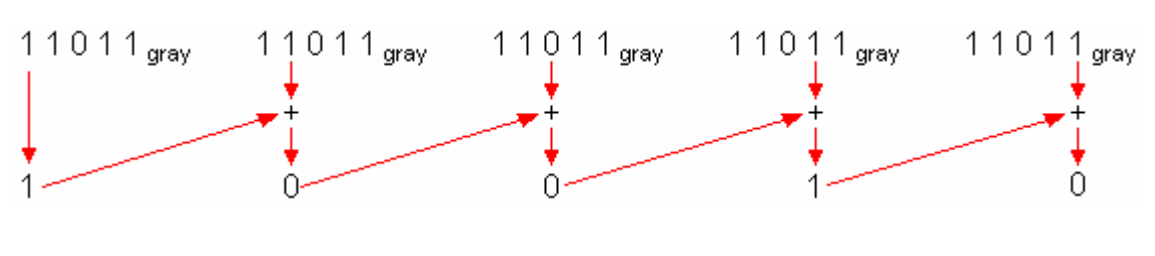

**Nota: Sem prejuízo, o leitor pode contornar estes dois últimos procedimentos voltando quando tiver estudado a secção 1.2.** 

A tabela que se segue mostra a correspondência entre alguns valores do código decimal e os códigos binário natural e Gray.

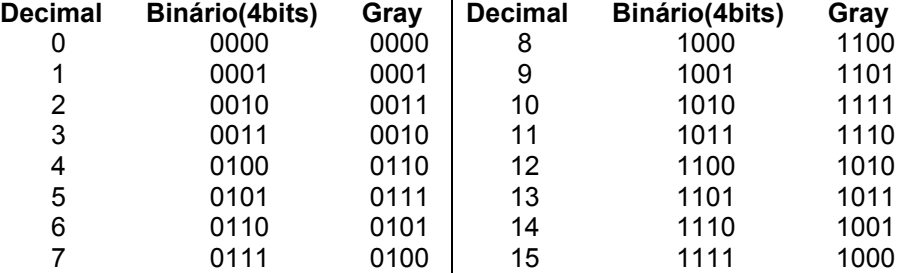

Tabela 1.3 – Relação entre decimal, binário e Gray

Além do código Gray, outro código binário não-ponderado extremamente difundido é o código ASCII (American Standard Code for Information Exchange). Trata-se um código alfanumérico de 8 bits muito comum para a entrada e saída de dados nos computadores. A tabela que se segue mostra algumas das equivalências entre palavras binárias e respectivos símbolos alfanuméricos.

| Dec | Hex            | Char | Dec | Hex | Char | Dec | Hex            | Char                     |
|-----|----------------|------|-----|-----|------|-----|----------------|--------------------------|
| 128 | 80             | ç    | 146 | 92  | Æ    | 164 | A4             | ñ                        |
| 129 | 81             | ü    | 147 | 93  | ô    | 165 | A5             | Ñ                        |
| 130 | 82             | é    | 148 | 94  | ö    | 166 | A6             | а                        |
| 131 | 83             | â    | 149 | 95  | ò    | 167 | Α7             | ۰                        |
| 132 | 84             | ä    | 150 | 96  | û    | 168 | A8             | Ĉ                        |
| 133 | 85             | à    | 151 | 97  | ù    | 169 | A9             | Γ                        |
| 134 | 86             | å    | 152 | 98  | ÿ    | 170 | AA             | ┑                        |
| 135 | 87             | ç    | 153 | 99  | ö    | 171 | AB             | ₩                        |
| 136 | 88             | ê    | 154 | 9A  | Ü    | 172 | ÃC             | k                        |
| 137 | 89             | ë    | 155 | 9B  | ¢    | 173 | AD             | i                        |
| 138 | 8 <sub>A</sub> | è    | 156 | 90  | £    | 174 | AE             | ≪                        |
| 139 | 8B             | ï    | 157 | 9D  | ¥    | 175 | AF             | ≫                        |
| 140 | 8C             | î    | 158 | 9E  | r.   | 176 | вo             |                          |
| 141 | 8D             | ì    | 159 | 9F  | f    | 177 | B1             | ▒                        |
| 142 | 8E             | Ä    | 160 | ÃŪ  | á    | 178 | B2             | 圞                        |
| 143 | 8F             | Å    | 161 | A1  | í    | 179 | B <sub>3</sub> |                          |
| 144 | 90             | É    | 162 | A2  | ó    | 180 | <b>B4</b>      | $\overline{\phantom{a}}$ |
| 145 | 91             | æ    | 163 | A3  | ú    | 181 | <b>B5</b>      | ╡                        |

Tabela 1.4 – Excerto do código ASCII

# <span id="page-21-0"></span>**1.2 Aritmética Binária**

Sobre a base dois, e devido à sua ponderabilidade, é possível estabelecer um conjunto de operações aritméticas executáveis entre dois números neste domínio. Mais concretamente será objecto de estudo a soma, subtracção, multiplicação e divisão entre números binários sem sinal. Adicionalmente introduz-se também a operação de soma entre dois números binários em complemento de 2.

# **1.2.1 Adição Binária**

A tabela de verdades que se segue estabelece o resultado da soma *c* de duas variáveis binárias *a* e *b* para todas as combinações possíveis.

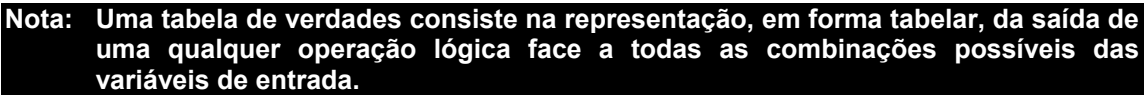

 $a+b=c$ ,  $\forall a,b,c \in \mathbb{B}$ 

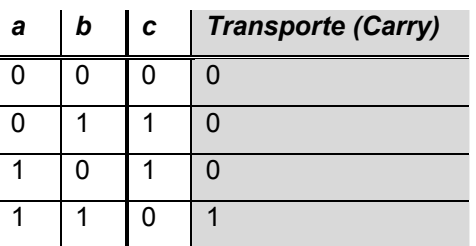

A soma de duas variáveis booleanas segue a mesma estratégia da soma convencional de números na base 10. Desta forma, verifica-se pela tabela de verdades anterior que 0+0=0, 0+1=1, 1+0=1 e 1+1=10. Note-se que a última operação faz sentido visto que 10 representa dois em binário.

A operação de soma entre dois números binários com mais do que 1 bit segue essencialmente o mesmo procedimento para a adição de números decimais. Assim, atenda-se ao seguinte exemplo:

Pretende-se determinar o resultado da soma dos seguintes números binários:

1 1 1 0 1 0  $1_2$  + 1 1 0 0 0 1  $1_2$  = ? (na base 10 corresponde a 117 + 99)

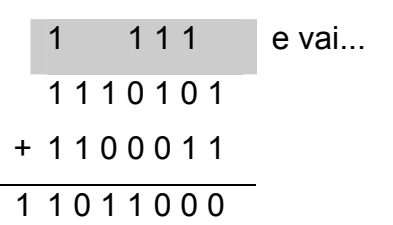

<span id="page-22-0"></span>Tal como para a soma convencional entre números na base 10, a operação é levada a cabo da direita para a esquerda somando-se sequencialmente as colunas. Assim, e para a coluna mais à direita, têm-se que 1 mais 1 é igual a 10 ("dez"), logo o resultado é zero e vai 1. Para a coluna seguinte somam-se todos os elementos correspondentes mais o bit de transporte ou seja 1 + 0 + 1. Esse cálculo é feito da seguinte forma: 1 mais 0 é igual a 1 que por sua vez somado a 1 dá 10. O resultado para essa coluna será 0 e vai 1. Relativamente à última coluna será necessário somar 1(*transporte*) + 1 + 1. A estratégia é semelhante à anterior, 1 mais 1 igual a 10 e, por sua vez, 10 mais 1 é igual a 11 (equivalente a 3 na base 10). O resultado final é então  $11011000<sub>2</sub>$  que corresponde a 216.

#### **Nota: Realizou-se a soma entre dois números binários de 7 bits e o resultado foi um número binário de 8 bits. De facto este resultado era previsível visto que o número 21610 necessita de 8 bits para ser representado, i.e. com 7 bits apenas é possível a representação de números na base 10 entre 0 e 127.**

Caso os números binários tenham parte fraccionária, a soma será processada de forma idêntica à anterior. Para isso observe-se o exemplo subsequente onde se pretende-se determinar o resultado da soma entre os seguintes números binários com parte fraccionária:

 $101101, 11_2 + 11101, 011_2 = ?$ 

1 1 1 1 1 1 1 e vai... 1 0 1 1 0 1 , 1 1 0 + 0 1 1 1 0 1 , 0 1 1 1 0 0 1 0 1 1 , 0 0 1

# **1.2.2 Subtracção Binária**

A tabela de verdades que se segue estabelece o resultado da subtracção *c* de duas variáveis binárias *a* e *b* para todas as situações possíveis.

 $a+b=c$ ,  $\forall a,b,c \in \mathbb{B}$ 

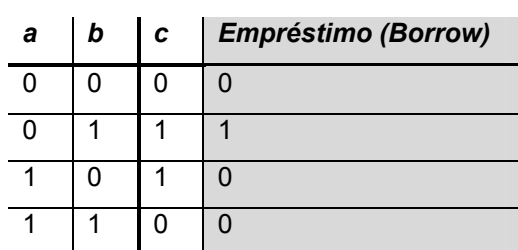

A subtracção é ligeiramente diferente da operação de soma, visto que em primeiro lugar não é uma operação comutativa, i.e. ao contrário da soma 1 - 0 é diferente de 0 - 1. Desta forma é necessário alguma precaução relativamente à ordem das operações. Outra diferença relativamente à adição reside no facto de, entre colunas consecutivas, não existir transporte mas sim uma espécie de empréstimo. Esse facto acontece sempre que se subtrai um valor maior de um valor menor, ou seja sempre que a 0 se tira 1. Sabe-se da álgebra tradicional que o resultado deste tipo de operações resulta num valor negativo. De certa forma o mesmo acontece na álgebra booleana se atendermos a que 0 – 1 = 11 onde, segundo a representação em complemento para dois, representa o valor -1.

A mecânica por detrás da subtracção de dois números binários é ilustrada recorrendo ao seguinte exemplo:

1 0 0 0 1 0 0 - 0 0 1 1 1 1 1 = ? (na base 10 corresponde a 68 - 31)

$$
1000100
$$
\n
$$
-0011111
$$
\n
$$
111111
$$
\n
$$
0100101
$$
\nempresta...

A operação de subtracção é executada da direita para a esquerda subtraindose sequencialmente as colunas. Assim, e para a coluna mais à direita, têm-se que 0 menos 1 é igual a 11 ("onze"), logo o resultado é 1 e pede emprestado 1 à coluna vizinha. Ao contrário do raciocínio feito para a adição, na segunda coluna, o bit de *borrow* é operado como se ele estivesse não por cima mas por baixo dos dois termos a operar. Assim, o resultado da operação da segunda coluna é  $0 - 1 = 11$  e  $11 - 1 = 10$ , logo é  $0$  e pede 1 emprestado. O resultado é <span id="page-24-0"></span>então 100101 $_2$  que corresponde a  $37_{10}$ . Considere-se agora um segundo exemplo:

1 0 0 0 1 0 0 , 0 1 - 1 0 1 1 1 1 1 , 1 1 = ? (corresponde a  $68,25_{10}$  -  $95,75_{10}$ )

$$
1000100, 01
$$
\n
$$
-1011111, 11
$$
\n
$$
1111111
$$
\n
$$
11100100, 10
$$
\nempresta...

Que, em complemento para dois, corresponde a -27,5<sub>10</sub>.

### **1.2.3 Multiplicação e Divisão Binárias**

A operação de multiplicação é regida pela seguinte tabela de verdades:

$$
a \times b = c \; , \; \forall a, b, c \in \mathbb{B}
$$

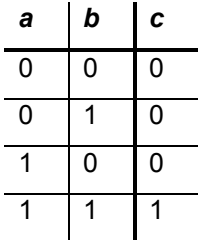

Como se pode ver, a operação de multiplicação é comutativa e não acarreta qualquer transporte ou empréstimo como nas operações anteriores. A multiplicação de dois números binários com mais de 1 bit segue um modo de operação idêntico ao usado na multiplicação decimal. Assim, considere-se o seguinte exemplo:

1 1 0 1 1 1 0 , 1 1  $_2$  x 1 1 0 , 0 1  $_2$  = ? (110,75<sub>10</sub> x 6,25<sub>10</sub>) 1101110.11  $x 110,01$ 110111011  $0000000000$ 000000000 110111011 +110111011 1010110100.0011

<span id="page-25-0"></span>O resultado da multiplicação é 1010110100,0011 $_2$  que, na base 10, corresponde a  $692,1875$ <sub>10</sub>.

A divisão binária pode ser obtida seguindo os mesmos passos para a divisão décima, i.e. através de produtos e subtracções. Assim, atenda-se ao seguinte exemplo:

> 1111100.1011  $101,01$  $-10101\frac{1}{2}$ 1011111 0101000  $-10101\frac{1}{9}$ 0100111 -10101, 0100100 -10101↓ 0011111 -10101 010101  $-10101$ 00000

1 1 1 1 1 0 0 , 1 0 1  $1_2$  / 1 0 1 , 0  $1_2$  = ? (equivalente a 124,6875<sub>10</sub> / 5,25<sub>10</sub>)

O resultado da divisão é 10111,11<sub>2</sub> (resto 0) que, na base 10, corresponde a  $23,75_{10}$ ).

# **1.2.4 Aritmética em Complemento de 2**

Como já foi dito o complemento de 2 é a estratégia eleita pelos microprocessadores de forma a representar e operacionalizar números com sinal. Neste contexto, apenas somas são efectuadas visto que a subtracção entre dois valores não é mais do que a soma do primeiro com o complemento do segundo.

No entanto, e devido à precisão limitada com que este tipo de máquinas funciona, é necessário ter em atenção se existe *overflow* (estouro de armazenamento) resultante da operação em causa. Por exemplo a soma de dois números de 1 byte pode levar a um resultado apenas exprimível numa palavra de 9 bits. Contudo, se a máquina apenas operar com palavras de 1 byte, o resultado da operação será incorrecto.

Em complemento para dois, e atendendo a que se está a trabalhar com palavras de 1 byte, a subtracção de 4 por 3 é transformada na soma de +4 com -3. Neste tipo de representação a +4 corresponde a palavra 00000100 e a -3 a sequência 11111101 (verifique esta afirmação). Assim, subtrair 3 de 4 corresponde à seguinte operação

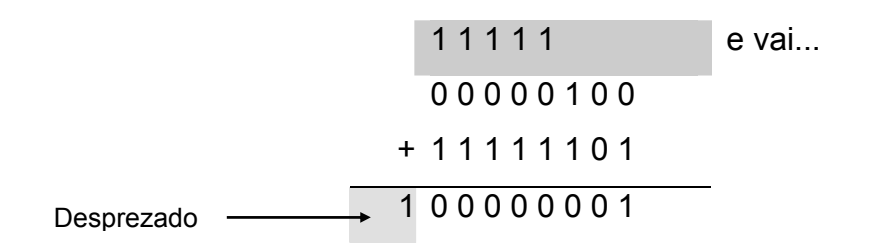

Ao contrário da soma binária vista anteriormente, em complemento de 2 o último bit de transporte é desprezado. Assim, o resultado da operação anterior é 000000012 ao que corresponde o valor 1 no sistema decimal.

Como já se disse, quando os números adicionados possuem, em módulo, um valor elevado existe a possibilidade de *overflow*. Este fenómeno pode ser facilmente verificável a partir do resultado da operação e/ou dos argumentos sobre os quais se efectua a operação. Assim:

- Não existe *overflow* do resultado da soma de dois números de sinais contrários.
- Existiu *overflow* se a soma de dois números positivos têm como resultado um número negativo.
- Existiu *overflow* se, da soma de dois números negativos, resulta um número positivo.

Exemplo: Realize a soma, em complemento para dois, de 127 $_{10}$  com  $7_{10}$ .

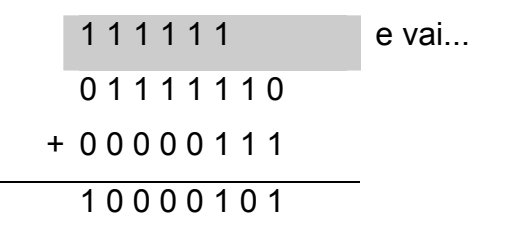

<span id="page-27-0"></span>Neste caso existiu *overflow* pois o resultado da soma de dois números positivos é um número negativo. Este facto podia ter sido antecipado visto que, em notação em complemento para dois, com palavras de 8 bits, apenas se consegue representar números na base 10 entre -128 e 127.

# **1.3 Álgebra de Boole**

No século dezanove, um matemático e filósofo Inglês de nome George Boole desenvolveu um conjunto de ferramentas matemáticas com o intuito de investigar as leis fundamentais das operações da mente humana ligadas ao raciocínio.

Esta álgebra difere da convencional no tipo de variáveis e na forma de se relacionarem, i.e. a álgebra tradicional opera com relações quantitativas enquanto que a álgebra de Boole opera com relações lógicas.

#### **Nota: Entre outras aplicações, a álgebra de Boole é o suporte matemático para a análise e projecto de circuitos digitais e muitos dos circuitos óleo-pneumáticos**

Na álgebra Booleana, as funções são binárias de variáveis binárias, ou seja apenas podem apresentar dois estados distintos: Verdadeiro ou Falso. Normalmente o primeiro estado é designado pelo símbolo '1' e o segundo pelo símbolo '0'. Note-se que estes valores não representam quantidades mas sim estados. Mais concretamente representam estados físicos da matéria como por exemplo motor actuado e motor não actuado.

Além da sua forma algébrica, as funções Booleanas podem ser também caracterizadas através de uma tabela de verdades. Como já foi referido anteriormente, uma tabela de verdades consiste num conjunto de valores organizados que traduz um mapeamento entre as variáveis dependentes e independentes para todas as combinações possíveis destas últimas.

# **1.3.1 Operadores Elementares**

Na álgebra de Boole existem quatro operadores lógicos elementares. São eles a Igualdade, a Negação, a União e a Intersecção.

#### **Nota: Todos estes operadores lógicos podem ser encontrados simples ou em conjunto em circuitos integrados do tipo SSI (***Small Scale Integration***). No domínio da electrónica digital, estas funções são designadas por portas lógicas.**

Sejam  $x \in y$  duas variáveis independentes do tipo booleanas. Se  $F$  for uma função booleana de variável booleana então as operações elementares supra citadas podem ser definidas da seguinte forma:

Operador Igualdade

 $F(x) = x$ 

Tabela de Verdades:

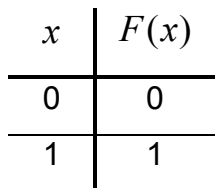

A porta lógica que efectua essa operação possui o seguinte símbolo:

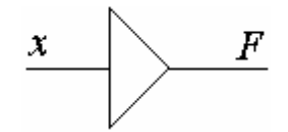

Operador Negação (**NOT**)

$$
F(x) = \overline{x}
$$

Tabela de Verdades

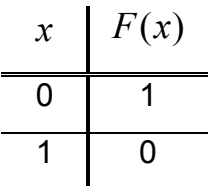

A porta lógica que efectua essa operação possui o seguinte símbolo:

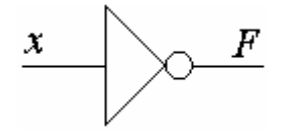

Operador Intersecção (**AND**)

 $F(x, y) = x \cdot y$ 

Tabela de Verdades

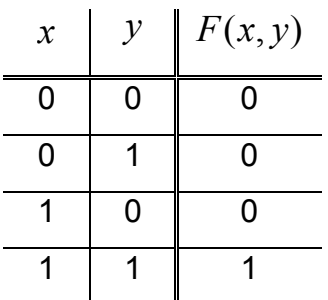

<span id="page-29-0"></span>A porta lógica que efectua essa operação possui o seguinte símbolo:

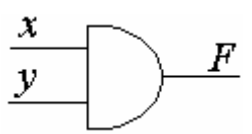

Operador União (**OR**)

$$
F(x, y) = x + y
$$

Tabela de Verdades

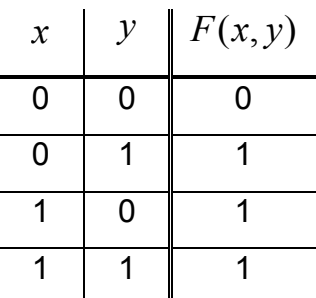

A porta lógica que efectua essa operação possui o seguinte símbolo:

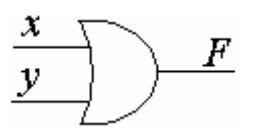

# **1.3.2 Outros Operadores Lógicos**

# Operador União Exclusiva (**XOR**)

$$
F(x, y) = x \cdot \overline{y} + \overline{x} \cdot y = x \oplus y
$$

Tabela de Verdades

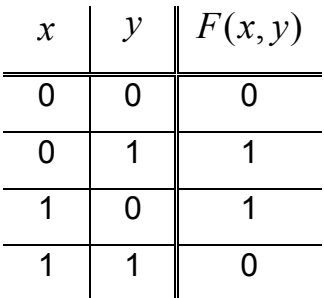

A porta lógica que efectua essa operação possui o seguinte símbolo:

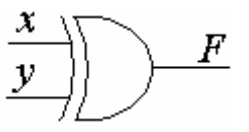

Operador Complemento de Intersecção (**NAND**)

$$
F(x, y) = \overline{x \cdot y}
$$

Tabela de Verdades

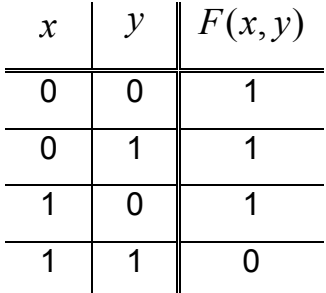

A porta lógica que efectua essa operação possui o seguinte símbolo:

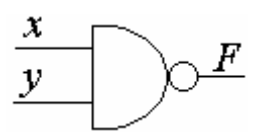

Operador Complemento de União (**NOR**)

$$
F(x, y) = \overline{x + y}
$$

Tabela de Verdades

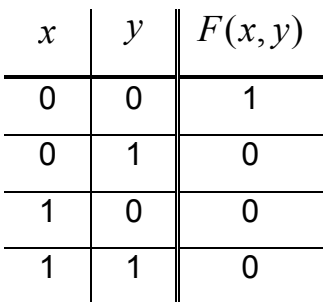

A porta lógica que efectua essa operação possui o seguinte símbolo:

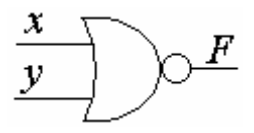

Tanto a função NAND como a NOR possuem a particularidade de serem funções universais, i.e. é possível implementar qualquer porta lógica ou circuito

lógico com apenas portas NOR ou NAND. A tabela que se segue mostra a correspondência entre cada uma das portas lógicas elementares estudadas anteriormente e a sua equivalência recorrendo apenas a portas lógicas NAND e NOR. [1]

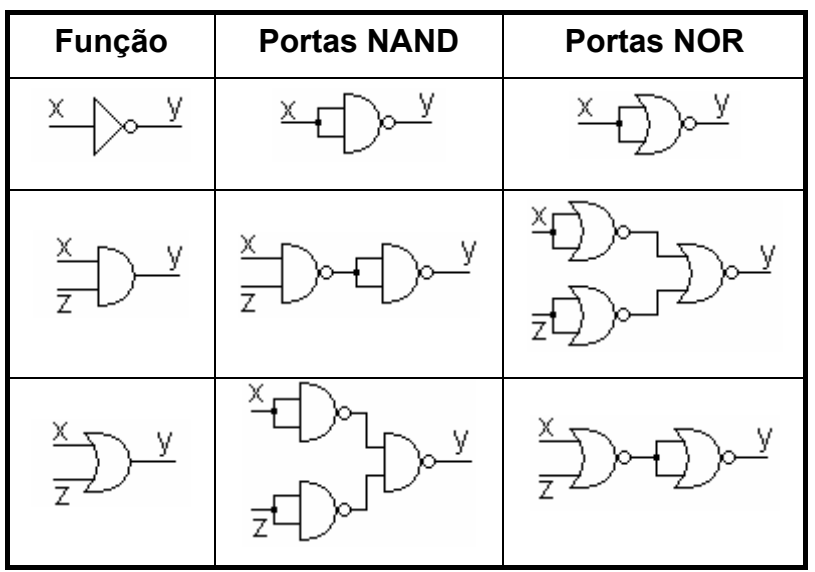

Considere-se a seguinte função booleana de variáveis booleanas:

$$
F(x, y, z) = \overline{(x + y)} \cdot (x \cdot z + y) + x \cdot \overline{y} \cdot z
$$

Pretende-se representar o circuito lógico correspondente implementado com apenas portas **NOR** ou portas **NAND** de duas entradas. Uma possível representação gráfica da função algébrica dada é ilustrada pela figura que se segue.

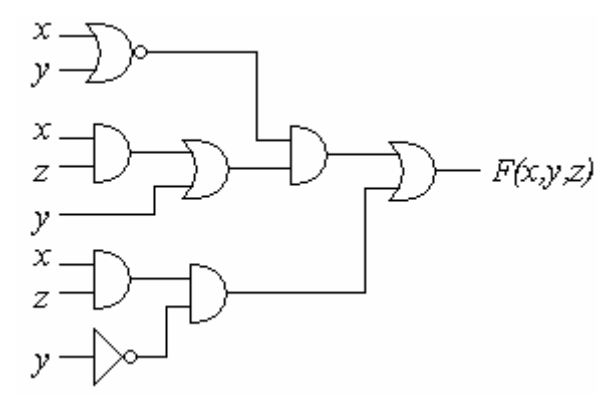

Como se pode ver, o circuito lógico consiste em algumas portas distintas interligadas. O que, numa primeira análise se pretende, é homogeneizar as portas lógicas no circuito, i.e. transformar o circuito por forma a que, para a sua concepção, sejam apenas necessárias portas NAND ou, alternativamente

<span id="page-32-0"></span>portas NOR. A figura que se segue mostra o circuito anterior implementado com apenas portas NOR. O procedimento para a passagem do primeiro para este segundo circuito é feito, por exemplo, atendendo à tabela anterior.

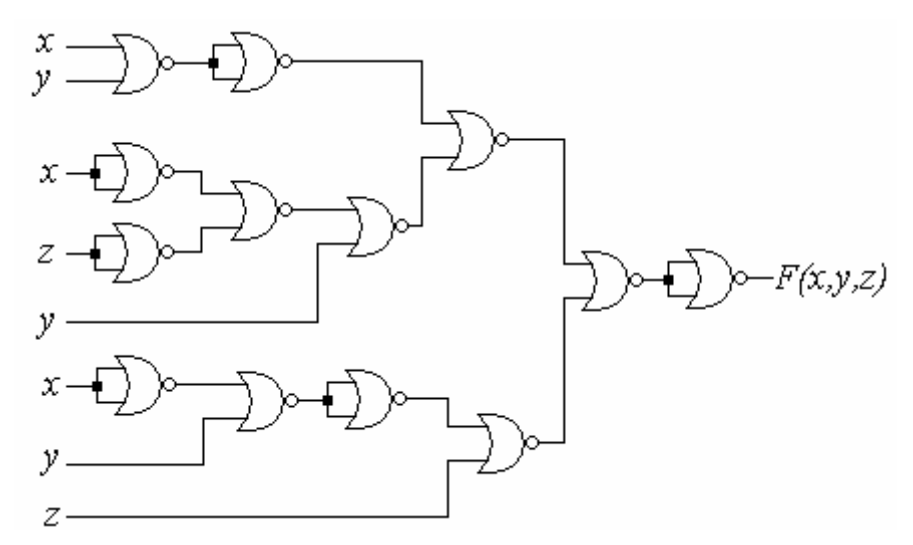

Da mesma forma, o circuito original pode ser implementado recorrendo apenas a portas NAND conforme se mostra pela figura subsequente.

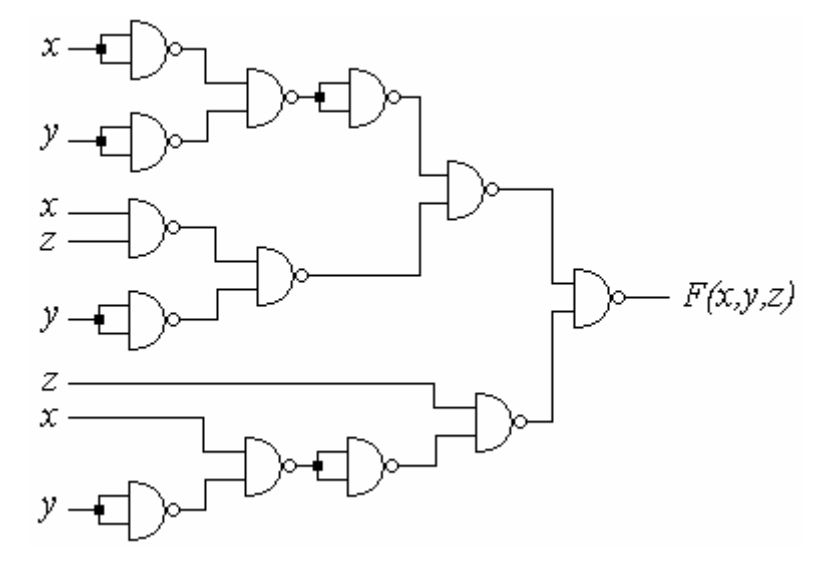

Este procedimento poderia ter sido conduzido analiticamente recorrendo a algumas propriedades da álgebra de Boole como se verá de seguida

#### **Nota: A utilização de portas NOR ou NAND permite, nos casos em que existe grande diversidade de tipos de portas num circuito lógico, reduzir o número de componentes (CI) necessários à sua concepção.**

# **1.3.3 Forma Canónica de uma Expressão Lógica**

Designa-se por forma canónica de uma função Booleana a todo o produto de somas ou somas de produtos nos quais aparecem todas as variáveis em cada um dos termos seja na sua forma directa ou complementada.

<span id="page-33-0"></span>A partir de uma tabela de verdades, é possível retirar a função Booleana em duas formas canónicas distintas:

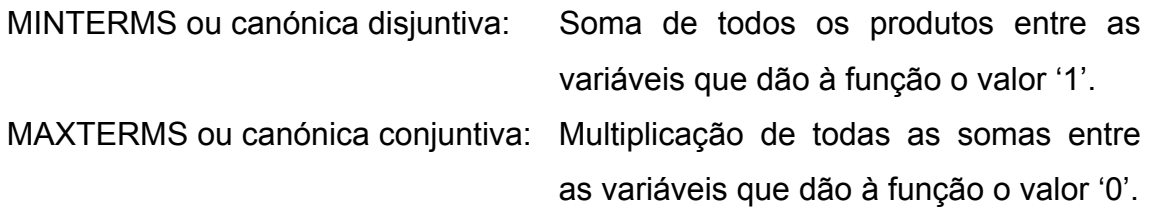

A estratégia a seguir para a obtenção das formas canónicas de uma expressão lógica a partir de uma tabela de verdades é muito simples. Um possível algoritmo é descrito subsequentemente.

## **1.3.3.1 Forma Canónica Disjuntiva**

- 1. Atendendo à coluna referente aos valores lógicos da função Booleana, seleccionar na tabela de verdades todas as linhas referentes ao valor lógico '1'. Cada linha irá representar um termo na função final.
- 2. Para cada linha averiguar se a variável em questão possui o valor lógico '1' ou '0'. No caso de possuir o valor lógico verdadeiro, esta variável aparecerá no termo correspondente na sua forma normal, caso contrário aparece como o seu complemento.
- 3. Escrever a expressão canónica como uma soma de produtos das variáveis independentes.

# **1.3.3.2 Forma Canónica Conjuntiva**

- 1. Atendendo à coluna referente aos valores lógicos da função Booleana, seleccionar na tabela de verdades todas as linhas referentes ao valor lógico '0'. Cada linha irá representar um termo na função final.
- 2. Para cada linha averiguar se a variável em questão possui o valor lógico '1' ou '0'. No caso de possuir o valor lógico verdadeiro, esta variável aparecerá no termo correspondente na sua forma complementada, caso contrário aparece na forma normal.
- 3. Escrever a expressão canónica como um produto de somas.

<span id="page-34-0"></span>De forma a tornar mais evidente o que foi acima exposto considere o seguinte exemplo onde se pretende, a partir da mesma tabela de verdades, construir a expressão lógica associada tanto na forma conjuntiva como disjuntiva.

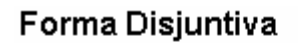

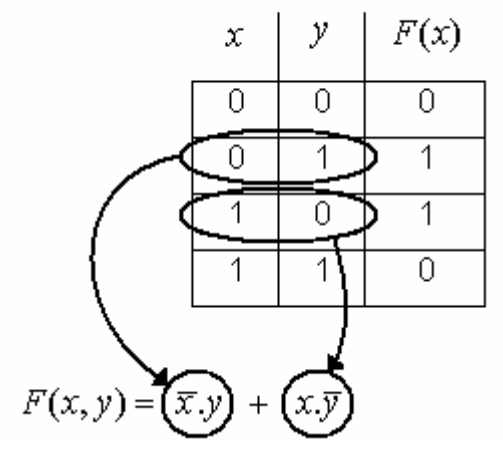

### Forma Conjuntiva

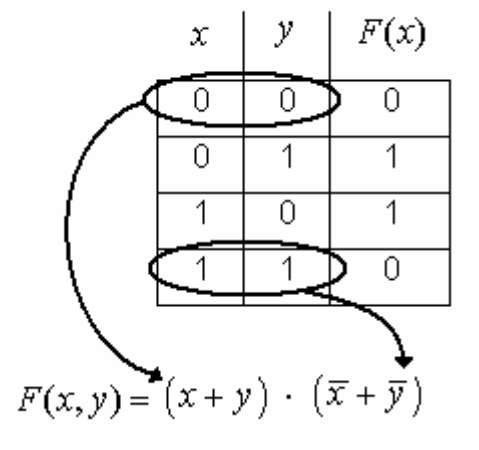

#### **Nota: A notação canónica torna-se particularmente útil na simplificação de expressões lógicas!**

*Questão: São as duas formas canónicas equivalentes?*  Questão: Quando é que se utiliza uma em detrimento da outra?

# **1.3.4 Identidades e Regras da Álgebra Booleana**

Nesta secção apresentam-se os postulados, teoremas e propriedades mais relevantes da álgebra Booleana. Mais ainda, apresentam-se as duas leis de De Morgan cujo papel é fundamental nos processos de simplificação de funções.

> $A + 1 = 1$   $A \cdot 1 = A$  $A + \overline{A} = 1$   $A \cdot \overline{A} = 0$

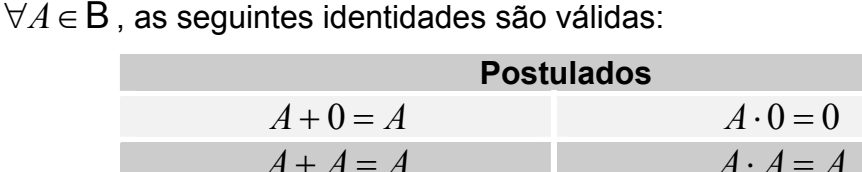

∀*A*,*B e C* ∈B, podem aplicar-se as seguintes regras:

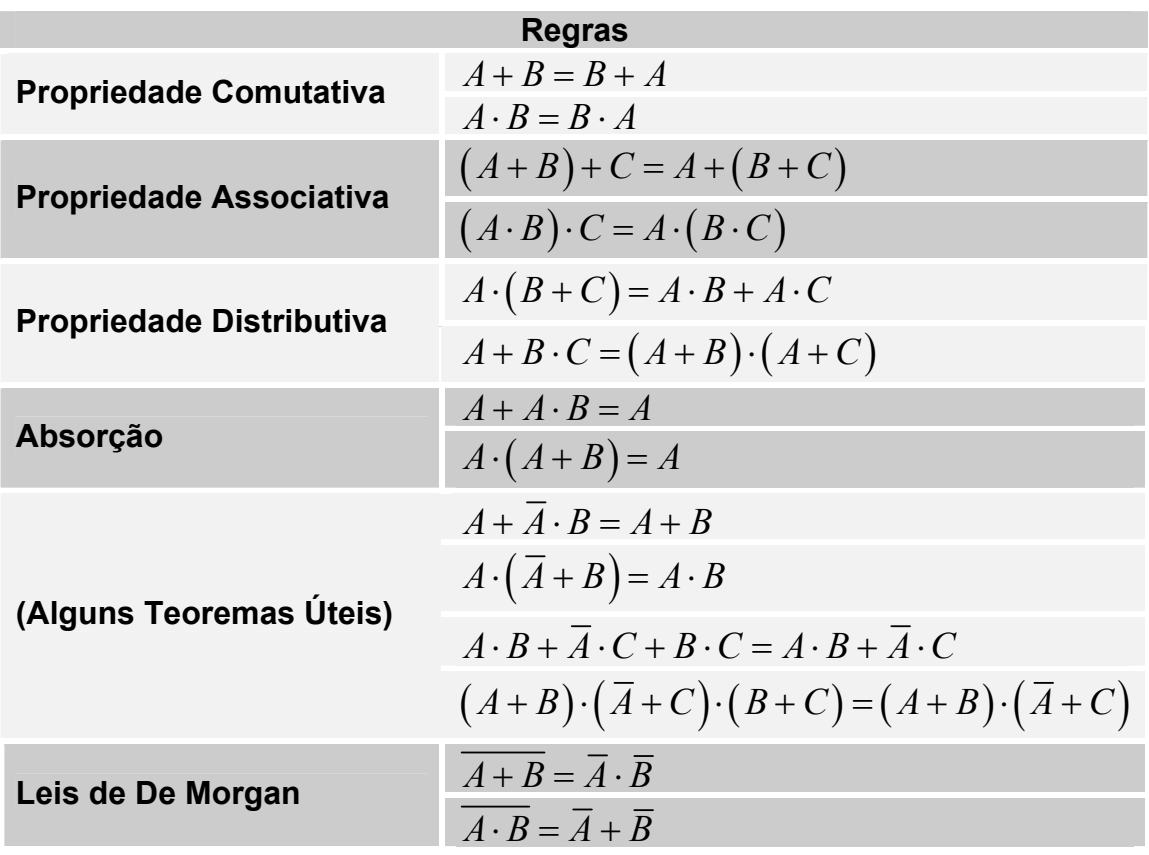

Como exemplo de aplicação considere a função booleana vista anteriormente:

$$
F(x, y, z) = \overline{(x + y)} \cdot (x \cdot z + y) + x \cdot \overline{y} \cdot z
$$

Pretende-se, a partir das regras atrás enunciadas, obter uma expressão analítica equivalente com apenas portas **NOR** ou portas **NAND**. A solução é apresentada subsequentemente.

**Portas NAND Portas NOR** 

$$
F(x, y, z) = \overline{(x + y)} \cdot (x \cdot z + y) + x \cdot \overline{y} \cdot z
$$
  
\n
$$
= \overline{\overline{(x + y)} \cdot (x \cdot z + y) + x \cdot \overline{y} \cdot z}
$$
  
\n
$$
= \overline{\overline{(x + y)} \cdot (xz + y)} \cdot \overline{x \cdot \overline{y} \cdot z}
$$
  
\n
$$
= \overline{\overline{(x + y)} \cdot \overline{(xz + y)} \cdot x \cdot \overline{y} \cdot z}
$$
  
\n
$$
= \overline{\overline{(x + y)} \cdot \overline{(xz + y)} \cdot x \cdot \overline{y} \cdot z}
$$

 $F(x, y, z) = (x + y) \cdot (x \cdot z + y) + x \cdot \overline{y} \cdot z$  $=(x+y)\cdot(x\cdot z+y)+(x\cdot\overline{y}\cdot z)$  $=(x+y)+(xz+y)+(x\overline{y}+z)$  $=\overline{\overline{(x+y)}} + \overline{\overline{(\overline{x}+\overline{z}}+y)} + \left(\overline{\overline{x}\overline{y}}+z\right)$  $=(x+y)+(\overline{x}+\overline{z}+y)+(\overline{x}+y+z)$
# **1.4 Simplificação de Funções Booleanas**

No item anterior introduziu-se um conjunto de noções que serão imprescindíveis na análise de circuitos digitais. Mais ainda, discutiu-se formas de obtenção de uma expressão lógica a partir de uma tabela de verdades. Contudo, na prática, a implementação directa da lógica obtida a partir de qualquer uma das formas canónicas estudadas revela-se, no mínimo, pouco elegante do ponto de vista da engenharia. Com efeito, as formas canónicas possuem normalmente um número de operações lógicas entre variáveis muito acima do que seria necessário para desempenhar, sem qualquer prejuízo, exactamente a mesma função.

### **Nota: É extremamente importante realizar uma determinada função lógica o mais parcimónia possível no que se refere ao número de operações necessárias.**

Desta forma, na presente secção, descreve-se um dos vários métodos existentes para simplificação de funções: o método de Karnaugh.

O diagrama de Karnaugh é um dos métodos usados na simplificação da lógica, sendo uma representação gráfica de todas as combinações das variáveis envolvidas na expressão lógica. Relativamente à tabela de verdades apresenta a vantagem de permitir, por inspecção visual, uma rápida simplificação.

# **1.4.1 Mapas de Karnaugh para Funções até Quatro Variáveis.**

O algoritmo que se segue pretende sistematizar a forma como é concebido e analisado um mapa de Karnaugh (mapa K) para funções com menos de cinco variáveis independentes.

**1º Esboçar a tabela.** A tabela de Karnaugh, ao contrário da tabela de verdades, possui por norma uma estrutura bidimensional. O mapa de Karnaugh possui uma quadrícula por cada linha da tabela de verdades, i.e. 2*n* quadrículas onde *n* representa o número de variáveis independentes.

Mapas de Karnaugh com uma (a), duas (b), três (c) e quatro (d) variáveis possuem o seguinte aspecto:

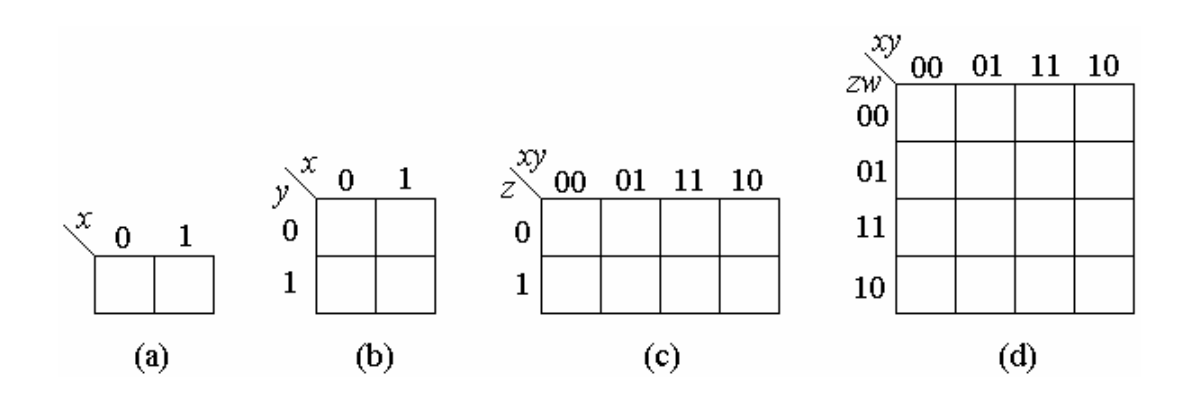

O procedimento para a construção do diagrama, passa por dividir um quadro  $em$   $2<sup>n</sup>$  quadrículas, representando cada um dos seus eixos uma variável ou alternativamente um par de variáveis. Posteriormente cada um dos eixos é numerado com todas as possíveis combinações entre as respectivas variáveis. É de notar no entanto que, ao contrário da tabela de verdades, a identificação de cada linha ou coluna requer que entre linhas ou colunas exista adjacência, ou seja linhas ou colunas consecutivas apenas diferem em um bit relativamente às variáveis. Por esta razão a seguir ao par {01} vêm o par {11} e não o {10} como se esperaria. Com esta estratégia de «numeração» consegue-se que a adjacência algébrica coincida com a adjacência gráfica dando origem a um conjunto de regras e procedimentos gráficos de simplificação. (O aluno é encorajado a consultar [1] e [2] para uma explicação mais aprofundada).

**2º** A partir da tabela de verdades **obter a forma canónica da função** quer como uma soma de produtos (termos mínimos) ou um produto de somas (termos máximos).

#### **Nota: No caso de ser dada uma função algébrica e não uma tabela de verdades, é possível preencher um mapa de Karnaugh sem necessidade de expansão em forma canónica [1].**

**3º Preencher a tabela** recorrendo à expressão algébrica da função Booleana. Quer se possua a expressão Booleana na forma canónica conjuntiva ou disjuntiva o procedimento para preencher a tabela é idêntico. Contudo, alguns autores utilizam o símbolo '1' indistintamente quer para uma forma ou para outra [2] enquanto que outros utilizam o valor '1' para expressões disjuntivas e '0' para as conjuntivas [1]. De qualquer forma, e independentemente da expressão canónica utilizada, o procedimento para completar a tabela segue o mesmo algoritmo.

**4º Estabelecer agrupamentos em blocos ou laços** das células da tabela. Os grupos são formados apenas por células adjacentes em número  $2^p$ ,  $p = 0,...,n$  (obviamente é possível existir grupos de 1 elemento!).

#### **Nota: Deve tentar fazer-se o menor número de grupos com o maior número possível de elementos. Isto porque o número de grupos está associado, na expressão lógica final, ao número de termos e o número de elementos de um grupo ao número de variáveis em cada termo!**

**5º** A cada grupo corresponde um termo na expressão final. Para cada grupo **eliminam-se as variáveis que mudam de valor no interior do grupo**.

**6º A função simplificada é obtida** como uma soma de grupos (se a função estava inicialmente expressa na forma canónica disjuntiva) ou, alternativamente, como um produto de grupos. Para cada grupo, a expressão é retirada como um produto (ou soma) das variáveis não excluídas pelo procedimento do ponto anterior.

O exemplo seguinte ilustra a operação de simplificação de uma tabela de verdades pelo método de Karnaugh.

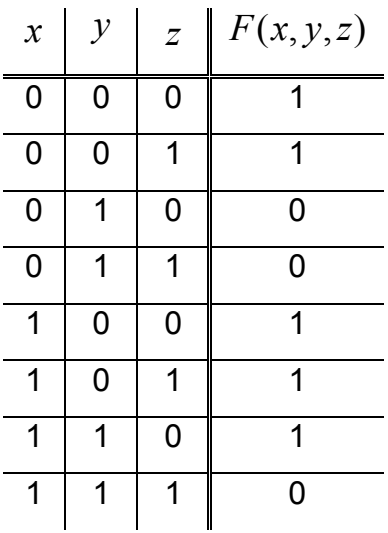

## **i) Recorrendo à forma canónica conjuntiva**

 $F(x, y, z) = (x + \overline{y} + z) \cdot (x + \overline{y} + \overline{z}) \cdot (\overline{x} + \overline{y} + \overline{z})$ 

### **Nota: Obviamente também é possível passar directamente da tabela para um mapa de Karnaugh!**

Seguidamente preenche-se um mapa de Karnaugh para três variáveis colocando o símbolo lógico '0' nas células respectivas.

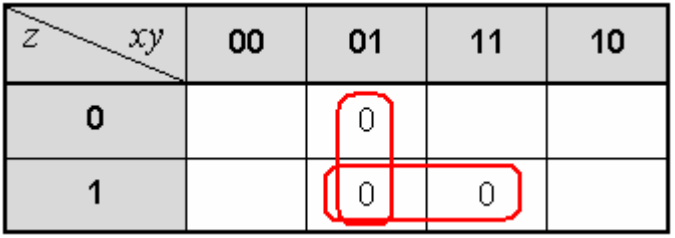

O passo seguinte passa por agrupar os '0' em grupos de 1, 2, 4 ou 8 elementos. Os grupos de '0' devem ser tomados atendendo à adjacência gráfica. No final escreve-se a função simplificada como um produto de somas onde a cada grupo corresponde um termo e em cada termo apenas aparecem as variáveis que não mudam de valor lógico ao longo do grupo. Assim, no presente exemplo, existem dois grupos o que implica dois termos na expressão lógica final. Tomando o termo constituído horizontalmente verifica-se que a variável x muda de valor lógico e tanto a variável y como a z não mudam. Desta forma um dos termos consistirá apenas na disjunção entre y e z e o outro (do grupo tomado verticalmente) consiste apenas na intersecção entre x e y. A expressão lógica final simplificada é então:

$$
F(x, y, z) = (x + \overline{y}) \cdot (\overline{y} + \overline{z}) \quad (1)
$$

Note-se que, na forma canónica conjuntiva, uma variável que não muda de valor lógico ao longo de um grupo aparece na sua forma normal se o seu valor lógico for '0'. Caso contrário aparece complementada na expressão final (veja o caso da variável x no grupo tomado verticalmente).

ii) Outra forma de simplificação é recorrendo à forma canónica disjuntiva. Neste caso a função é:

$$
F(x, y, z) = \overline{x} \cdot \overline{y} \cdot \overline{z} + \overline{x} \cdot \overline{y} \cdot z + x \cdot \overline{y} \cdot \overline{z} + x \cdot \overline{y} \cdot z + x \cdot y \cdot \overline{z}
$$

 $xy$ OO. 01  $11$ 10 0 1 1 1 1 1 1

e o diagrama de Karnaugh associado possui o seguinte aspecto:

Neste caso é possível formar dois grupos, um com quatro elementos e o outro com dois. A função simplificada fica então com o seguinte aspecto:

$$
F(x, y, z) = \overline{y} + x \cdot \overline{z} \quad (2)
$$

Sugestão: Mostre que as expressões (1) e (2) são equivalentes !

## **1.4.2 Mapas K para Funções de Cinco e Seis Variáveis**

Para mapas de Karnaugh de cinco ou mais variáveis a estratégia de simplificação é a mesma, contudo a forma de detectar adjacências entre células segue uma forma um pouco diferente. A razão prende-se com o facto de que, para mais do que quatro variáveis, seria necessário esboçar uma tabela em mais do que duas dimensões. Como este facto não é praticável, tabelas de quatro variáveis são combinadas por forma a obter a tabela correspondente para funções com mais do que quatro variáveis em duas dimensões. Deste modo, os mapas K para funções de cinco variáveis possuem o seguinte aspecto (neste caso  $F(x, y, z, w, k)$ ):

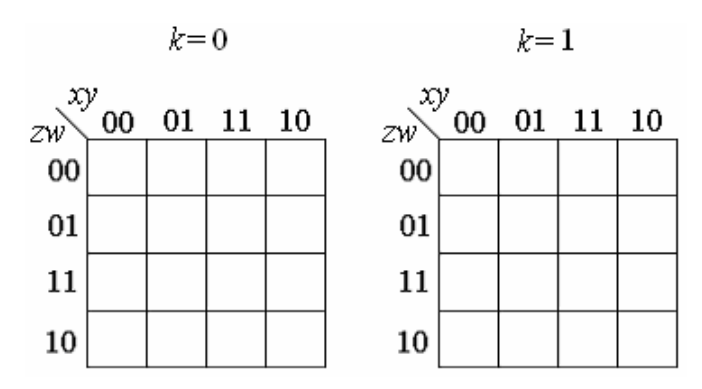

Com esta estratégia conseguem-se representar as 32 combinações possíveis entre as cinco variáveis. Relativamente à estratégia de agrupamento, neste caso é necessário ter em linha de conta que existem adjacências entre quadros.

Observe a figura que se segue. Um termo na célula 5 é adjacente não só aos termos das células 1, 4, 7 e 13 mas também ao termo da célula 21. De certa forma é como se ambos os quadros estivessem sobrepostos.

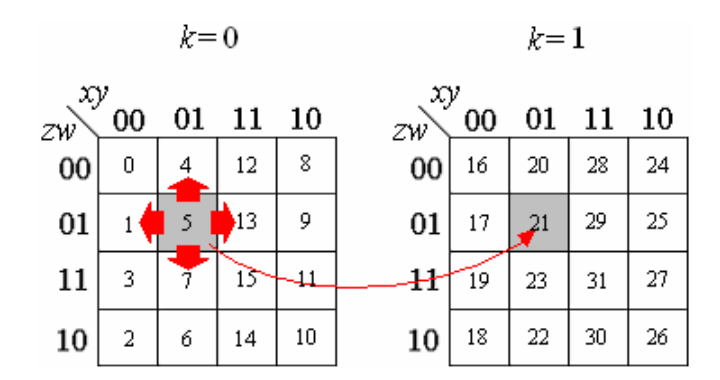

Alternativamente, e para seis variáveis, os mapas são formados por quatro quadros de quatro variáveis cada conforme se pode observar pela figura que se segue.

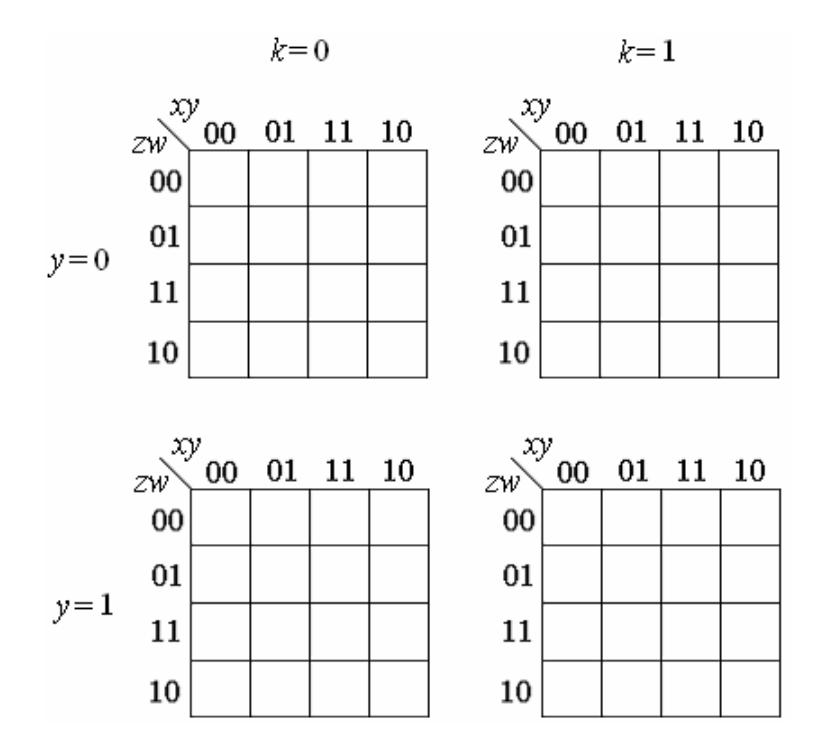

Tal como para o caso anterior, o agrupamento em mapas K para 6 variáveis deve atender a adjacências não só no mesmo quadro mas também entre quadros. Assim, atenda-se à figura subsequente.

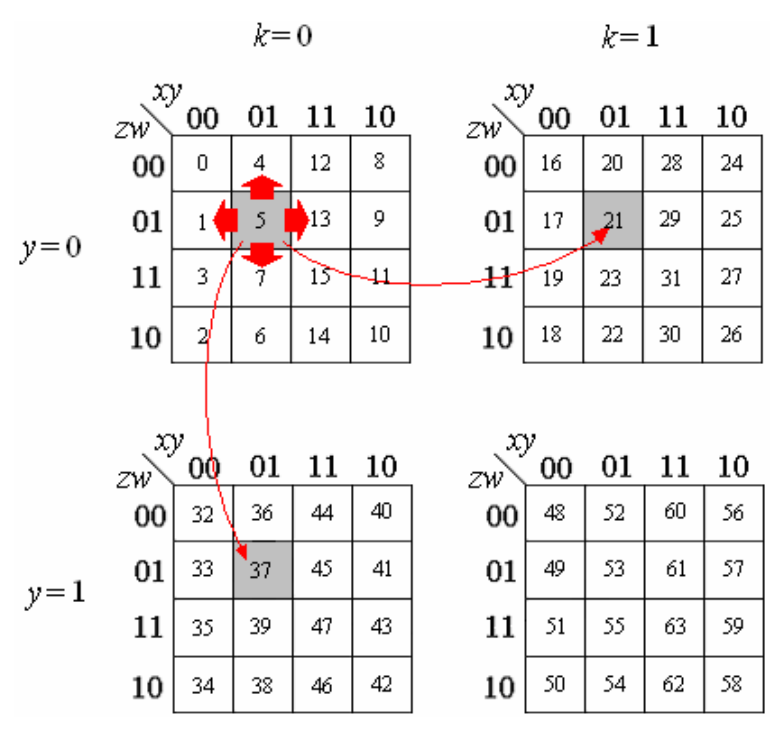

Novamente a célula 5 é adjacente às células 1, 4, 7, 13, 21 e 37.

# **1.4.3 Saídas Irrelevantes nos Mapas K**

O delineamento de um problema de lógica leva a que, algumas das combinações das variáveis independentes sejam irrelevantes para o normal funcionamento do sistema que se planeia, i.e. as saídas associadas a essas combinações de entradas podem tanto ter o nível lógico '0' como '1'. Numa tabela de verdades essas saídas são marcadas com X e podem contribuir fortemente para a simplificação de uma dada função. Assim, considere-se o seguinte exemplo:

Pretende-se simplificar a função associada à seguinte tabela de verdades,

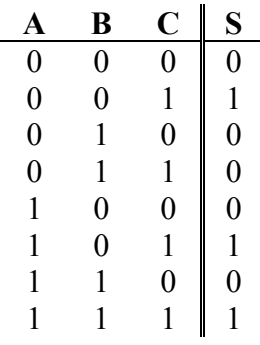

O respectivo mapa K possui o seguinte aspecto:

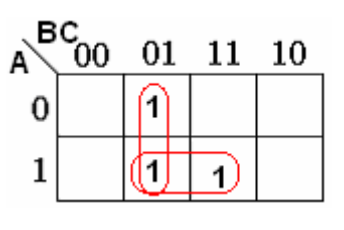

 $S = \overline{B} \cdot C + A \cdot C$ 

Suponhamos agora que a saída relativa à combinação A=0, B=C=1 é irrelevante. A tabela de verdades passa a ser,

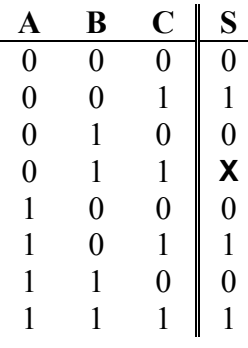

E o respectivo mapa K,

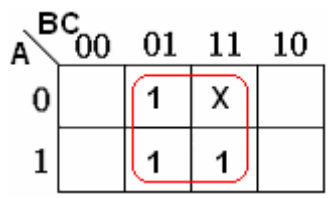

Como a saída associada a A=0, B=C=1 é irrelevante (em Inglês *don't care*), podemos obrigar essa saída a ser '0' ou '1' conforme for mais útil. Neste caso é útil que seja um termo mínimo visto que assim a função lógica simplificada é simplesmente  $S = C$ .

# **1.5 Circuitos Combinatórios**

Até ao momento foram revistas as pedras angulares que suportam a análise e projecto de sistemas lógicos sejam eles de que tipos forem. Nesta secção dáse um passo no sentido da especialização, i.e. os conceitos teóricos continuarão a ser introduzidos só que agora com uma estrutura física que os suporta: os circuitos integrados.

# **1.5.1 Circuitos Integrados Lógicos**

Quando à quase dois século G. Boole concebeu as bases das leis lógicas do pensamento este estava muito longe de prever que o seu trabalho seria a base

de trabalho responsável pela modificação integral do mundo em que vivemos. De facto, todo o seu trabalho não teve qualquer tipo de repercussão até ao século XX quando foi aplicado aos circuitos de comutação de redes telefónicas e mais tarde ao desenvolvimento de circuitos electrónicos digitais.

Presentemente, o estado da arte dos circuitos electrónicos digitais assenta num dispositivo electrónico designado por circuito integrado (CI). Como o seu próprio nome indica, um circuito integrado é um circuito electrónico completo constituído numa pastilha de material semicondutor, normalmente silício. A dimensão da patilha é muito variável podendo, a título ilustrativo, ser um quadrado com 1,5mm<sup>2</sup> de área por 0,2 mm de espessura. Todos os componentes do circuito são formados simultaneamente por um processo designado por processo planar. O processo planar baseia-se na imunidade às *impurezas* que caracteriza a fina camada de dióxido de silício aplicada sobre a superfície da placa de silício. Assim, se forem removidas zonas seleccionadas do Si02 (criando janelas) é possível difundir *impurezas* nas regiões desprotegidas formando regiões do tipo P ou tipo N.

Existem os mais variados tipo de circuitos integrados e para as mais diversas funções contudo, nesta disciplina, a atenção apenas se irá debruçar para dispositivos concebidos para operações lógicas. Neste contexto, foi criado por um conjunto de fabricantes (Texas Instruments, National Semiconductors, NEC, entre outros) uma série de circuitos integrados possuidores das funções lógicas mais utilizadas (por exemplo portas NAND, NOR, NOT etc.). Estes dispositivos foram projectados de forma a que circuitos integrados distintos com funções lógicas distintas fossem compatíveis electricamente entre si, i.e. o mesmo valor de tensão aplicada a uma qualquer porta era reconhecida sempre como o mesmo nível lógico.

Obviamente que na prática (pelo menos na maioria dos casos) não seria possível conectar uma pastilha de silício directamente a um circuito electrónico. Assim, o fabricante fornece o circuito integrado envolto num material, normalmente plástico, com um conjunto de pinos ligados electricamente à pastilha. Além da possibilidade de interligação do dispositivo ao nível

macroscópico, este invólucro fornece também rigidez mecânica ao dispositivo. Existe um leque variado de tipos de encapsulamento. Na figura que se segue mostram-se três tipo sendo o primeiro (a) o mais corrente. Neste tipo de encapsulamento as ligações eléctricas são organizadas em duas linhas paralelas equidistantes entre si. Por este motivo este tipo de invólucro é designado por DIL (*Dual-In-Line*) ou DIP (*Dual-In-Line Package*)

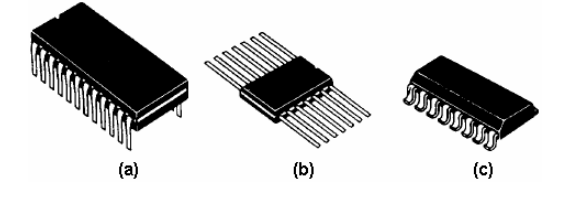

Fig. 1. Encapsulamentos mais comuns em CI: (a) DIP (b) cerâmica flexível; (c) SMD (Dispositivo de Montagem em Superfície).

O número de pinos do encapsulamento depende do circuito integrado e da sua função podendo ir de quatro a quarenta. Por forma a poder ser identificados, os pinos de um circuito integrado são sujeitos a um numeração que vai de 1 até ao seu número máximo de pinos. O pino 1 é identificado por meio de uma marca (ponto) ou através de um chanfro na parte superior do invólucro. Neste último caso, o pino superior à direita da marca é o pino 1. Os restantes pinos são identificados a partir do pino 1 no sentido anti-horário. Cada construtor fornece um conjunto de folhas de dados referente a cada dispositivo que fabrica onde consta, entre outras características, a *pinagem* do integrado. Um excerto de uma folha de dados é mostrado na figura 2.

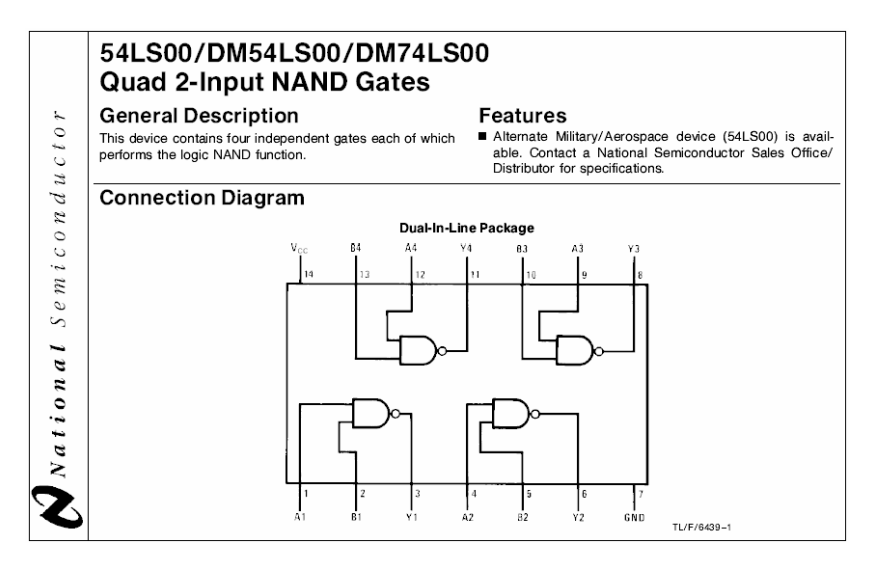

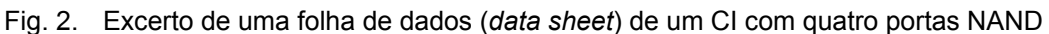

### **Nota: As características mecânicas de um CI com a mesma referência concebido por fabricantes distintos são as mesmas.**

Num circuito integrado lógico, o número de portas necessárias à execução das funções pretendidas dependem da complexidade da operação lógica a ser realizada pelo dispositivo. Deste modo é possível catalogar os CI atendendo ao número de portas lógicas contidas no integrado, i.e. à sua profundidade de integração. A tabela que se segue mostra os cinco níveis de integração definidos segundo o número de portas lógicas.

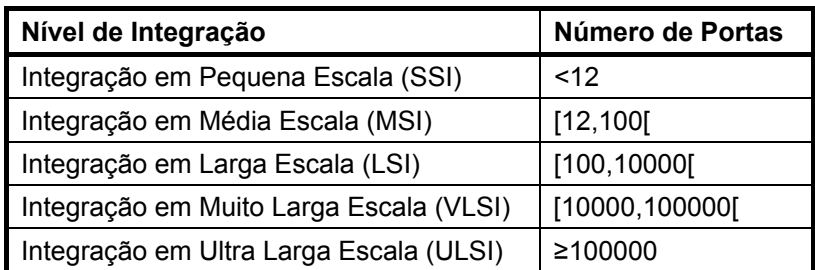

Além dos diagramas de ligação, o fabricante fornece um conjunto de parâmetros eléctricos e não eléctricos referentes a um determinado dispositivo por forma a que o utilizador seja capaz de projectar eficazmente um circuito digital. A figura 3 mostra o excerto das características eléctricas de um circuito integrado em particular.

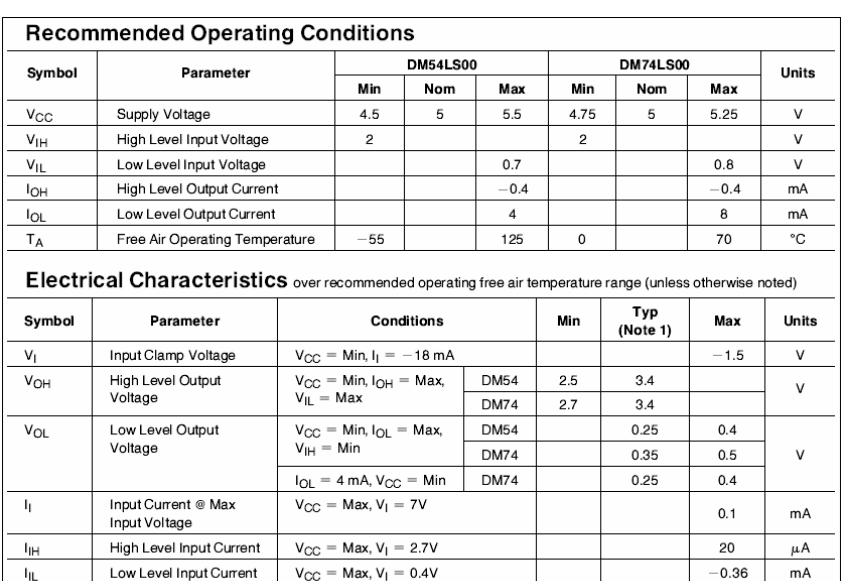

**DM54** 

**DM74** 

 $-20$ 

 $\overline{20}$ 

 $0.8$ 

 $2.4$ 

 $100$ 

100

 $1.6$ 

 $4.4$ 

mA

mA

 $mA$ 

Fig. 3. Excerto das características eléctricas de um CI com quatro portas NAND

 $V_{CC} = Max$ <br>(Note 2)

 $V_{CC} = Max$ 

 $V_{CC} = Max$ 

 $I_{OS}$ 

 $I_{CCH}$ 

leer

Short Circuit<br>Output Current

Outputs High Supply Current with

Outputs Low

Supply Current with

O leitor deve possuir uma noção, ainda que básica, do que é que algumas destas características significam e a sua influência na concepção de um determinado circuito digital. Assim, entre outras características, destacam-se os seguintes parâmetros:

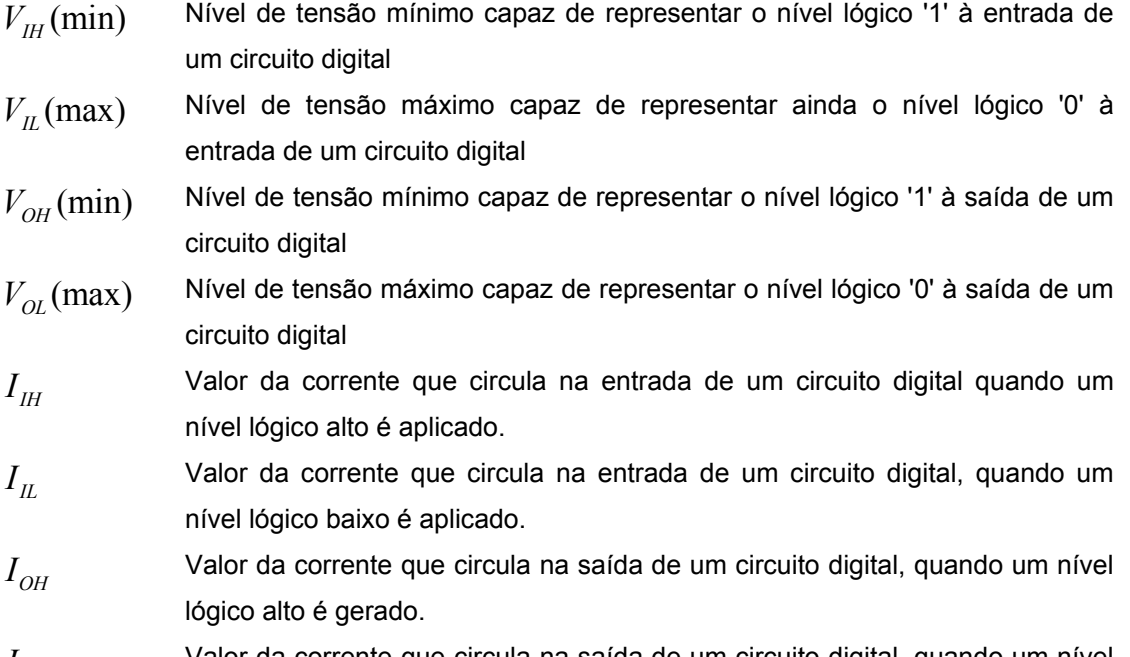

*I<sub>OL</sub>* Valor da corrente que circula na saída de um circuito digital, quando um nível lógico baixo é gerado.

Teoricamente é possível ligar um número infinito de portas lógicas a outra porta lógica qualquer. Contudo na prática, esse facto não se verifica devido às potências limitadas a que os circuitos integrados operam. Desta forma definese *Fan-Out* como o número máximo de portas lógicas que podem ser ligadas simultaneamente à saída de outra porta lógica. O *Fan-Out* está intimamente relacionado com as correntes máximas admissíveis das portas lógicas da seguinte forma:

$$
FO_L = \frac{I_{OL}}{I_L} \tag{1.1}
$$

$$
FO_{H} = \frac{I_{OH}}{I_{H}}
$$
\n
$$
(1.2)
$$

Onde  $FO<sub>L</sub>$  se refere ao  $Fan-Out$  considerando a saída e entradas com valor lógico baixo ('0') e *FO<sub>H</sub>* ao *Fan-Out* considerando a saída e entradas com valor lógico alto ('1'). Se o  $FO<sub>L</sub>$  for diferente de  $FO<sub>H</sub>$  deve considerar-se o menor dos dois.

Outra característica a considerar nos circuitos digitais é o tempo de propagação das portas. De facto, quando o nível lógico de uma entrada é alterado, a actualização da saída não é imediata demorando algum tempo, i.e. existe um atraso de propagação da informação ao longo do circuito. Este atraso pode ser quantificado através de dois parâmetros: o  $t_{PIH}$  e o  $t_{PHL}$ . O primeiro refere-se ao atraso verificado devido a uma transição na entrada do nível lógico baixo para o alto e o segundo o caso inverso. Ambos os tempos são medidos a partir do valor médio entre os pontos de transição tanto do sinal de entrada como do sinal de saída. A figura que se segue ilustra os tempos de propagação numa determinada porta lógica elementar (qual?).

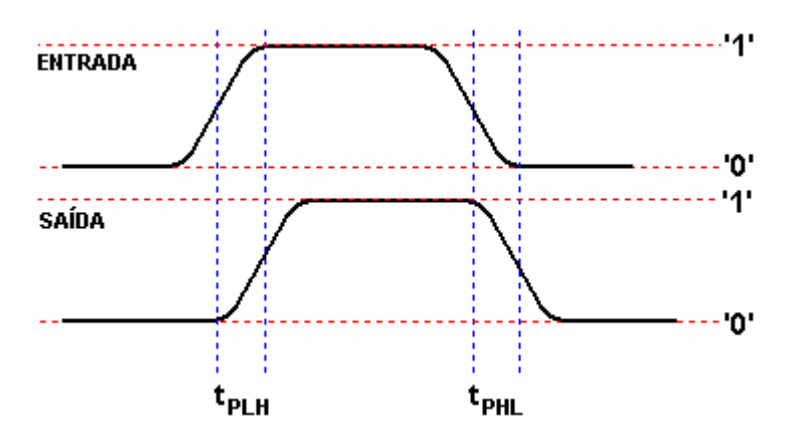

Fig. 4. Tempo de propagação em portas lógicas

#### **Nota: Normalmente os tempos de atraso não são idênticos dependendo do sentido da transição. Estes tempos de propagação também dependem de outras factores como por exemplo da carga a que a porta lógica está submetida.**

Outra característica a considerar na operação dos circuitos integrados lógicos é a sua imunidade ao ruído. Picos de corrente eléctrica e campos magnéticos variantes no tempo podem induzir tensões parasitas nas ligações entre circuitos lógicos. A capacidade de um circuito lógico tolerar variações de tensão sem alterar o seu funcionamento é quantificada pela margem de ruído. A margem de ruído para os níveis lógicos alto e baixo são definidos pelas seguintes equações.

$$
MR_{H} = V_{OH}(\text{min}) - V_{H}(\text{min})
$$
\n
$$
(1.3)
$$

$$
MR_{L} = V_{L}(\text{max}) - V_{OL}(\text{max})
$$
\n(1.4)

Uma nota final vai para a polarização de um circuito integrado lógico. Como se deve supor, este tipo de dispositivos necessita de uma fontes de tensão externa responsável pelo fornecimento da potência necessária à sua operação. A magnitude da tensão de alimentação depende da família lógica e é aplicada a um conjunto de pinos pré-determinados pelo fabricante do circuito integrado (ver figura 2).

# **1.5.2 Famílias de CI Lógicos**

Existem principalmente duas famílias de circuitos integrados lógicos: a família TTL e a família CMOS. A família TTL (Transistor-Transistor Lógic) foi desenvolvida pela *Texas Instruments* e possui como coração uma espécie de transístor designado por bipolar. Já a família CMOS é baseada em outro tipo de transístor denominado por transístor de efeito de campo.

Além destas diferenças conceptuais, ambas as famílias se distinguem pelos níveis de tensão utilizados para definir os níveis lógicos e a magnitude da tensão de alimentação. Na família TTL os dispositivos são alimentados por uma fonte de tensão contínua de 5V. Neste tipo de integrados, uma entrada entre 0 e 0,8V corresponde ao nível lógico zero e uma entrada entre 2 e aproximadamente 5V corresponde o nível lógico alto. No que se refere à saída a tensão de limiar mínima para o nível lógico '1' é de 2.4V e a tensão de limiar máxima para o nível lógico '0' é de 0,4V. Tanto para os níveis lógicos referentes às entradas como referentes à saída verifica-se a existência de uma banda morta como se mostra na figura subsequente.

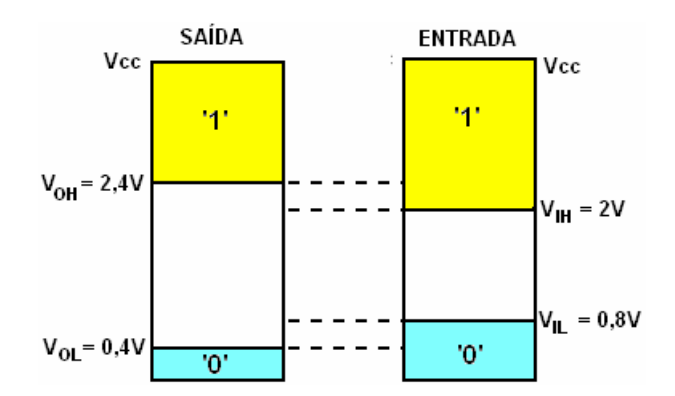

Fig. 5. Níveis de tensão lógicos para entrada/saída de portas TTL

É ainda de salientar que, na lógica TTL, uma entradas desconectada é considerada como estando ao nível lógico alto. Contudo este não é um procedimento aconselhável dado que uma entrada desligada é mais sensível a f.e.m. (forças electro-motrizes) induzidas pelo que o funcionamento do circuito pode estar comprometido. Assim, se se pretender manter a entrada de uma porta lógica a '1', esta deve ser ligada à tensão de alimentação (Vcc) directamente ou através de uma resistência com valor em torno das centenas e ohms.

### **Nota: A resistência tem uma função de protecção limitando as correntes de entrada na eventualidade de flutuações na tensão de alimentação.**

Por forma a definir que tipo de operação lógica realiza um CI TTL, estes possuem uma referência escrita sobre o invólucro. Esta referência é fornecida sobre a forma de um código alfanumérico com dois dígitos decimais seguidos normalmente por uma, duas ou três letras e finalmente dois ou mais números decimais. Os primeiros dois números podem ser 74 ou 54 mediante o dispositivo ser de uso geral ou de aplicação específica. As letras que se seguem definem a série e os restantes algarismos determinam a função lógica desempenhada.

#### **Nota: Os CI TTL cuja referência começa por 54 são dispositivos desenhados para operarem em condições hostis, sendo normalmente utilizados em aplicações militares.**

As tabelas subsequentes apresentam um resumo relativo ao tipo de séries existentes em circuitos integrados TTL e os código referente a alguns CI e respectiva função lógica.

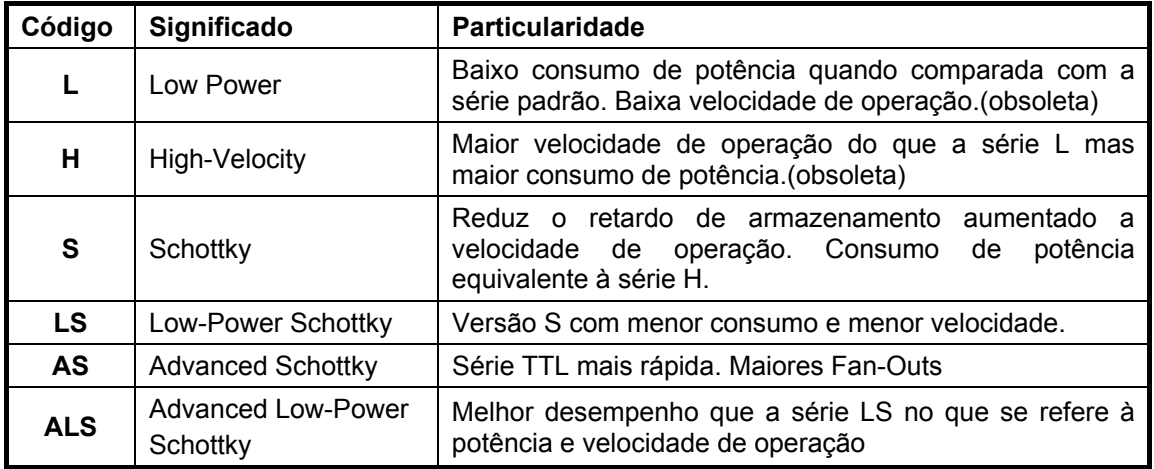

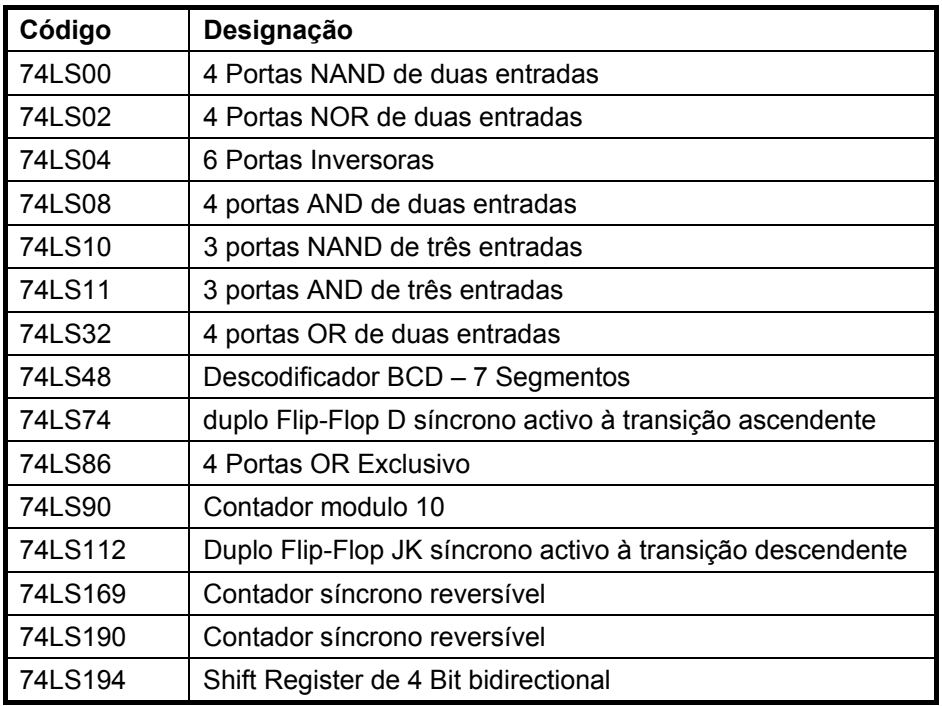

A família de circuitos integrados lógicos alternativa à tecnologia TTL é a CMOS (Complementary Metal Oxide Semiconductor). As principais características desta tecnologia são o seu baixo consumo de potência, elevada imunidade ao ruído e uma faixa de alimentação que se pode estender dos 3 aos 18V. O processo de fabrico da tecnologia CMOS é mais simples que o da TTL permitindo adicionalmente uma maior densidade de integração, i.e. maior número de portas lógicas por unidade de área. Contudo, possuem velocidades de operação menores e menor homogeneidade de características de operação entre fabricantes. Mais ainda, e ao contrário da tecnologia TTL que utiliza uma tensão de alimentação fixa de 5V, na família de circuitos integrados CMOS a faixa de valores que representam os estados lógicos não são constantes dependendo, de entre outros factores, da tensão de alimentação.

#### **Nota: Por razões que se prendem com a sensibilidade de dispositivos CMOS à electricidade estática, o manuseamento deste tipo de integrados deve ser feito seguindo algumas precauções básicas.**

As séries 4000 e 14000 foram as primeiras da família CMOS. Presentemente ainda são utilizadas apesar do aparecimento de séries mais recentes como é o caso da 74C, 74HC e 74HCT. Estas últimas três séries possuem a particularidade de serem compatíveis pino-a-pino com os seus homólogos TTL e a última é também compatível em termos de valores de tensão, i.e. os CI da série 74 HCT podem ser excitados directamente por dispositivos TTL ou viceversa. A tabela que se segue apresenta o código de alguns dispositivos CMOS e respectiva função lógica.

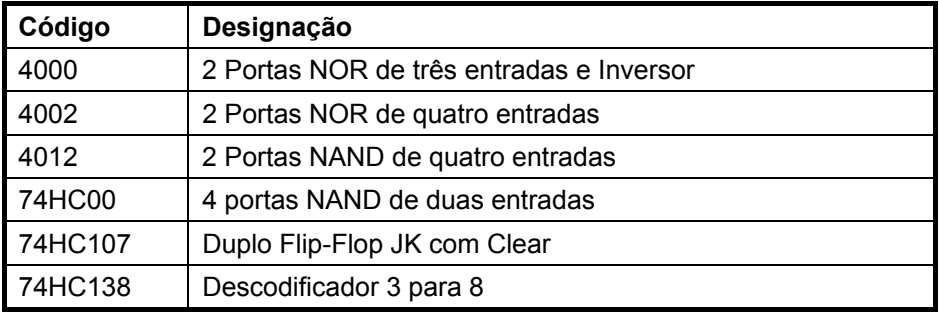

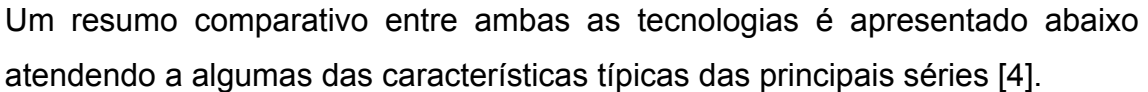

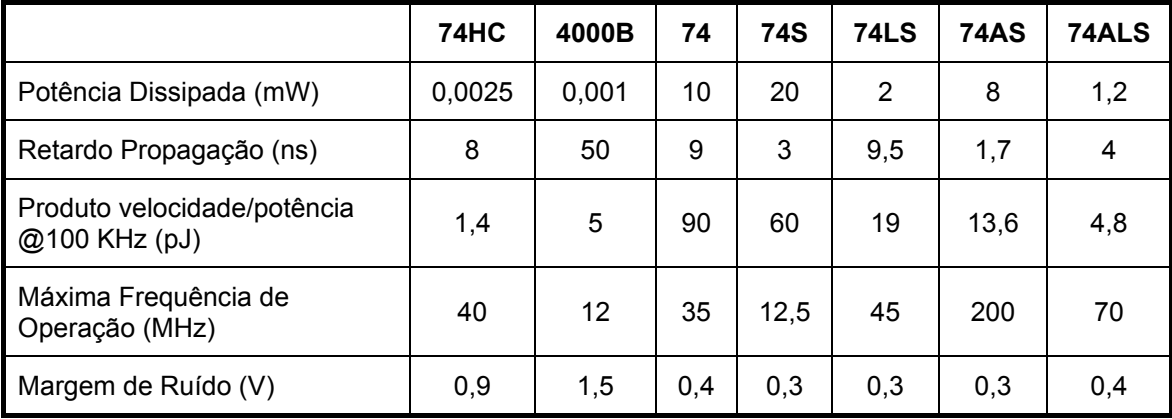

Como se pode concluir do quadro anterior, a utilização de uma família em detrimento da outra depende das especificações intrínsecas à aplicação.

# **1.5.3 Multiplexers e Desmultiplexers**

A função de multiplexar consiste em transmitir por um só canal de saída alguma da informação presente em diversas linhas de entrada. Os circuitos combinatórios que realizam esta função designam-se por multiplexadores ou multiplexers. Este tipo de dispositivo é constituído por um conjunto de 2*<sup>n</sup>* entradas, apenas uma saída e um conjunto de *n* linhas de controlo (endereço). Para um determinado instante de tempo, e dependendo do estado das linhas de controlo, a saída possui o valor lógico idêntico a uma e uma só das suas entradas. As linhas de controlo efectuam a selecção de qual a entrada que será

mapeada para a saída. Metaforicamente um multiplexer pode ser representado como um comutador controlado como se vê pela figura abaixo ilustrada:

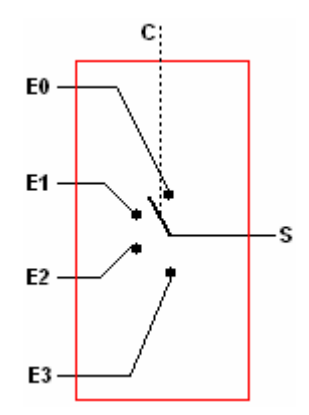

Mais concretamente, um multiplexer 4:1 implementado com portas lógicas possui o seguinte aspecto:

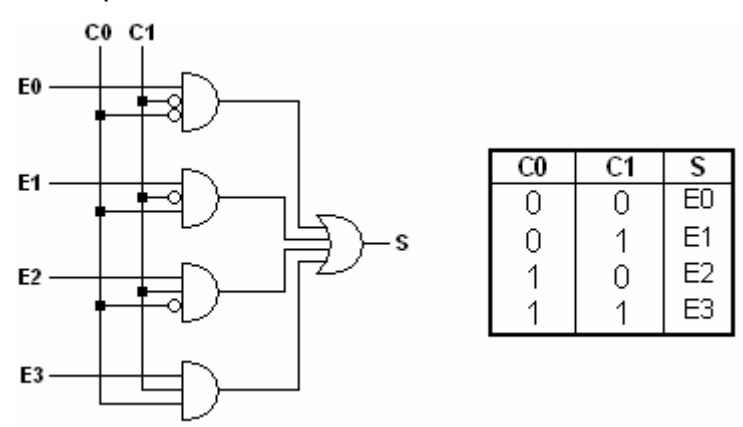

Como exemplo de um multiplexer comercial em tecnologia TTL aponta-se, por exemplo, o 74LS42.

Um multiplexer pode ser usado, não só para seleccionar uma de entre várias linhas de entrada, mas também para gerar funções lógicas arbitrárias das variáveis de controlo. Se ignorarmos as entradas E do circuito multiplexer lógico da figura anterior, verifica-se que a saída não é mais do que o conjunto de todos os mintermos. As entradas E funcionam como linhas que habilitam uns mintermos em detrimento dos outros.

Por exemplo pretende-se implementar a função  $F = A \oplus B$  recorrendo a um multiplexer. Como a função é dependente de duas variáveis de entrada (A e B) é necessário um multiplexer 4:1. Se atendermos à tabela de verdades da função ou-exclusivo e por inspecção à tabela de verdades anterior verifica-se

que, para que o multiplexer execute a função pretendida, C0=A, C1=B, E0=E3=0 e E1=E2=1.

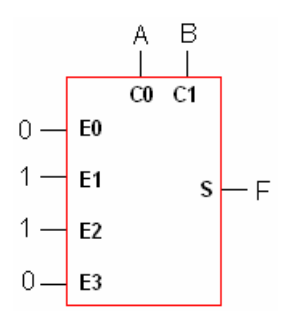

Com um multiplexer 4:1, é possível realizar funções booleanas de até três variáveis independentes!. Como o multiplexer têm apenas duas entradas de controlo e a função possui três variáveis, uma das variáveis será introduzida através de uma ou mais linhas de entrada. Assim, considere-se a seguinte função expressa na forma tabelar:

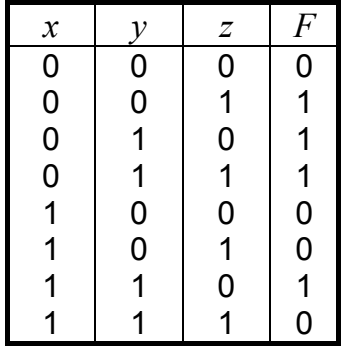

A função pode ser expressa pelos seus mintermos na seguinte forma:

$$
F = \overline{x} \cdot \overline{y} \cdot z + \overline{x} \cdot y \cdot \overline{z} + \overline{x} \cdot y \cdot z + x \cdot y \cdot \overline{z}
$$

Aplicando as regras da álgebra de Boole vêm que:

$$
F = \overline{x} \cdot \overline{y} \cdot z + \overline{x} \cdot y \cdot \overline{z} + \overline{x} \cdot y \cdot z + x \cdot y \cdot \overline{z}
$$
  
=  $\overline{x} \cdot \overline{y} \cdot z + \overline{x} \cdot y \cdot (\overline{z} + z) + x \cdot y \cdot \overline{z}$   
=  $\overline{x} \cdot \overline{y} \cdot z + \overline{x} \cdot y + x \cdot y \cdot \overline{z}$ 

E logo, a função pretendida pode ser implementada por um multiplexer 4-1 da seguinte forma.

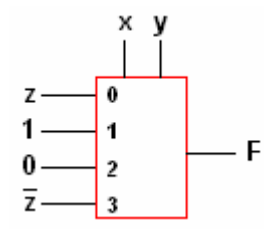

Outra estratégia consiste em dividir a tabela de verdades em grupos de duas linhas consecutivas.

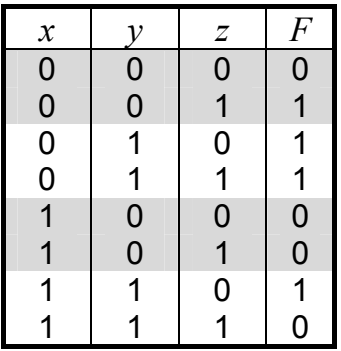

Se, para cada grupo de linhas, o par de valores da variável *z* for igual aos pares correspondentes da variável *F*, então na linha definida pelos pares de valores *(x,y)* entra a variável *z*. Se, por outro lado, os pares de valores entre *z* e *F* forem complementares, a variável *z* entra na linha definida por *(x,y)* como complementada. Alternativamente, se a variável *F* não muda de valor dentro do grupo, i.e. é sempre '0' ou '1' então a linha definida por *(x,y)* para esse grupo estará a um valor lógico constante e igual a '0' ou '1' dependendo do valor da função nesse grupo.

### **Nota: Para funções de quatro variáveis seria necessário recorrer a um multiplexer 8-1 e a tabela de verdades também seria dividida em grupos de 2 linhas consecutivas.**

No que se refere aos desmultiplexers, estes são dispositivos que efectuam a operação inversa dos multiplexers. Conceptualmente possuem apenas uma entrada de dados, *n* entradas de controlo e 2<sup>n</sup> saídas. Através das entradas de controlo canaliza-se o valor lógico da entrada para uma das possíveis saídas.

# **1.5.4 Codificadores e Descodificadores**

Um codificador é um dispositivo que possui 2<sup>n</sup> entradas e *n* saídas. O seu modo de operação é muito simples, as n saídas fornecem, em binário, qual das 2*n* entradas foi activada. Essa activação pode ser levada a cabo pelo nível lógico zero ou pelo nível lógico um dependendo da concepção do dispositivo. A tabela de verdades que se segue ilustra o mapeamento entrada/saída para um codificador de oito entradas activado por '1' lógico.

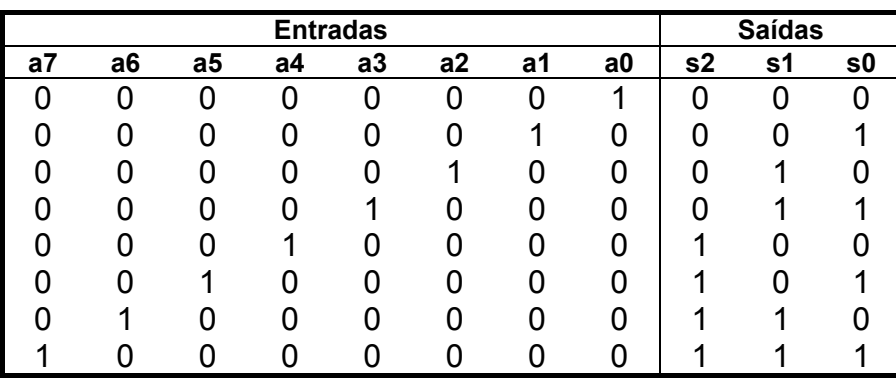

*Qual será o valor das saídas se forem activadas duas ou mais entradas?* A gestão deste tipo de conflitos é realizada recorrendo a prioridades, i.e. existem linhas de entradas com maior prioridade do que outras. Essa prioridade pode ser realizada de diversas formas por exemplo, a prioridade das entrada é directamente proporcional ao seu valor decimal.

Um exemplo de um codificador comercial é o 74148 com oito linhas de entrada e três de saída [2]. Uma das principais aplicações deste dispositivo consiste na obtenção de um código a partir das linhas vindas de um teclado.

Por outro lado, um descodificador efectua a operação inversa, i.e. a partir de uma combinação binária às suas entradas selecciona uma das linhas de saída. Como exemplo de um descodificador comercial tem-se o 74LS42 [2].

# **1.5.5 Comparadores Digitais**

Os comparadores digitais são circuitos combinatórios usados para determinar se dois números binários são iguais ou distintos e, neste último caso, qual deles é maior.

Um exemplo de um comparador integrado comercial é o 74XX85 (existe tanto na versão CMOS como TTL). Este dispositivo fornece três decisões completamente descodificadas em relação a duas palavras de 4 bits, i.e. dadas duas palavras binárias de 4 bits cada, o dispositivo debita uma de três respostas possíveis: a palavra A é igual à palavra B, a palavra A é superior à B ou, alternativamente A é inferior a B. O 74XX85 é um integrado normalmente com encapsulamento DIL de 16 pinos. A figura que se segue mostra a designação de cada pino do circuito integrado.

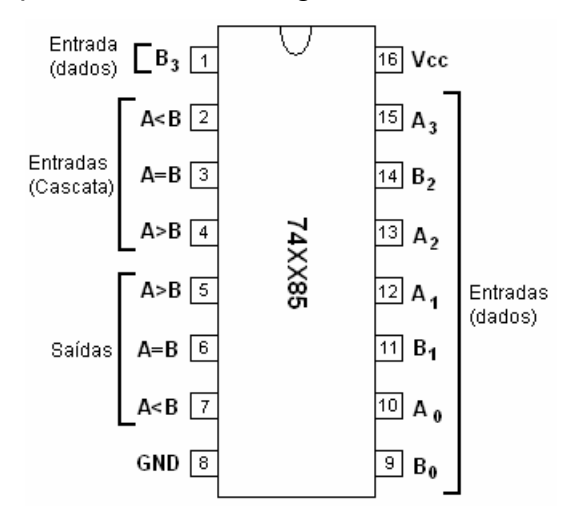

Como se deve supor, este dispositivo seria de aplicabilidade limitada se apenas se pudessem comparar palavras binárias até 4 bits. Assim, este integrado está dotado com três entradas adicionais (pinos 2, 3 e 4) que permitem, através de ligação em cascata com outros dispositivos semelhantes, expandir o número de bits passíveis de serem comparados. Imediatamente a seguir mostra-se o esquema de ligação de dois 74XX85 em cascata sendo possível, com este circuito, a comparação de duas palavras de 1 byte.

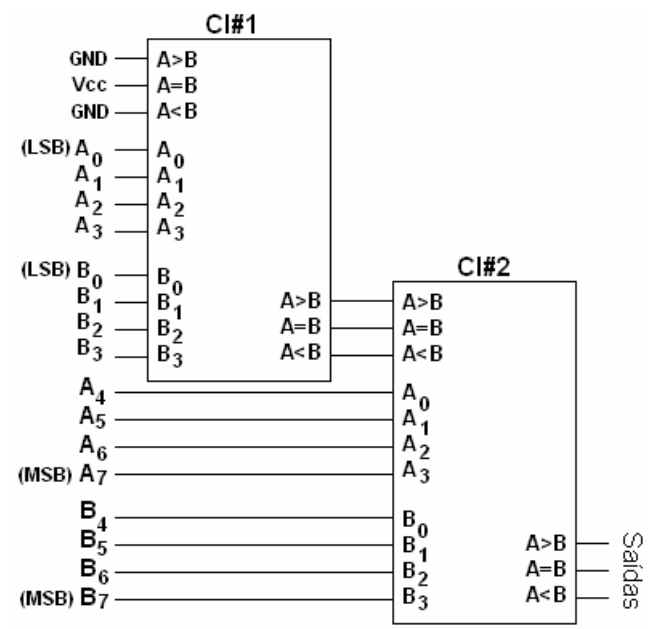

O campo de aplicação deste tipo de dispositivos é vasto. Uma possível aplicação poderá ser em estratégias de controlo automático como se mostra na figura subsequente. [3]

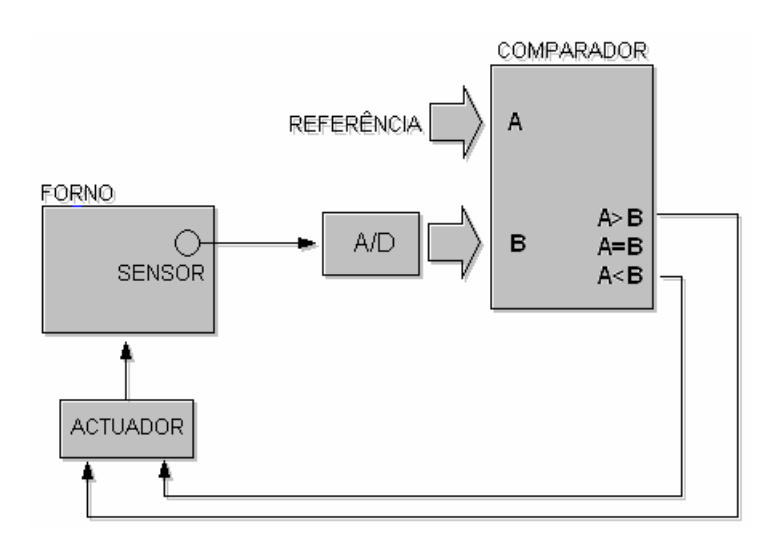

Imagine-se que se pretende controlar, de forma automática, a temperatura no interior de um forno. A temperatura em cada instante é medida através de um sensor que fornece um sinal eléctrico proporcional à entidade física a medir. Após um apropriado condicionamento do sinal, este é submetido a um bloco designado por A/D que executa a conversão do sinal analógico num sinal digital (de uma forma rude pode pensar-se neste bloco como um conversor decimal para binário). O sinal digital proporcional à temperatura do forno é então aplicada a uma das entradas de um comparador lógico. A outra entrada possui um valor binário pré-determinado que corresponde à temperatura desejada no interior do forno (esse valor pode, por exemplo, ser fornecido por um computador digital). Na eventualidade da temperatura medida ser inferior à temperatura de referência, a saída A>B é activada excitando a entrada de um actuador que por sua vez irá ser responsável por fazer aumentar a temperatura do forno. Por outro lado, se a temperatura medida é superior à referência, a saída A<B do comparador é activada dando ordens ao actuador para baixar a temperatura do forno. O actuador deixa de receber sinais de actuação apenas quando a temperatura do forno for igual à temperatura de referência.

# **1.6 Circuitos Sequenciais**

Até agora apenas foram analisados circuitos do tipo combinatório, i.e., circuitos cujas saídas são apenas função da combinação lógica entre as entradas. Contudo existem também circuitos digitais cujas saídas dependem, não só dos valores das entradas, mas também do estado interno do circuito. A estes circuitos dá-se o nome de circuitos digitais sequenciais.

O elemento básico e fundamental da lógica sequencial é o *multivibrador biestável*. No entanto existem três tipos distintos de multivibradores:

- *Biestáveis* Possuem dois estados estáveis e a capacidade de armazenar informação ( 1 biestável pode armazenar 1 bit).
- *Monoestáveis* Possuem apenas um estado estável. Normalmente são utilizados para temporização ou em linhas de atrasos em sistemas digitais.
	- *Aestáveis* Não possuem nenhum estado estável. Este tipo de circuitos oscila livremente entre os seus dois estados possíveis. Uma aplicação deste tipo de multivibradores é como geradores de sinais de *clock*.

Adicionalmente, a classe dos multivibradores biestáveis pode ser dividida da seguinte forma:

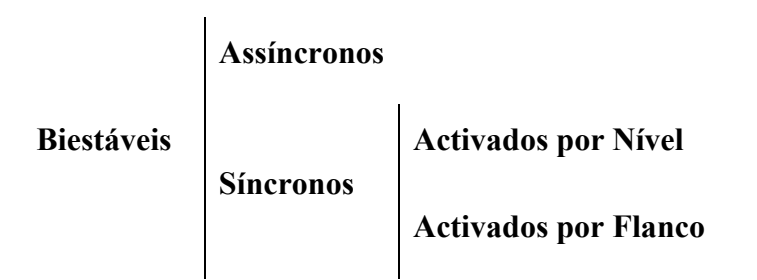

Apesar de outras nomenclaturas serem encontradas na literatura, aos biestáveis síncronos activados for flanco é dado o nome de Flip-Flop's. Todos os outros serão designados por Latch's.

# **1.6.1 Biestáveis Assíncronos**

## Tipo **RS**

Este tipo de circuito sequencial pode ser construído a partir de duas portas **NOR** ou **NAND** como se mostra pela seguinte figura:

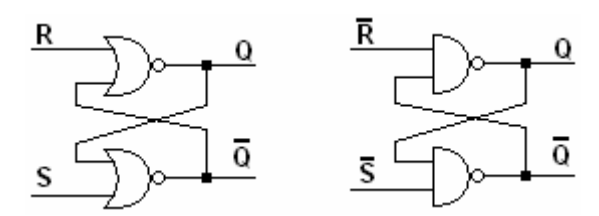

*N.B. Observe-se a realimentação da saída para as entradas.* 

Estes biestáveis possuem duas entradas, uma **R** (Reset) e uma **S** (Set), e duas saídas com valores lógicos complementares **Q** e **Q** .

**Nota: Os biestáveis possuem também duas entradas adicionais, uma designada por CLEAR e outra por PRESET cuja função é forçar o dispositivo a um determinado estado lógico.** 

Um latch **RS** pode ser representado, de uma forma mais compacta, por:

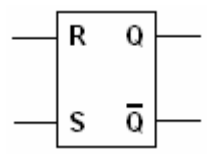

As tabelas de verdades que se seguem ilustram o comportamento de cada um dos circuitos biestáveis anteriores.

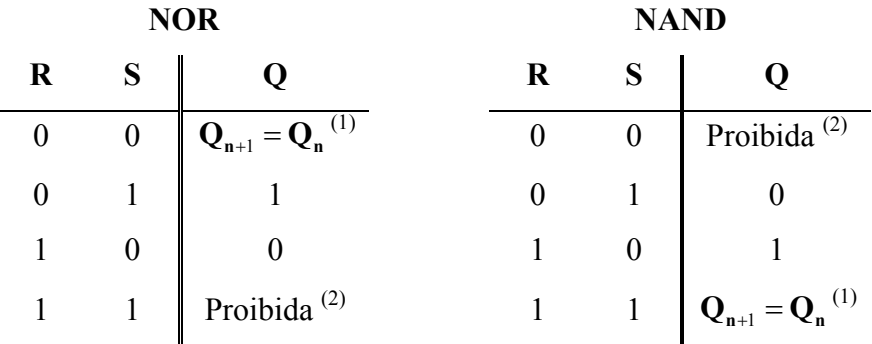

 $(1)$  Mantém a saída Anterior

(2) Pode Levar à Instabilidade

### Tipo **JK**

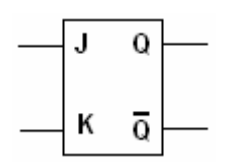

O latch **JK** é idêntico ao latch **RS** excepto para o caso em que ambas as entradas possuem o valor lógico 1

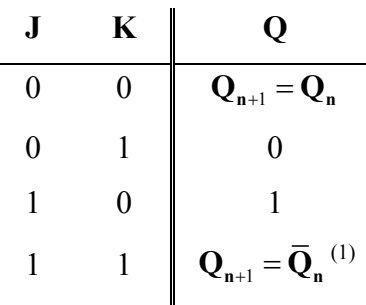

 $(1)$  Nega a saída anterior

# **1.6.2 Biestáveis Síncronos Activados por Nível**

## Tipo **RS**

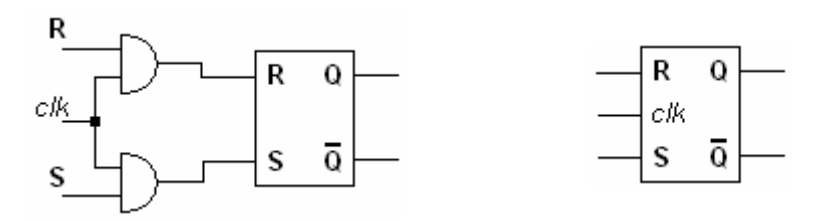

O funcionamento deste dispositivo sequencial é idêntico ao latch assíncrono excepto no que se refere ao instante em que se verifica mudança de estado. As mudanças de estado para circuitos sequenciais síncronos são marcados por impulsos de relógio. Um impulso de relógio consiste numa onda quadrada ou rectangular com um período bem definido.

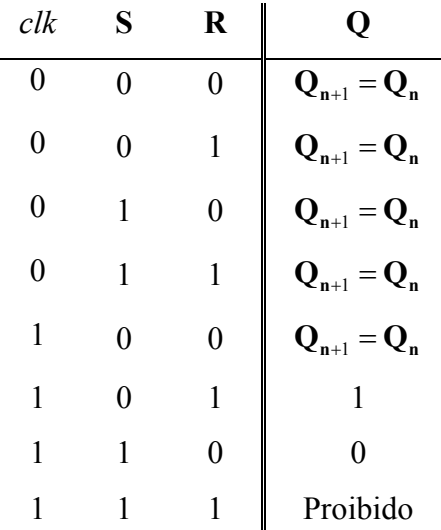

Para os instantes de tempo em que o sinal de *clock* possui o valor '0', e atendendo à figura anterior, verifica-se que, independentemente das entradas **R** e **S**, a saída das portas **AND** é sempre zero. Desta forma, e atendendo à tabela de verdades do latch assíncrono, o latch síncrono mantém sempre o valor da saída anterior quando *clock* é zero.

Tipo **JK**

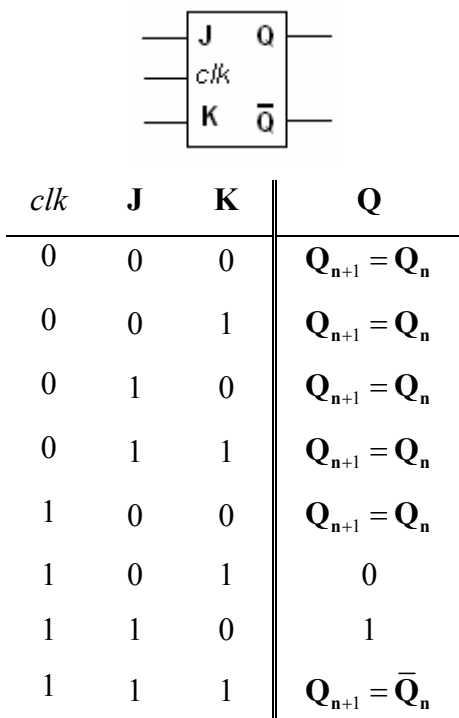

## Tipo **D**

O latch síncrono do tipo D consiste numa derivação do latch síncrono RS. Este possui a vantagem de impedir que as entradas R e S fiquem simultaneamente a '1'. Esta característica é obtida por intermédio de um inversor como se mostra na figura subsequente.

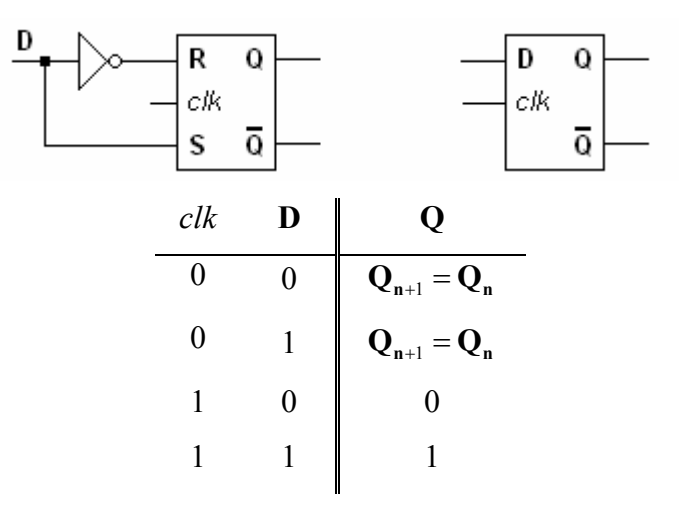

Na prática, os biestáveis síncronos activados por nível podem causar problemas quando as frequências envolvidas são elevadas. Desta forma uma nova estratégia de sincronismo foi desenvolvida: sincronismo activado por flanco.

## **1.6.3 Biestáveis Síncronos Activados por Flanco**

A activação deste tipo de dispositivos depende, tal como os Latch's síncronos, de um sinal de sincronismo. Contudo, a sua saída não depende do nível lógico dos sinal de *clock* mas sim da sua transição,. i.e. durante um período de relógio, a saída apenas pode ser actualizada uma e uma única vez no instante da transição do nível lógico '0' para '1' ou vice-versa.

Tipo **D**

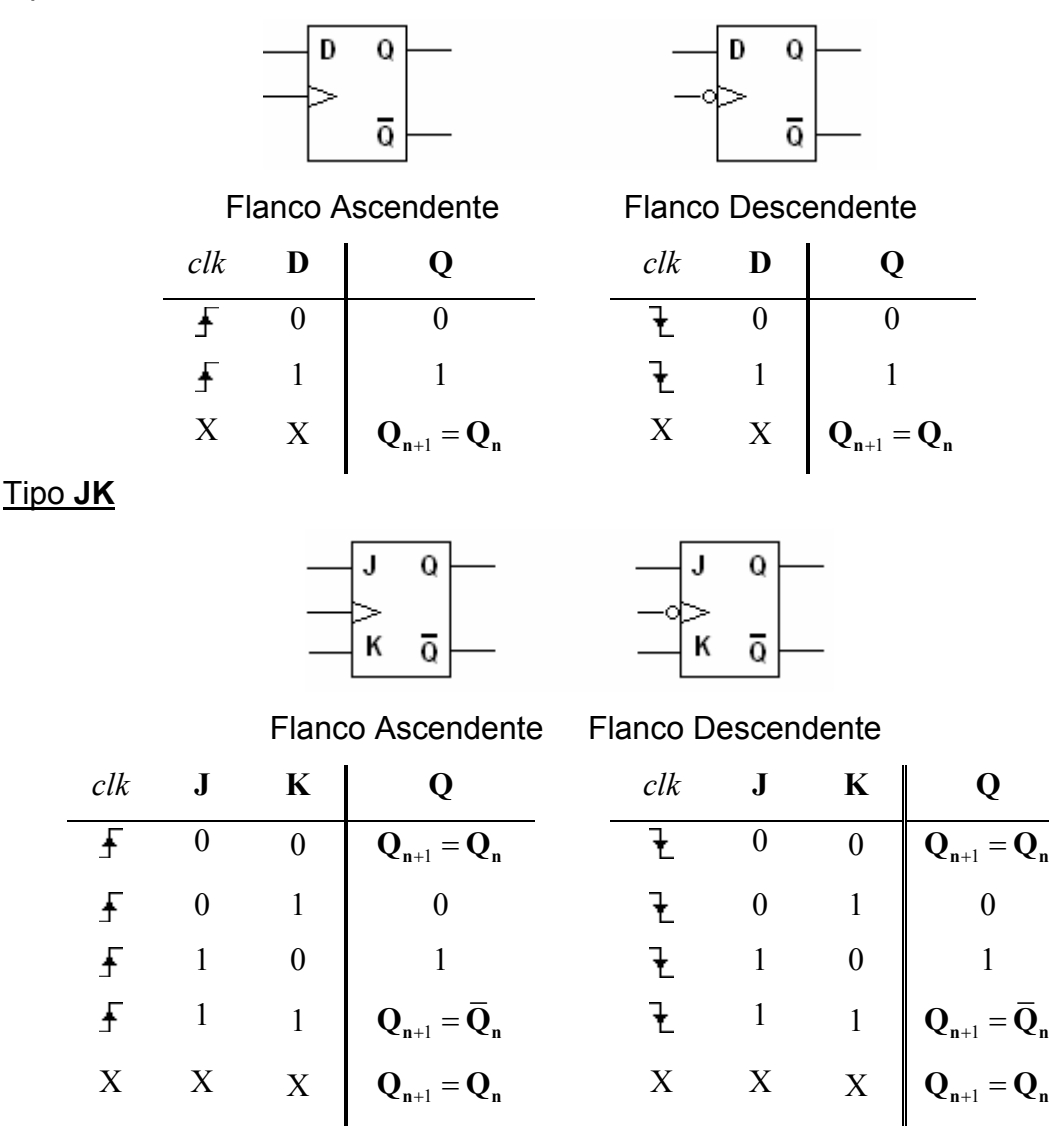

# **1.6.4 Contadores**

Os sistemas digitais de contagem são uma das principais aplicações para multivibradores biestáveis. Os contadores são circuitos sequenciais compostos por um conjunto de flip-flop's montados em cascata que evoluem os seus estados segundo uma determinada sequência pré-determinada. A capacidade de um contador é o número mais elevado, expresso em qualquer código binário, que pode ser representado nas suas saídas. Define-se módulo de um contador como o número de ciclos do sinal de sincronismo ao fim do qual o contador retorna ao estado inicial. Assim sendo, um contador que possua a seguinte sequência de contagem 3, 4, 5, 3 ,4, ... possui uma capacidade igual a 5 e módulo 3. Os contadores podem ser divididos em:

> *Á excepção do primeiro flip-flop, cujo sinal de sincronismo é o sinal de clock, a saída de cada flip-flop será o sinal de relógio do flip-flop seguinte.*

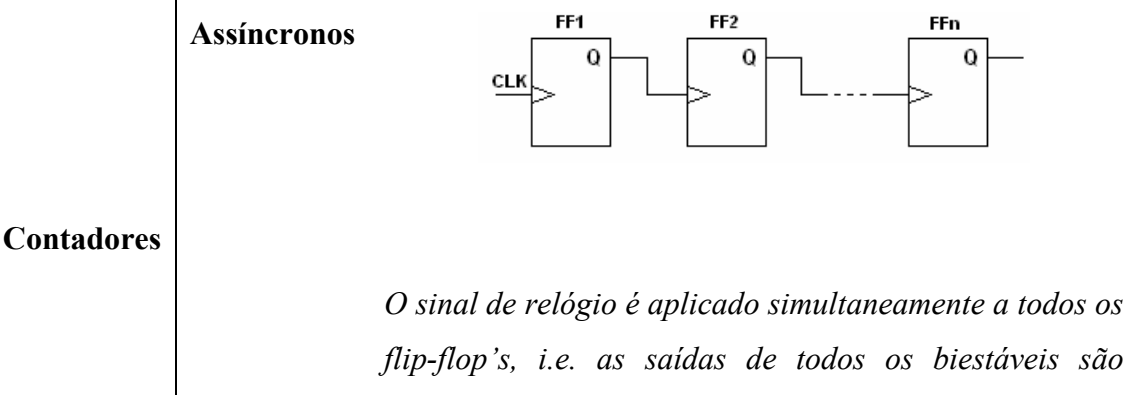

*actualizadas simultaneamente.* 

**Síncronos**  FF<sub>1</sub> **FFn**  $\Omega$ CLK

Além da forma como os biestáveis são interligados, a diferença entre estas duas estratégias de contagem reside no tempo de propagação. Nos contadores assíncronos o tempo de propagação é superior ao dos contadores síncronos, i.e. as saídas nos contadores assíncronos não são todas actualizadas simultaneamente.

Um contador qualquer genérico efectua a contagem de 0 a  $2<sup>n</sup> - 1$ , onde *n* designa o número de biestáveis envolvidos. No entanto em muitas aplicações é necessário alterar o valor do módulo do contador ou a sua capacidade. Este objectivo é normalmente conseguida através da adição de um módulo descodificador ao módulo contador como se ilustra na figura que se segue.

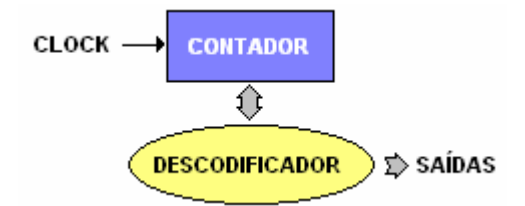

O objectivo do descodificador consiste em mapear as saídas normais do contador para as saídas definidas pelo objectivo inicial. Dependendo ainda da concepção do sistema, a saída do descodificador pode ou não alterar o estado do circuito contador (realimentação). O descodificador é normalmente um circuito combinatório desenvolvido a partir dos estados presentes do contador e dos estados que realmente se pretendem como saída.

Por forma a ilustrar um possível procedimento para o projecto de contadores, apresentam-se de seguida dois exemplos. O primeiro refere-se à implementação de uma determinada sequência de contagem recorrendo a um contador assíncrono. No segundo exemplo pretende-se projectar um circuito sequencial, com base num contador síncrono, capaz de levar a cabo a mesma contagem do exemplo anterior.

Assim, como primeiro exemplo de aplicação, considere que se pretende implementar um contador assíncrono capaz de efectuar a sequência 0, 1, 2, 3, 4, 5, 6, 7, 8, 9, 10, 11, 0, 1, ... Existem diversas soluções para resolver este tipo de problemas. Uma das forma é partir de um contador genérico e, através de lógica adicional, alterar o seu comportamento. Do enunciado do problema conclui-se que o contador deve ser assíncrono, ascendente, com capacidade 11 e módulo 12. O número de flip-flop's necessários deve ser tal que satisfaça a seguinte condição:  $2^n - 1 \geq$ Capacidade Desta forma verifica-se ser necessário um contador com um número mínimo de 4 flip-flop's.

Um contador assíncrono ascendente com biestáveis do tipo JK possui o seguinte aspecto:

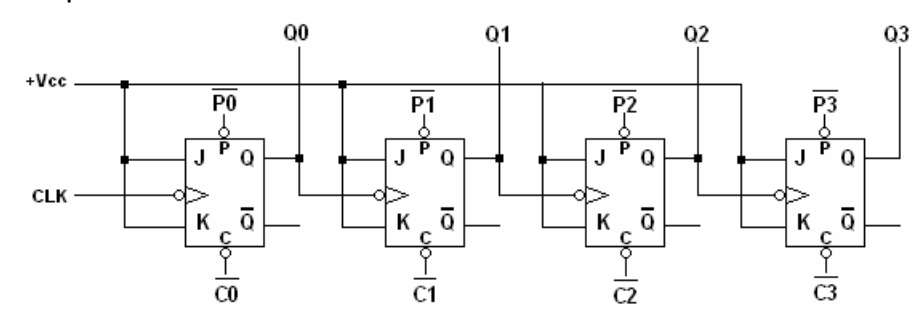

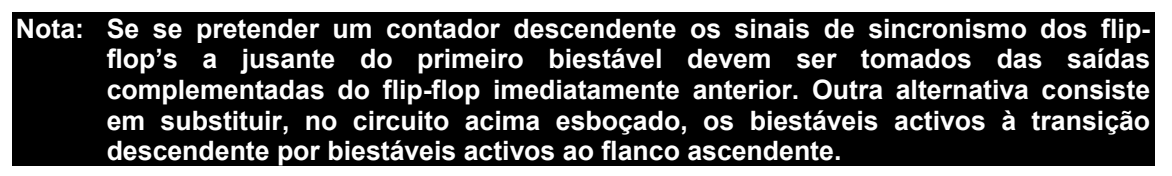

Considerando as entradas de controlo desabilitadas (P0 a P3 e C0 a C3), a cada transição descendente do sinal de relógio o circuito passa de um estado para o estado seguinte com início em '0000' até '1111'. Quando chega ao limite superior da contagem o dispositivo volta a '0000'. Contudo para o presente problema não se pretende que o contador faça a excursão por toda a sua gama de contagem, mas sim ao chegar a 1011 o dispositivo volte a '0000'. Esta alteração de estados pode ser efectuada por excitação das entradas de CLEAR e PRESET correspondentes. De modo a efectuar essa operação é necessário um qualquer circuito combinatório que pode ser obtido partindo da seguinte tabela de estados:

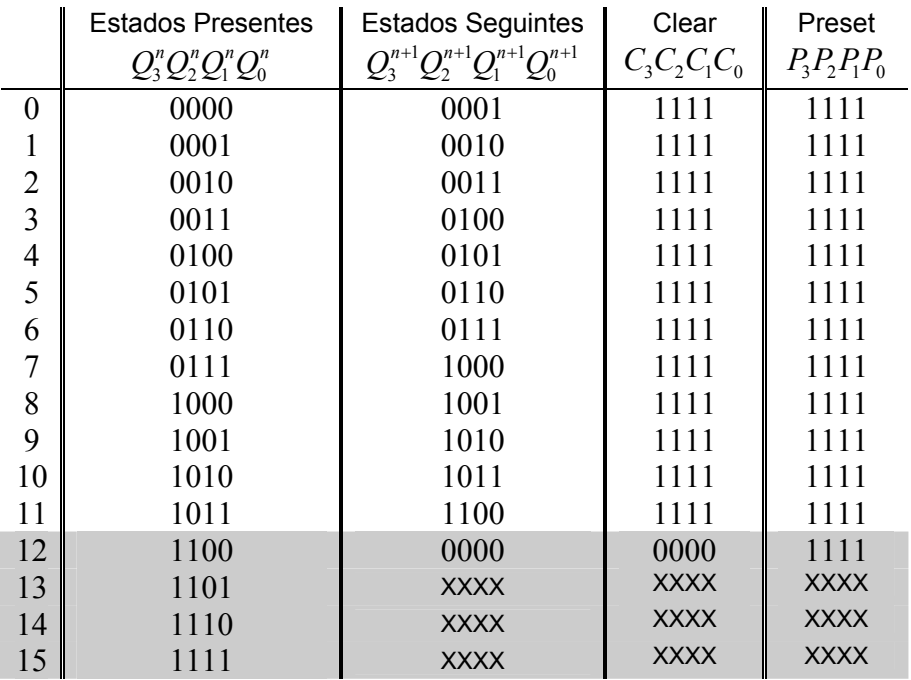

#### **Nota: A contagem pretendida vai até 11 no entanto, e por inspecção da tabela anterior, verifica-se que a mudança de estado é feita em 12. Isto deve-se ao facto de se pretender mudança de estado depois de 11. Assim, a mudança de estado deve ocorrer em 12.**

Recorrendo aos mapas de Karnaugh obtém-se as seguintes expressões funcionais para as entradas CLEAR e PRESET:

## **CLEAR**

Para este problema em particular verifica-se, por inspecção da tabela de verdades que as linhas de CLEAR possuem valores lógicos idênticos. Assim, apenas é necessário um mapa K.

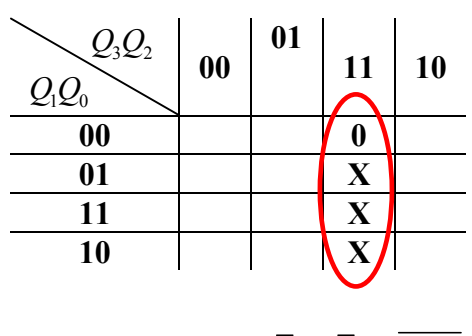

 $C_3 = C_2 = C_1 = C_0 = \overline{Q}_3 + \overline{Q}_2 = \overline{Q_3Q_2}$ 

## **PRESET**

Obviamente, e atendendo à tabela de verdades, é imediato verificar que todas as linhas de PRESET possuem valores lógicos idênticos ao longo de todo o ciclo de contagem. Mais ainda se verifica que esse valor lógico é imutável e igual a '1'. Desta forma, e para este circuito em particular, as 4 linhas de PRESET devem respeitar a seguinte lei:

$$
P_3 = P_2 = P_1 = P_0 = 1
$$

O circuito resultante ficará com o seguinte aspecto:

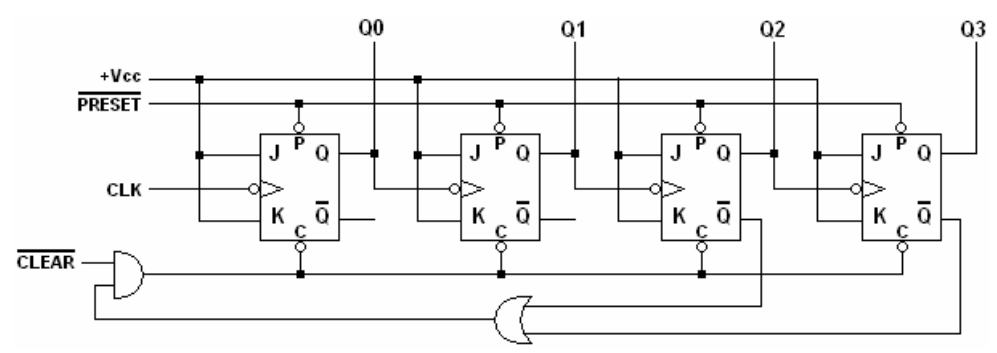

Como segundo exemplo pretende-se projectar um circuito sequencial capaz de realizar a mesma sequência do circuito anterior contudo agora recorrendo a um contador síncrono.

Da mesma forma que para os contadores assíncronos, a implementação de um contador síncrono passa pela construção da tabela de estados pretendidos. Contudo, para este tipo de contadores, as entradas dos flip-flop's estão livres. Face a esta condição a estratégia de implementação de contadores síncronos é ligeiramente diferente da implementação de contadores assíncronos. Para este tipo de contadores as actuações são efectuadas nas suas entradas e/ou nas entradas de CLEAR e PRESET se disponíveis.

A primeira escolha que se deve fazer diz respeito ao tipo de flip-flop a utilizar. É possível escolher entre flip-flop's do tipo D, JK ou T. Esta selecção não vai influenciar o resultado final do circuito mas apenas as equações de excitação e logo o grau de complexidade da lógica combinacional a utilizar. Normalmente os dispositivos do tipo JK são aqueles que necessitam de lógica adicional menos complexa. Contudo, e como se verá de seguida, o procedimento de projecto é um pouco mais laborioso.

Assim, para um flip-flop JK síncrono têm-se, para cada uma das possíveis transições do estado presente para o estado seguinte, a seguinte combinação de valores lógicos às entradas J e K:

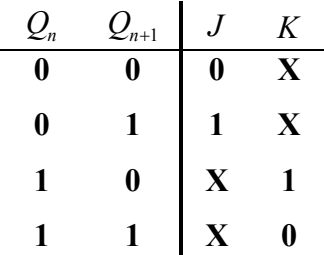

Viu-se anteriormente que o módulo do contador é 12 e a capacidade 11 logo são necessários quatro flip-flop's para realizar a tarefa de contagem. A tabela de transições que se segue estabelece quais os níveis lógicos a que devem

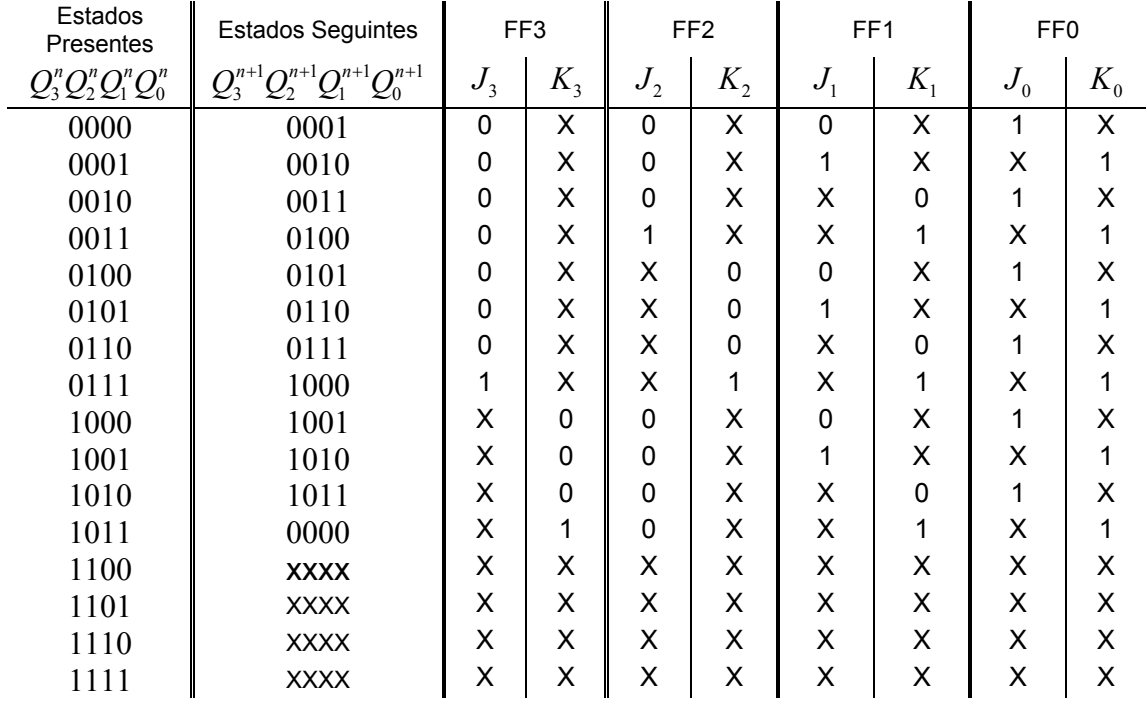

estar submetidas as entradas dos flip-flop's por forma a realizar a contagem pretendida.

**Nota: Como se pode ver, para este tipo de contadores, a saída equivalente a 12 não é necessária!** 

O procedimento que se segue à tabela de transições é a simplificação das funções lógicas associadas às entradas J e K através dos diagramas de Karnaugh. A não ser que existam entradas com os mesmos valores lógicos, o número de mapas a analisar é igual a duas vezes o número de flip-flop's utilizados isto porque é necessário um mapa K para cada entrada. Assim, e para o presente problema os mapas K associados a cada entrada são os que se seguem

 $J<sub>3</sub>$ 

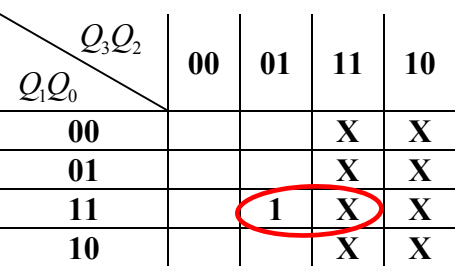

Por simplificação chega-se à conclusão que a equação de excitação para a entrada J3 segue a seguinte lei:

$$
J_3 = Q_2 Q_1 Q_0
$$

**K3**

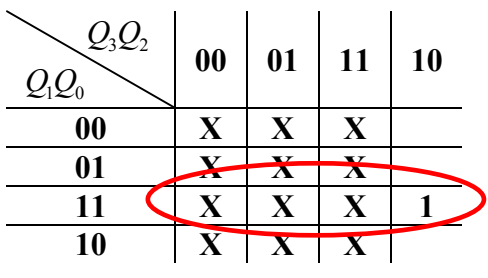

 $K_3 = Q_1 Q_0$ 

 $J<sub>2</sub>$ 

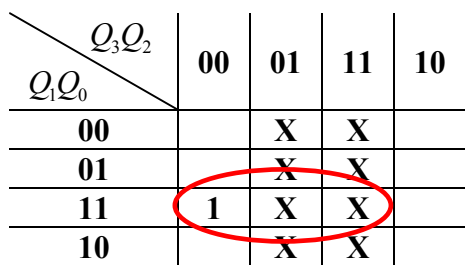

$$
J_2 = \overline{Q}_3 Q_1 Q_0
$$

**K2**

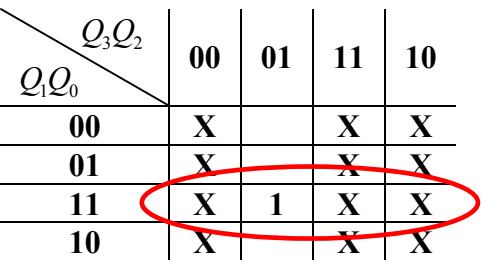

 $K_2 = Q_1 Q_0$ 

 $J_1$ 

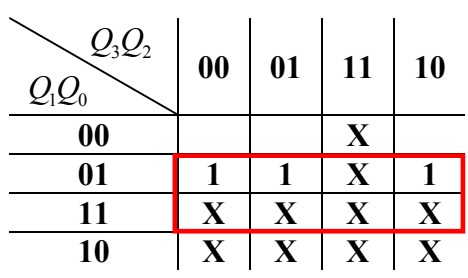

 $J_1 = Q_0$ 

**K1**

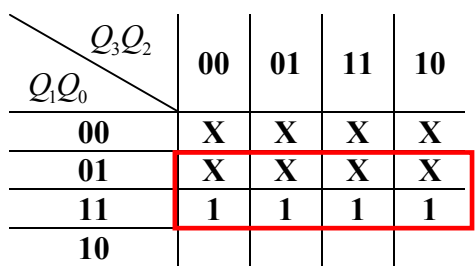

 $K_1 = Q_0$ 

**J0**

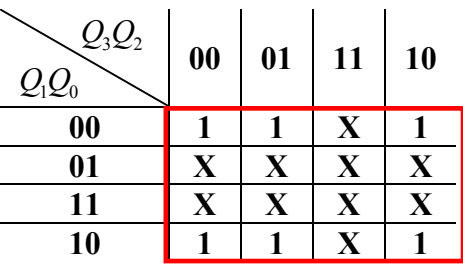

 $J_0 = 1$ 

**K0**

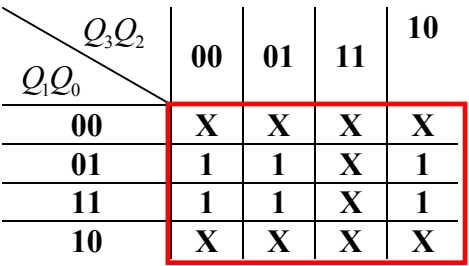

 $K_0 = 1$ 

Das equações de excitação obtidas resulta o seguinte circuito sequencial.

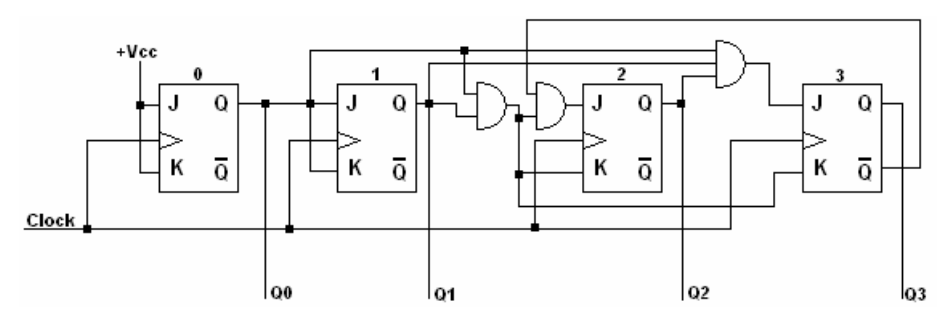
# **1.6.5 Projecto de Circuitos Sequenciais**

A maior parte dos processos industriais de produção requerem que um conjunto de tarefas seja executado com uma determinada sequência pré-determinada. Presentemente, as sequências de activação das malhas de manufacturação são geridas por autómatos e microprocessadores que podem ser em grande número e interligados em rede. Esta secção, como pré-requisito para o capítulo que se segue, introduz o conceito de projecto de circuitos sequenciais. O leitor ficará familiarizado com uma possível forma de equacionar problemas simples de sequenciação ficando apto, em última análise, a desenvolver circuitos electrónicos digitais capazes de resolver o problema em questão.

Abstractamente, o conceito geral de um circuito digital sequencial pode ser analisado atendendo ao seguinte diagrama de blocos.

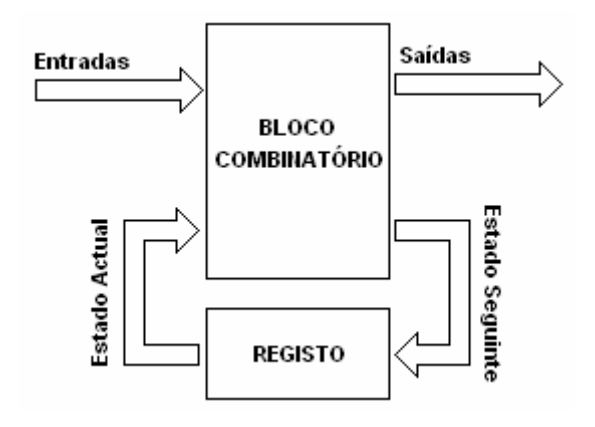

Existe um bloco designado por combinatório que, como o seu próprio nome indica, não é mais do que um conjunto de portas lógicas interligadas por forma a executar uma determinada operação. Esse bloco possui linhas de entrada e de saída, sendo as primeiras responsáveis pela admissão de informação necessária ao processo de sequenciação e as segundas pela alteração de um qualquer estado físico do sistema a controlar.

Um processo sequencial exige a memorização de estados anteriores do sistema função esta realizada pelo bloco de registo. Assim, o registo é o

elemento de memória podendo ser, como já se viu anteriormente, implementado com biestáveis de diferentes tipos.

Como se pode ver pelo diagrama, os sinais de saídas serão determinados como uma função lógica não só das entradas externas mas também das entradas de estado.

De grosso modo podem estabelecer-se as seguintes etapas para o projecto de um sistema sequencial síncrono:

*1. Passar das especificações verbais para um diagrama de estados (fluxogramas).* 

#### **Nota: Por convenção os estados são ilustrados por rectângulos e os losângulos indicam as decisões.**

- *2. Construir a Tabela de Estados*
- *3. Selecção dos Elementos de Memória*
- *4. Simplificação das Equações de Excitação*
- *5. Implementação do Circuito Sequencial*

Por forma a ilustrar o procedimento acima estabelecido atenda-se ao seguinte exemplo de aplicação.

Considere uma etapa de produção de uma fábrica de engarrafamento de água. Pretende-se desenvolver um circuito digital capaz de controlar, de forma automática, o processo de enchimento das garrafas. Para isso, o sistema possui três sensores, dois de posição (**A** e **B**) e um de nível (**C**), e dois actuadores, uma electro-válvula **V** e o motor do tapete rolante **M**. Inicialmente o tapete rolante movimenta-se até que uma garrafa assuma a posição de enchimento. Considera-se que a garrafa está bem posicionada quando o sensor **B** ficar activo depois de **A**. Nesse instante o motor pára e a válvula abre dando início à operação de enchimento. Essa operação é terminada quando o sensor de nível ficar activo.

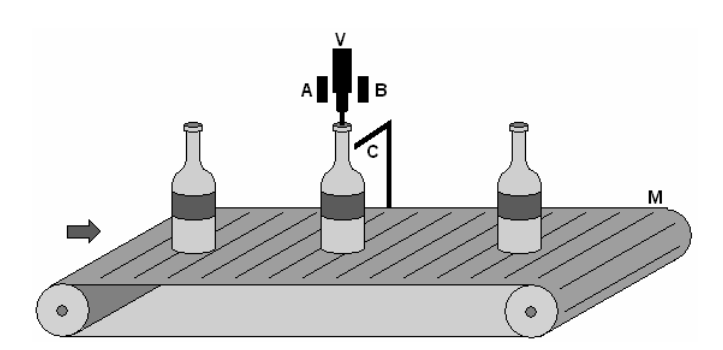

Numa primeira abordagem (ingénua) ao problema, considera-se que não existem falhas nos sensores. A primeira coisa a fazer é fazer corresponder os estados dos sensores e actuadores a estados lógicos. Assim, considera-se que os sensores A, B e C estão activos quando a '1' lógico e inactivos a '0'. Da mesma forma o motor e a electro-válvula consideram-se activos a '1' e inactivos a '0'.

O passo seguinte consiste no esboço do fluxograma. Os estados dos actuadores estarão representados em rectângulos e as variáveis de entrada (decisão) em losângulos. Adicionalmente, existem linhas de transmissão representadas por setas que definem o sentido da sequência. Assim, um possível diagrama de estados para o problema proposto é ilustrado pela figura que se segue.

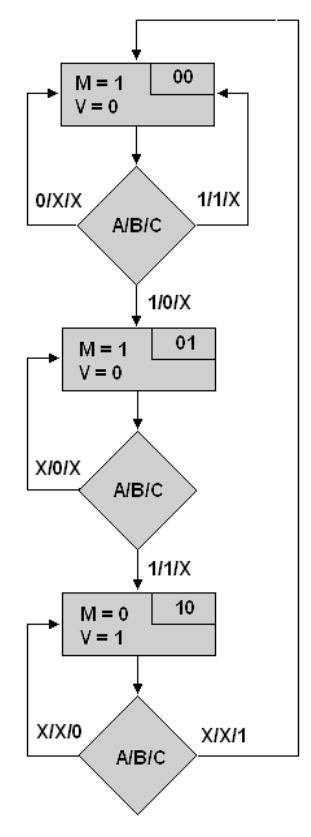

Inicialmente considera-se que o sistema parte com a válvula **V** fechada e o motor do tapete rolante activo. Este estado manter-se-á enquanto o sensor **A** se mantiver a '0' lógico ou enquanto **A** e **B** estiverem a '1'. Quando o sensor **A** ficar activo, o sistema passa a esperar agora que se active o sensor B. Enquanto isso não acontecer a válvula continua fechada e o motor a rodar. No momento em que A e B ficam activos, existe uma transição de estado de modo a que o motor pare e a válvula abra. Note-se que até ao momento, o estado do sensor de nível era irrelevante (marcado com X) no entanto, neste último estado, a transição para um novo estado está exclusivamente dependente do estado deste sensor. Assim, quando C ficar activo (o que significa que a garrafa está cheia) o motor volta a rodar e a válvula fecha dando origem a um novo ciclo.

#### Questão: O que aconteceria se os sensores não fossem ideais e o sensor C, por avaria, apresentasse sempre o nível lógico alto?

Como o sistema sequencial possui três estados distintos, o registo deverá conter dois flip-flop's (com dois flip-flop's é possível memorizar quatro estados distintos). O valor lógico arbitrado das variáveis de estado internas ao sistema estão colocados no canto superior direito em cada rectângulo de estados da figura anterior. Seguidamente preenche-se a tabela de transição de estados com base no fluxograma anterior.

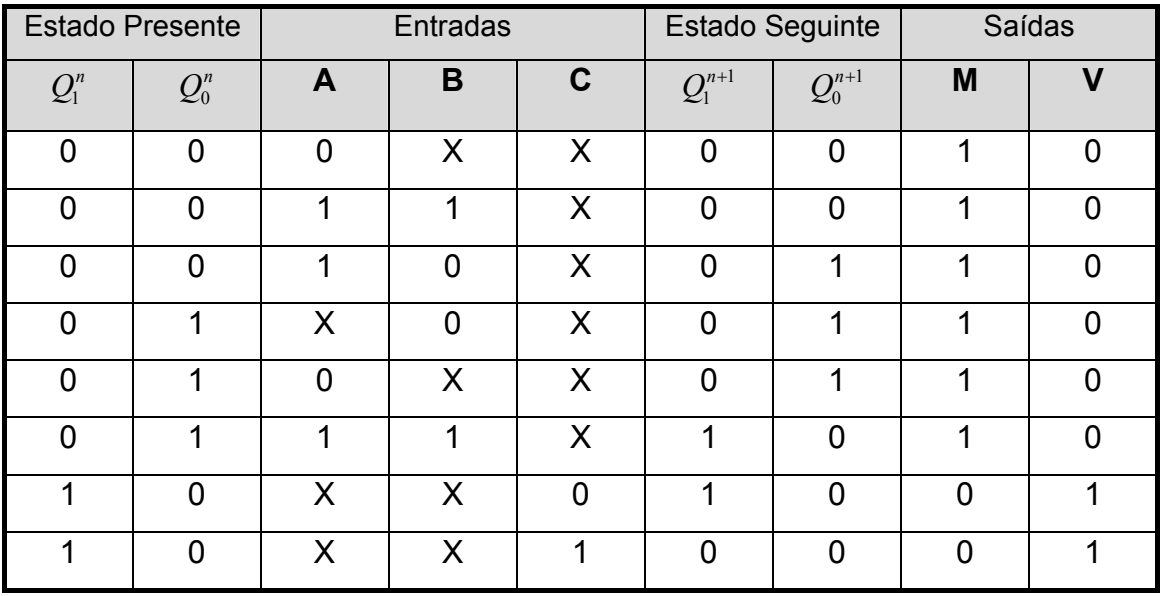

O passo que se segue diz respeito à selecção dos elementos de memória a utilizar. Consideremos que, para a execução deste projecto, serão flip-flop's síncronos do tipo D. Atenda-se a que, com estes flip-flop's,  $D = Q^{n+1}$ . Seguindo o algoritmo proposto, segue-se a simplificação das equações de excitação recorrendo aos mapas de Karnaugh.

 $D_1 = Q_1^{n+1}$ 

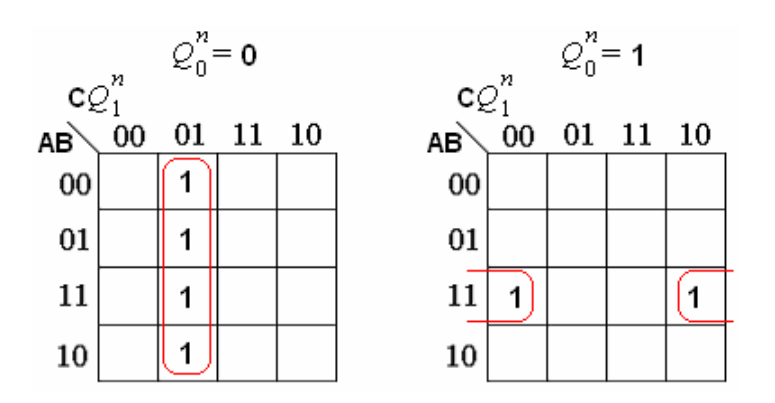

$$
D_1 = \overline{Q_0^n} \cdot \overline{C} \cdot Q_1^n + A \cdot B \cdot \overline{Q_1^n} \cdot Q_0^n
$$

 $D_0 = Q_0^{n+1}$ 

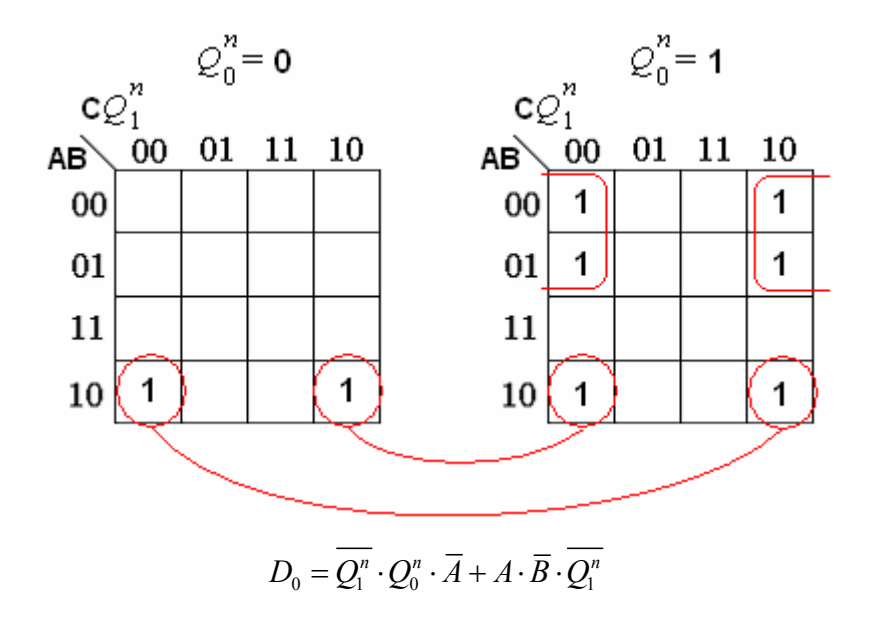

Para as saídas M e V não é necessário mapas K visto que, por inspecção visual, se chega à conclusão que M= $\overline{Q_{1}^n}\;$  e V= $\mathcal{Q}_{1}^n$  . Um possível esquema de um

circuito digital capaz de realizar a tarefa pretendida é esboçado na figura que se segue.

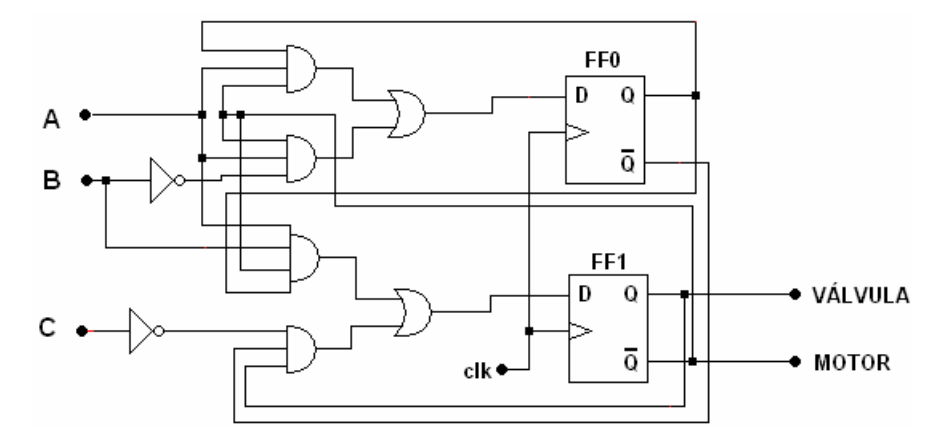

**Capítulo 2**

# **2 PLC - Controladores Programáveis**

# **2.1 Controlo de Processos**

Até à década de setenta, a maior parte das plantas industriais recorriam a dispositivos mecânicos e electromecânicos por forma a realizar as sequências de trabalho pretendidas. Exceptuando os relé e contactores usados como interfaces de potência para o comando de cargas eléctricas, a maior parte dos dispositivos electromecânicos eram usados como elementos lógicos numa rede, densamente interligada, de condutores eléctricos [5][6][8].

Apesar de um relé electromecânico ser um dispositivo relativamente robusto, a combinação de um número elevado destes elementos conduzia a diversos problemas entre os quais o tamanho físico da sala de controlo, a complexidade inerente à manutenção e detecção de falhas e a falta de flexibilidade. De facto, o condicionamento deste tipo de dispositivos era realizado em compartimentos próprios para o efeito. É de algum modo fácil prever que, para o controlo de processos com alguma envergadura, o número de operações lógicas a realizar era elevado conduzindo em última análise a um número também elevado de relés. Deste modo o espaço físico necessário para o condicionamento destes elementos aumentava consideravelmente com o aumento da complexidade do sistema de controlo. Mais ainda, e para sistemas desta ordem de complexidade, uma avaria menos óbvia de um determinado circuito poderia representar a paragem do processo de fabrico durante um período de tempo considerável com os respectivos custos económicos associados. Adicionalmente, se existisse a necessidade de alterar a sequência de produção, era necessário alterar o esquema de ligação dos relés o que se traduzia em dispêndio de tempo e, em última análise, num incremento dos encargos.

Estas limitações dos controladores electromecânicos levaram a que, na década de 60, a *General Motors* levasse a cabo investigações no sentido de encontrar soluções alternativas. Uma década depois a *Modicon* apresentou o primeiro sistema de controlo com base em microprocessadores digitais. Desde esse primeiro protótipo, e até ao presente, os controladores baseados em sistemas digitais electrónicos têm vindo a evoluir de forma exponencial tanto ao nível do seu desempenho e robustez como custo económico.

Este dispositivo de controlo, normalmente designado por PLC (*Programmable Logic Controller*), foi capaz de substituir todas as funções lógicas executadas pelos dispositivos electromecânicos tornando-se, desde a sua génese e até aos nossos dias, a pedra angular das plantas industriais.

# **2.1.1 Controladores Lógicos Programáveis (PLC)**

A substituição de um sistema de controlo electromecânico por um sistema de controlo baseado em microprocessador veio contornar a maioria dos problemas associados aos controladores por relé nomeadamente no que se refere ao volume ocupado, fiabilidade e flexibilidade. De facto, o volume ocupado por um PLC é uma fracção apenas do volume ocupado por um controlador clássico. Mais ainda, e devido à inexistência de peças mecânicas móveis, a robustez de um PLC é superior e o depuramento de avarias mais rápida. Adicionalmente, e devido ao facto de toda a sequência de actuação ser programada por *software*, qualquer alteração no processo de fabrico requer apenas uma alteração do programa. Com esta estratégia verifica-se um aumento na flexibilidade do controlador no que se refere à adaptação a novas sequências de actuação.

Um PLC moderno é um controlador embebido especialmente desenhado para o controlo de máquinas em ambientes industriais. Na sua essência é um dispositivo electrónico desenvolvido para receber sinais de excitação e fornecer saídas de acordo com um dado programa lógico. O diagrama de blocos típico de um sistema de controlo é ilustrado na figura que se segue. O controlador monitoriza o processo através de sensores (sinais de excitação) e altera-o por

intermédio de actuadores. Adicionalmente um interface de utilizador pode ser adaptado por forma a permitir que um operador monitorize e dirija o sistema de controlo.

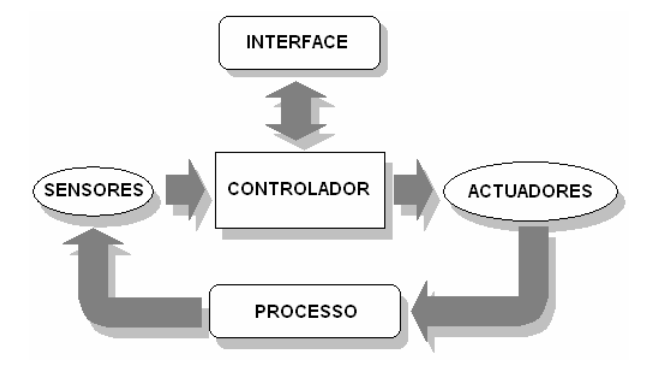

Fig. 2.1 - Diagrama de blocos típico de um sistema de controlo

O controlo de sistemas de produção requerem sempre controlo lógico (tipo *onoff*) e, com frequência, controlo contínuo. O controlo lógico envolve a leitura de entradas binárias a partir de sensores (por exemplo fins-de-curso, detectores de nível, etc.) debitando saídas, também elas binárias, por forma a excitar os actuadores (por exemplo motores, solenóides, etc.). Já o controlo contínuo compreende não dois mas um número teoricamente infinito de estados possíveis tanto de entrada como de saída. Esta estratégia de controlo, devido à sua complexidade e elevado custo, é usado menos frequentemente e apenas em processos onde o controlo *on-off* não é uma opção (por exemplo não é possível controlar o fluxo de um fluído num sistema de tubagens recorrendo apenas a controlo *on-off*).

Por norma, os PLC's são dispositivos capazes de implementar apenas estratégias de controlo do tipo on-off. Contudo as suas capacidades podem ser muitas vezes expandidas através da adição de *hardware* desenvolvido para a concretização de uma tarefa específica. Entre muitas outras, é possível dotar alguns PLC's das seguintes funções adicionais:

- Entradas e Saídas Analógicas
- Controladores PID
- Comunicações

Por defeito, qualquer PLC possui capacidades de comunicação mais não seja com o seu dispositivo de programação (PC ou consola). No entanto,

presentemente, a ligação em rede de diversos PLC's ou entre PLC's e outros dispositivos requer a existência de protocolos de comunicação adicionais. Recentemente, alguns padrões de comunicação tem vindo a ser desenvolvidos e são suportados por muitos fabricantes como por exemplo o Profibus, DeviceNet, CanBus e ModBus no entanto têm havido alguma tendência em usar protocolos de comunicação mais universais como o RS-232, RS-422, RS-485 e Ethernet [8].

Presentemente existe um número elevado de fabricantes de PLC's cada qual dotando os seus produtos com características que os adapta melhor a uma determinada aplicação. Em termos de construção física existem basicamente duas estratégias: o PLC monobloco e o PLC modular.

No modelo tipo monobloco, o autómato admite uma estrutura mais compacta incluindo no interior da sua carcaça todas as funções necessárias ao seu funcionamento. O seu preço é normalmente mais reduzido do que para um PLC modular no entanto a expansão das suas potencialidades está mais condicionada.

Nos PLC modulares, os seus componentes estruturais estão interligados sob a forma de módulos suspensos num barramento. Com esta estratégia de concepção, aumenta-se a flexibilidade do dispositivo e a sua capacidade de expansão (é possível ir adicionando placas de E/S conforme os requisitos da planta). Adicionalmente, e no caso de avaria, a substituição de um módulo é mais rápido e menos oneroso. As figuras que se seguem ilustram um possível aspecto para cada uma das estratégias de concepção abordadas.

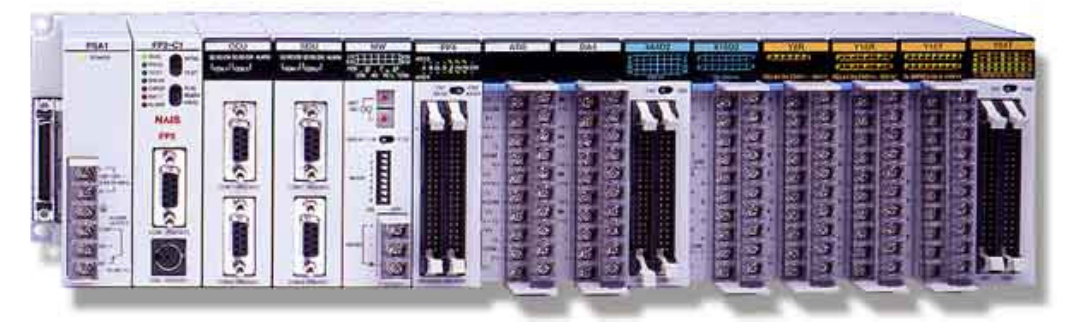

Fig. 2.2 - PLC do tipo modular.

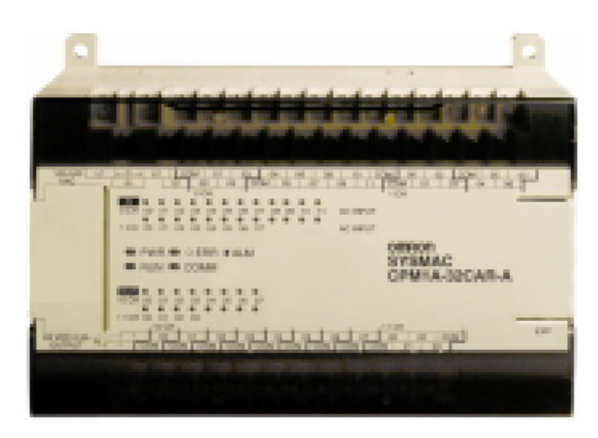

Fig. 2.3 - PLC do tipo monobloco.

# **2.1.2 Arquitectura Interna de um PLC**

A estrutura interna (simplificada) de um controlador lógico programável é ilustrada pela figura 2.4.

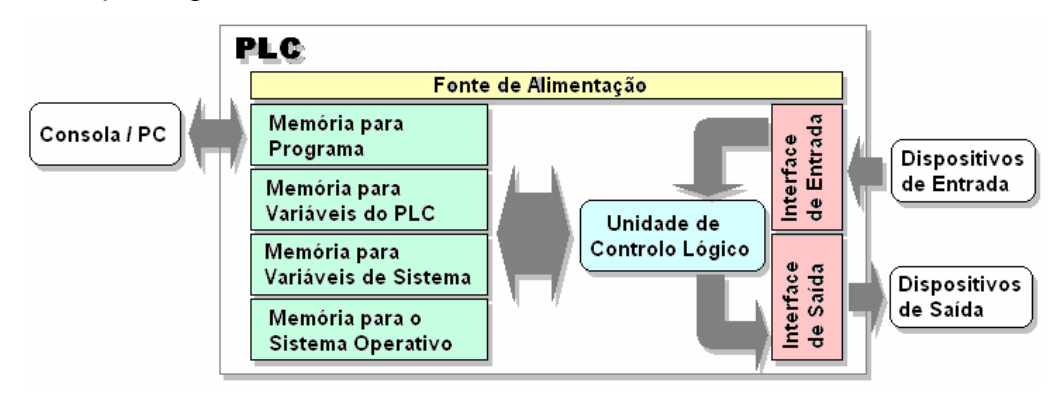

Fig. 2.4 - Arquitectura simplificada de um PLC

Da sua arquitectura é possível distinguir quatro blocos principais são eles a fonte de alimentação, unidade central de processamento, memórias e interfaces de entrada/saída. A fonte de alimentação é o bloco responsável por fornecer as tensões e correntes necessárias ao bom funcionamento dos restantes módulos. De modo geral converte uma tensão alternada 220@50Hz numa tensão contínua de 5/24V.

Já a unidade de controlo ou unidade de processamento representa o "cérebro" do controlador. Esta unidade consiste em um ou mais microprocessadores e respectivos suportes electrónicos que lhe permitem comunicar com o terminal de programação, as entradas e saídas e as memórias. É da responsabilidade da unidade lógica a conversão do programa armazenado na memória em sinais

de controlo e comandos para manipulação de dados e das portas de E/S. O procedimento de conversão é normalmente realizado por um programa embebido numa memória ROM (*firmware*) denominado por sistema operativo (SO). O sistema operativo «lê» da memória o programa carregado pelo utilizador, interpreta as instruções sequencialmente e chama as subrotinas necessárias. Além da interpretação do programa, o sistema operativo desempenha outras tarefas tais como comunicação com os terminais de programação, monitorização das operações do sistema e actualização dos temporizadores.

#### **Nota: Uma memória electrónica é um dispositivo lógico composto por um conjunto de "células" nas quais é possível armazenar palavras binárias. O acesso para gravação (se disponível) ou leitura a um determinado conjunto de células é feito por intermédio de um conjunto de linhas de controlo (endereço). Uma memória ROM permite apenas leitura dos bits armazenados. uma memória RAM permite leitura e escrita.**

A memória de um PLC pode ser vista como estando dividida em quatro partes distintas cada qual com o seu papel. A memória para o sistema operativo é normalmente do tipo ROM e, como o seu próprio nome indica, é responsável pelo armazenamento do programa que gere o PLC. Adicionalmente, o sistema operativo possui uma memória disponível onde armazena dados. É de notar que tanto a memória do SO como a das suas variáveis são invisíveis ao utilizador.

Os valores dos temporizadores, contadores e relés internos (*flags*) são armazenados na memória referente às variáveis do PLC. O programa carregado pelo utilizador é gravado numa área de memória RAM não-volátil (ex. EEPROM, *flash*, etc.). O programa que se pretende que o autómato execute é enviado (através do CPU) para a respectiva memória. Essa transferência pode ser realizada por um computador pessoal através, por exemplo, de uma porta RS-232 ou alternativamente pode ser transferido a partir de uma consola de programação disponibilizada pelo fabricante.

A secção de E/S de um PLC é a sua ligação com o mundo físico contudo, e por forma a limitar possíveis danos no PLC, existem interfaces que levam a cabo a transferência dos sinais de comando para o exterior ou que são responsáveis pela transferência dos sinais de sensorização para o autómato. Desta forma tanto os circuitos de sensorização como os de actuação estão separados dos circuitos de entrada/saída do microprocessador. Esse isolamento entre circuitos é realizado por opto-acopladores e relés como se pode ver pela figura que se segue [5].

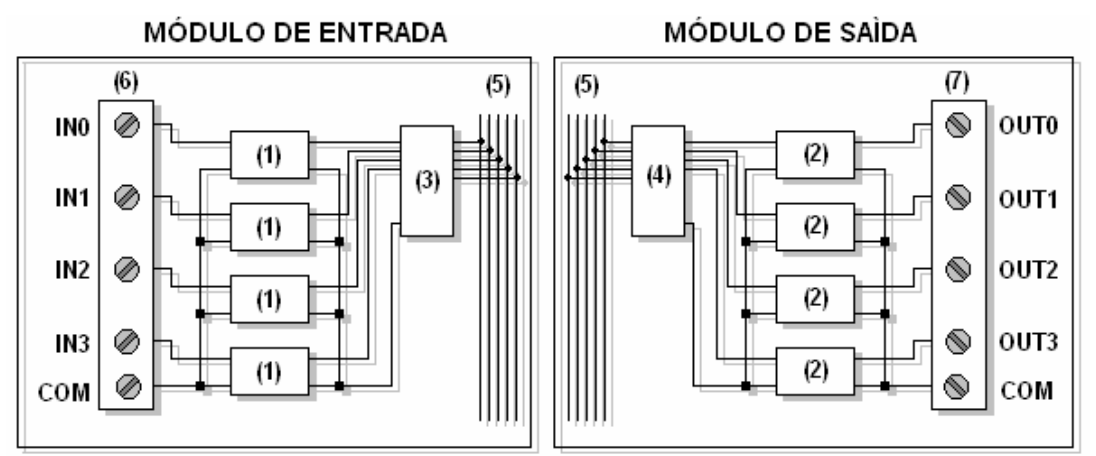

Fig. 2.5 - Estrutura interna simplificada dos módulos de entrada/saída de um PLC. (1) Opto-acopladores. (2) Relés. (3) Buffer. (4) Latch. (5) Barramento de Dados. (6) Terminais de Entrada (7) Terminais de Saída.

Sem entrar em pormenores pode-se dizer que, através de um opto-acoplador, as entradas do circuito de sensorização e as entradas do CPU estão ligadas opticamente e não electricamente reflectindo-se assim num isolamento galvânico entre circuitos.

#### **Nota: O aluno que pretenda aprofundar alguns conceitos relativos tanto aos opto-acopladores como aos relés é encorajado a consultar [7]**

O esquema de ligação de um PLC (com quatro entradas e quatro saídas) a um conjunto de sensores e actuadores é ilustrado na figura que se segue.

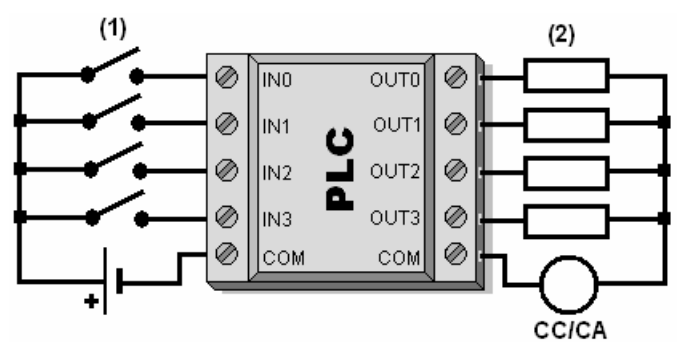

Fig. 2.6 - Esquema de ligação de um PLC. (1) Interruptores, Sensores, Fins-de-Curso, etc. (2) Electro-Válvulas, Contactores, Sinalizadores, etc.

### **2.1.3 Operação e Programação de PLC's**

O modo de operação de um controlador lógico programável resume-se à execução sequencial e contínua de um ciclo composto por três etapas básicas:

- Análise dos estados das entradas.
- **Execução do programa carregado em memória.**
- Actualização do estado das portas de saída.

Desta forma, um PLC executa o programa carregado em memória diversas vezes por unidade de tempo. O tempo de execução de um ciclo completo depende da complexidade do programa e do desempenho do controlador. Tempos de execução típicos encontram-se em torno dos 5 aos 100ms [6]. Em cada iteração o PLC verifica o estado das portas de entrada e carrega essa informação na memória para posterior utilização. Seguidamente o programa do utilizador é executado instrução a instrução até ao seu término. No final as saídas são actualizadas segundo os resultados do programa. Este processo é repetido consecutivamente durante o período de tempo em que o PLC esteja operacional.

O programa de controlo concebido pelo projectista é carregado na memória do PLC através de uma unidade de programação. Esta unidade, para além da transferência do programa para o controlador, possui como competências adicionais a monitorização e modificação do estado do PLC. Como já foi dito anteriormente, as unidades de programação podem ser de dois tipos: consolas de programação e computadores pessoais (PC's) dotados com o *software* apropriado (normalmente fornecido pelo fabricante).

Tanto o PC como a consola de programação permitem o desenvolvimento do programa de controlo sem que o autómato esteja conectado. Adicionalmente, e para PC's, alguns fabricantes de autómatos (nomeadamente a *Siemens*) fornecem também, como complemento ao pacote de programação, um simulador de modo a que o programa concebido possa ser testado sem requerer um PLC físico disponível. Presentemente, a utilização de consolas para a programação de autómatos estão praticamente limitadas a tarefas de

manutenção. Na figura que se segue mostra-se um possível aspecto exterior para uma consola de programação.

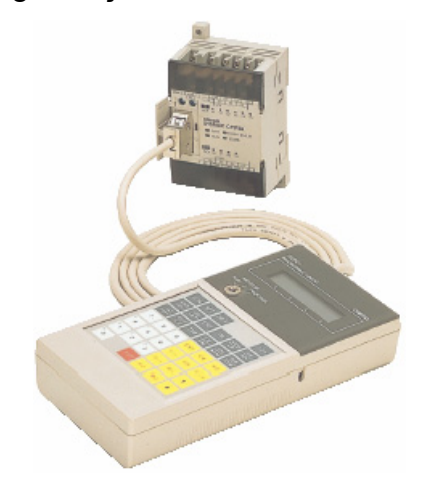

Fig. 2.7 – Consola de programação para PLC.

### **2.1.3.1 Estratégias de Programação**

Quando um determinado problema de controlo é colocado, a primeira medida a tomar é, inequivocamente, ganhar algum «*know-how»* a respeito do processo a ser controlado, i.e. é necessário perceber profundamente toda a dinâmica subjacente ao processo a controlar. A melhor forma para encontrar a solução de um problema é perceber o problema!

Após a compreensão do processo a ser alvo de controlo, a solução do problema é delineada através da definição das tarefas de controlo ou seja determinar as sequências que devem ser levadas a cabo por forma a realizar a operação pretendida. Neste ponto são colhidas informações sobre as variáveis em jogo no processo, quais serão monitorizadas e quais serão manipuladas. Esta informação fornece a fundação para o programa de controlo a desenvolver.

Após uma descrição escrita da sequência de controlo ter sido obtida, frequentemente recorre-se à criação de um fluxograma por forma a planear o programa de controlo. Como já se viu no capítulo anterior, um fluxograma não é mais do que uma representação pictórica que descreve o processo numa forma sequencial. Recorrendo a esta estratégia de representação, sequências

que são por vezes de difícil extracção pela descrição geral tornam-se mais evidentes.

Uma vez o fluxograma completo é possível empregar tanto portas lógicas ou uma estratégia alternativa designada por simbologia por contactos por forma a implementar a sequência lógica. Contudo, como se verá mais adiante, o diagrama de contactos ou diagrama em escada é a forma mais utilizada pois permite, em muitos casos, a passagem directa para o PLC.

Os PLC permitem diversos tipos de operações entre elas se destacam operações de lógica Booleana (AND, OR e NOT), temporização, contagem e aritmética. Nesta secção apenas se trata de instruções básicas que são comuns a praticamente todos os PLC's. Adicionalmente a essas instruções, a maior parte dos autómatos suporta instruções «estendidas» por forma a desempenhar tarefas mais complexas.

### **2.1.3.2 Diagramas em Escada (Ladder)**

Os diagramas em escada (designados em Inglês por *Ladder Diagrams*) são esquemas especializados usados frequentemente para documentar sistemas lógicos de controlo industrial. Mais concretamente, e durante o período dos controladores electromecânicos, os circuitos de controlo baseados em relés eram esquematizados como se mostra na figura subsequente.

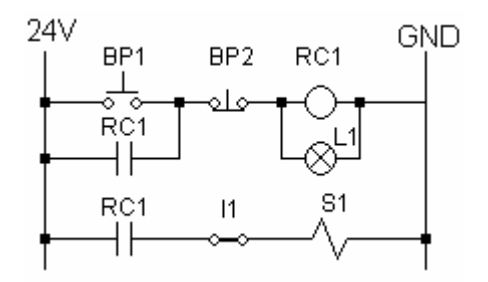

Fig. 2.8 – Diagrama electromecânico de controlo.

A designação de diagramas em escada advém da semelhança do circuito a uma escada em que cada degrau representa um circuito de controlo.

No esquema particular da figura anterior verifica-se a existência de dois botões de pressão (BP1 e BP2) dos quais o primeiro é do tipo normalmente aberto e o outro normalmente fechado. Além destes dois componentes distingue-se ainda um relé de controlo RC1, uma lâmpada sinalizadora L1, um interruptor normalmente fechado I1 e um relé de potência S1. Todo este circuito de controlo é alimentado por uma tensão contínua de 24V imposta pelas linhas verticais.

O funcionamento deste circuito é muito simples e pode ser usado, por exemplo, para controlar o estado de um motor eléctrico. Assim, quando BP1 é pressionado, o indicador luminoso L1 acende-se e o relé RC1 é activado obrigando o contacto RC1 a fechar. Após este procedimento a alimentação do relé de controlo apenas pode ser interrompida pressionando o botão BP2. A activação do relé de controlo também têm como acção a activação do relé de potência S1 responsável, em última análise, por controlar a carga. O interruptor I1 possui neste circuito um papel de segurança. Assim, e no caso de falha ou avaria em BP1 ou em BP2 o estado activo do actuador pode ser interrompido.

Depois do que até agora foi dito uma questão impõe-se: *O que é que o diagrama analisado tem a ver com a programação de PLC's?* A resposta a esta questão tem a sua origem numa referência histórica. Como já se disse anteriormente, até à década de 60 imperava o controlo baseado em dispositivos electromecânicos e a forma comum de projecto deste tipo de sistemas baseava-se nos diagramas Ladder. Assim, quando os dispositivos electromecânicos foram gradualmente dando lugar aos PLC's existiu a necessidade de manter uma estratégia de projecto coerente com a já existente minorando assim o impacto ao nível dos recursos humanos (pessoal técnico e engenheiros) decorrente da transição para estes novos tipos de controladores.

Desta forma, a técnica mais comum para a programação de PLC's consiste em desenhar um diagrama Ladder da lógica a ser usada convertendo-o posteriormente em instruções a serem introduzidas na consola de programação. O conjunto de instruções representativas das acções a serem tomadas são representadas por mnemónicas seguidas (ou não) por um

endereço ou operando tal como acontece em assembly. Contudo, e tal como o assembly para um processador *Intel* é diferente do assembly para um processador *Motorola*, o conjunto de instruções varia de fabricante para fabricante sendo, no entanto, similares no que se refere às acções de controlo desempenhadas. Assim, apesar do diagrama Ladder ser uma estrutura gráfica independente do tipo de autómato (a menos de algumas funções que possam ser específicas de uma ou outra máquina e do respectivo endereçamento) cada construtor emprega mnemónicas distintas para programação das suas máquinas assim como diferentes formatos de endereçamento tanto da memória como das portas de E/S.

Por outro lado, e no caso da programação de PLC's recorrendo PC's, a tradução de Ladder para linguagem máquina pode ser feita automaticamente sem recorrer ao passo intermédio de codificação (os autómatos da Omron são exemplo disso como se verá adiante).

O desenho de um diagrama Ladder pode ser considerada a parte mais complexa do projecto do sistema de controlo visto existir um número infinito de possibilidades para atingir o mesmo objectivo de operação. Num diagrama Ladder, os diversos elementos lógicos e restantes componentes são dispostos ao longo de linhas horizontais denominadas por degraus (*rungs*) ligados em cada extremo a duas linhas verticais que simbolizam as linhas de alimentação que fornecem a energia necessária ao funcionamento do circuito: a linha mais à esquerda refere-se ao pólo activo (fase ou positivo) e a mais à direita referese ao pólo de referência (neutro ou massa). Cada degrau consiste tipicamente numa combinação de instruções de entrada (simbolizadas por contactos) que excitam uma ou mais instruções de saída (simbolizadas por relés). A lógica num diagrama Ladder tipicamente flúi da esquerda para a direita do degrau sendo também prática corrente localizar as entradas à esquerda de cada degrau e as saídas à direita.

#### **Nota: Do ponto de vista eléctrico, a representação de uma saída à direita ou à esquerda do contacto não possui qualquer influência no que se refere ao normal funcionamento do circuito. A razão subjacente ao facto de se representar as saídas o mais próximo da linha à direita (linha de referência ou** *ground***) tem a ver apenas com um aspecto prático de implementação. Assim, e na eventualidade de**

**existir contacto entre o condutor e qualquer peça metálica ligada à massa (devido, por exemplo, a uma quebra de isolamento no condutor) o funcionamento intempestivo do actuador não se verifica. Ao invés disso apenas a activação da protecção da linha (fusível ou disjuntor) é levada a cabo na eventualidade do contacto (por exemplo um sensor ou interruptor) ser activado.** 

A cada instrução de entrada ou saída é associado um endereço que indica a localização na memória do PLC onde o estado dessa instrução será armazenada. Alguns blocos de instruções podem incluir um ou mais endereços por forma a armazenar os parâmetros relacionados com a função que estes desempenham. Não é demais realçar que o formato numérico do endereço associado a uma entrada ou saída varia de fabricante para fabricante. Desta forma o endereçamento de instruções de E/S será apenas objecto de preocupação na secção 2.2.

Os diagramas Ladder são construídos recorrendo a um número limitado de símbolos. Os símbolos Ladder são usados para construir qualquer forma de sistema lógico e os diagramas desenvolvidos podem ser tão complexos quanto necessários para uma determinada aplicação. Na tabela que se segue apresenta-se os símbolos normalmente usados em diagramas desta natureza:

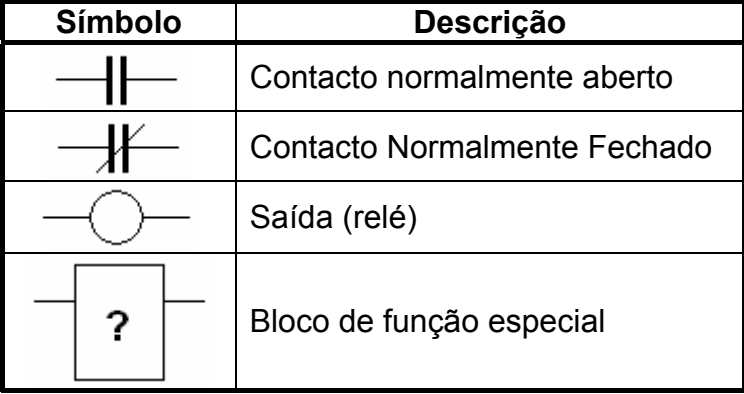

O bloco de função especial, como o seu próprio nome indica, pode representar qualquer tipo de operação. Entre os diversos tipos de funções especiais destacam-se a temporização e a contagem. As instruções de temporização permitem adicionar atrasos a uma operação ou atrasar uma determinada operação. Estas são ligadas, no diagrama em escada, como instruções de saída de forma que qualquer combinação de condições de entrada podem ser utilizadas para o disparar. Tal como a operação de temporização, a contagem é ligada como uma saída e possui como entradas linhas que indicam o sentido da contagem e uma linhas para restabelecimento (*reset*). O estado, tanto para o temporizador como para o contador, pode ser avaliado em degraus posteriores do diagrama.

Por forma a ilustrar o procedimento subjacente à concepção de um diagrama Ladder atenda-se ao seguinte exemplo:

*Um depósito é alimentado por uma bomba que retira água de um poço. Pretende-se que a bomba M apenas entre em funcionamento quando as válvulas A e B estejam abertas simultaneamente ou enquanto o nível de água no tanque estiver abaixo de um valor pré-determinado. Essa indicação é fornecida através de um sensor de nível S.* 

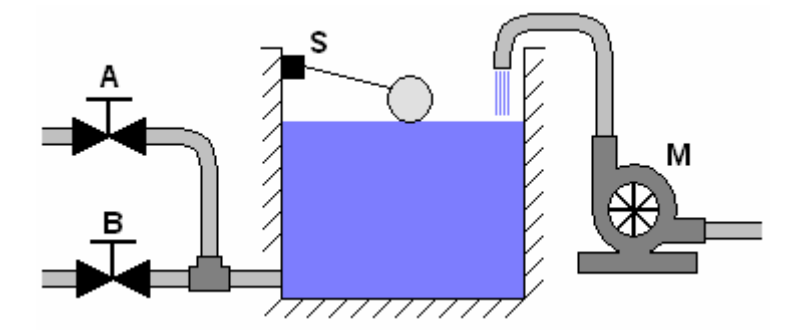

Considere-se que os estados de cada uma das variáveis podem ser representados pelos seguintes níveis lógicos:

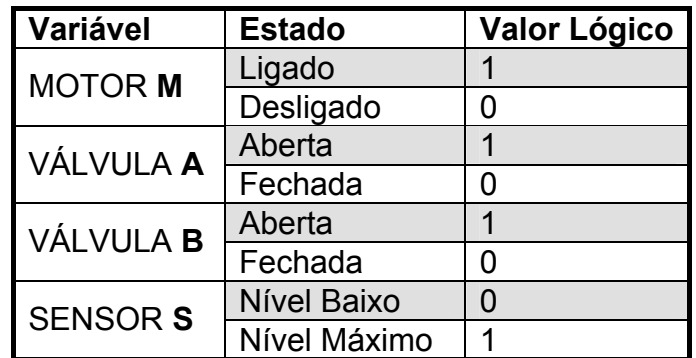

Do enunciado verifica-se que o controlo do estado do motor (ligado ou desligado) depende da informação proveniente de três variáveis: as duas válvulas e o sensor de nível. Cada uma das variáveis de decisão é representada em Ladder como um contacto normalmente aberto ou normalmente fechado dependendo da função lógica a desempenhar. O valor lógico '1' de uma dada variável de entrada significa que o contacto que lhe está associado está activo, i.e. se for um contacto normalmente aberto este fecha e

vice-versa. O diagrama Ladder associado ao problema em questão possui então o seguinte aspecto:

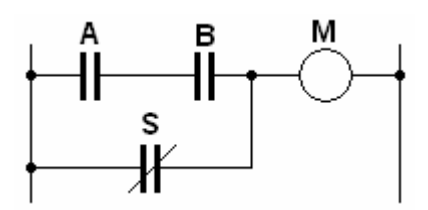

A modelação do comportamento deste processo também poderia ser efectuado recorrendo a diagramas lógicos como aqueles revistos no decorrer do primeiro capítulo.

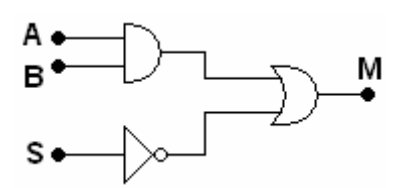

De facto, as portas lógicas estudadas anteriormente podem ser simbolizadas em Ladder como se mostra na tabela que se segue. Note-se que a negação é a mesma de um contacto normalmente fechado.

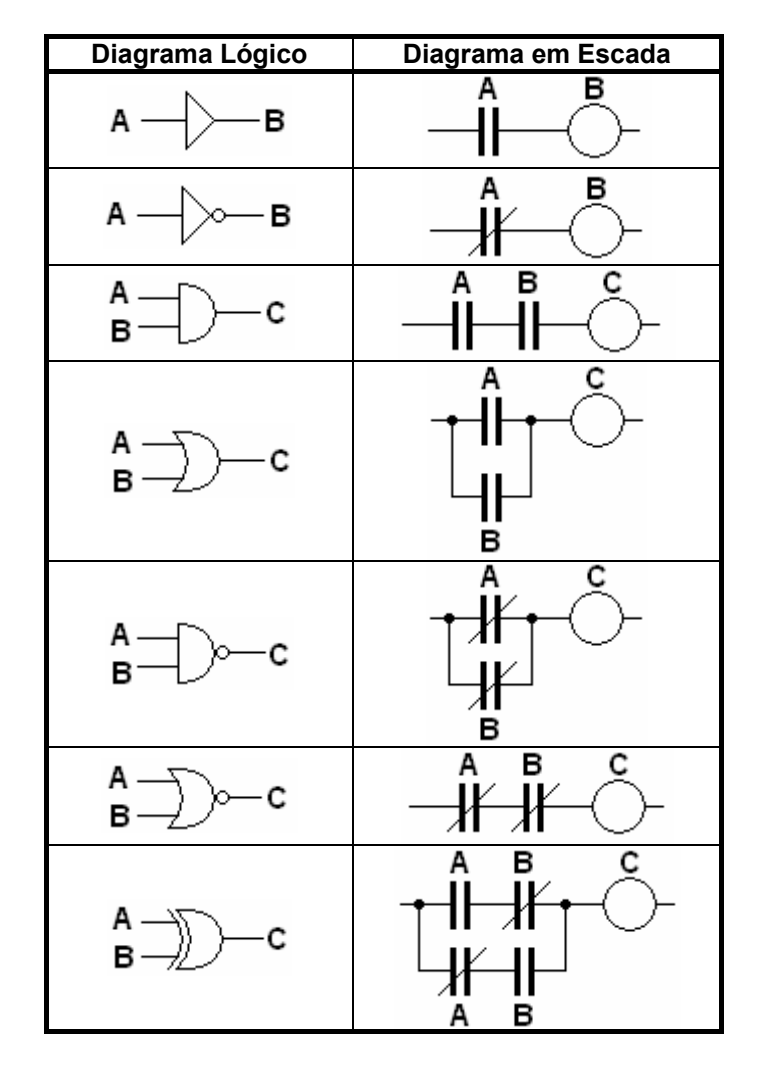

Os diagramas lógico estudados no capítulo anterior são úteis para mostrarem as relações entre elementos de lógica combinatória. Contudo são inadequadas para mostrarem as várias variáveis de entrada e saída como uma função do tempo. Por outro lado, os diagramas em escada são capazes de exibir não só as relações lógicas entre variáveis como, até certo ponto, estabelecer as sequências de temporização. Além deste facto, o diagrama Ladder possui a vantagem adicional de, conforme referido anteriormente, ser análogo ao circuito eléctrico usado para levar a cabo a sequência lógica de controlo.

Por forma a explorar um pouco mais a modelização de um sistema recorrendo a diagramas em escada considere-se o exemplo que se segue:

*Pretende-se controlar o funcionamento de um motor através de dois botões de pressão BP1 e BP2. Quando BP1 for premido o motor deve ser ligado e assim se deve manter até que BP2 seja premido.* 

Com este exemplo introduz-se o conceito de relé de controlo. Viu-se no exemplo anterior que um relé pode ser usado para controlar o estado de um actuador. No entanto esta não é a única função que lhe pode ser associada podendo este dispositivo também ser usado para definir decisões alternativas em controlo lógico.

A figura que se segue mostra o diagrama Ladder capaz de executar a função pretendida.

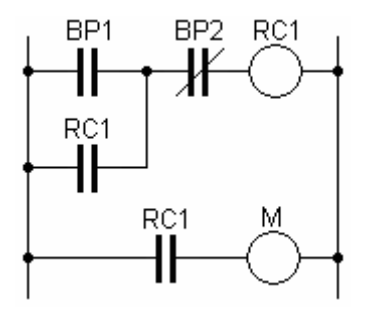

Quando apenas BP1 é pressionado, o relé RC1 é activado implicando o fecho de um par de contactos com o mesmo nome no primeiro degrau. Com esta operação, mesmo com BP1 aberto o relé de controlo permanece activo. A activação deste relé obriga também ao fecho do contacto RC1 no segundo degrau implicando a activação do motor. O funcionamento do motor mantém-se até que BP2 seja premido. Quando isto acontece a alimentação do relé de controlo é interrompida implicando a abertura dos contactos RC1 levando à paragem do motor.

Com este exemplo ilustra-se duas características importantes dos diagramas Ladder. A primeira é a de que a mesma saída pode ser usada mais do que uma vez no diagrama. No presente exemplo o contacto do relé RC1 foi usado como uma entrada no primeiro e segundo degrau da escada. Outra característica é a de que é possível para uma saída, em um dado degrau do diagrama, ser uma entrada em outro degrau.

Assim, e atendendo ao acima exposto, na tabela que se segue apresenta-se uma representação alternativa, em Ladder, de algumas funções lógicas.

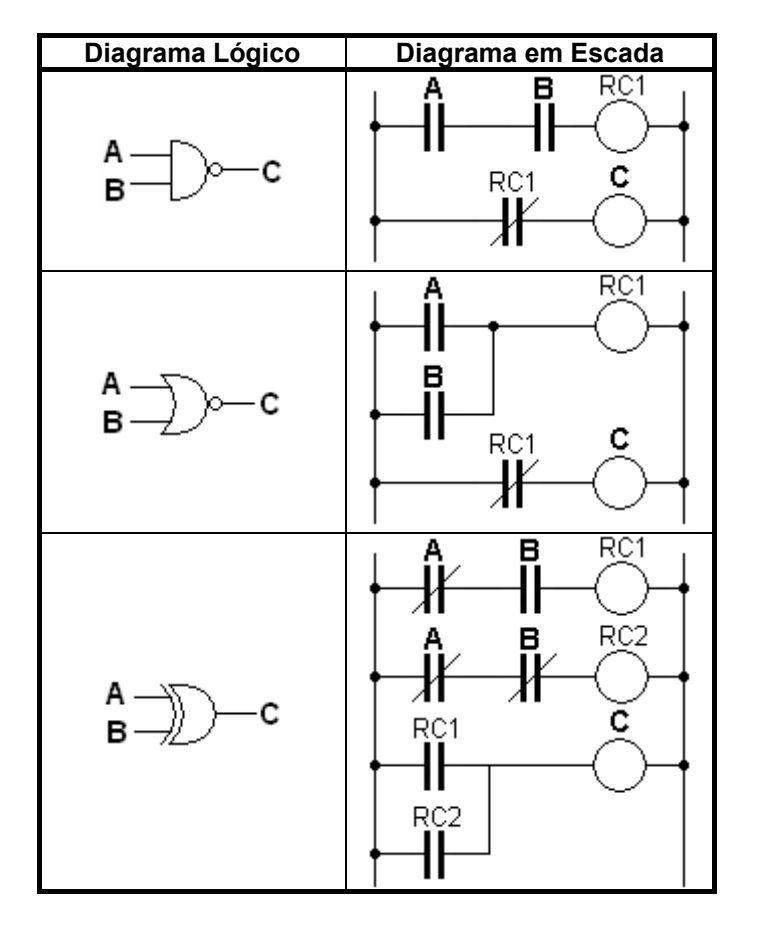

Consideremos agora um terceiro exemplo. Neste caso o funcionamento de um motor trifásico é controlado por dois contactores [8] por forma a que seja

possível comandar o sentido de rotação do veio [13]. O esquema que se segue pretende ilustrar essa estratégia:

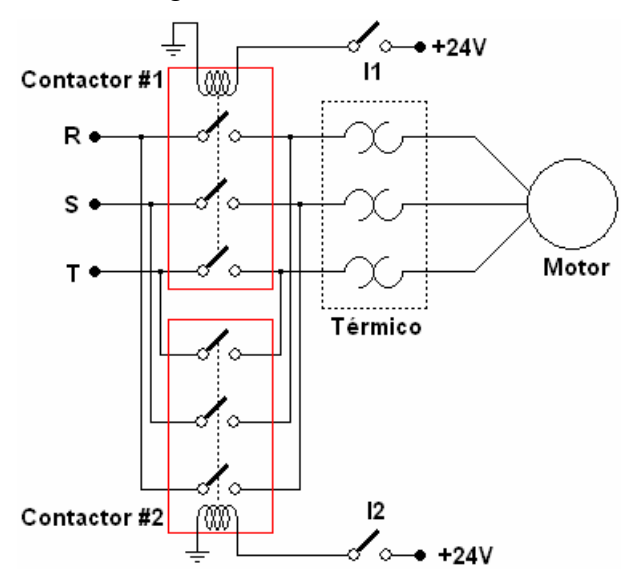

As letras R, S e T designam cada uma das três fases do sistema de alimentação. Adicionalmente um dispositivo de protecção designado por térmico é colocado a montante do motor. O dispositivo de sobrecarga térmica é constituído por três contactos normalmente fechados activados por uma resistência de aquecimento em série com cada fase do motor.

O controlo do sentido de rotação do motor é conseguido invertendo duas fases, i.e. quando o contactor #1 é activado o motor roda, por exemplo, no sentido horário e quando o contactor #2 é activado, as fases R e S são invertidas obrigando o motor a girar no sentido anti-horário.

O que acontece se o contactor #1 e o contactor #2 forem activados simultaneamente? É fácil verificar que, para este caso, as fases R e S são curto-circuitadas condição esta que, como se deve compreender, é altamente indesejável.

Desta forma pretende-se projectar um diagrama Ladder para o controlo do motor tendo em atenção que a activação simultânea dos contactores representa um evento incompatível, i.e. a activação dos contactores deve ser mutuamente exclusiva. Uma possível solução do problema é representada pelo diagrama que se segue:

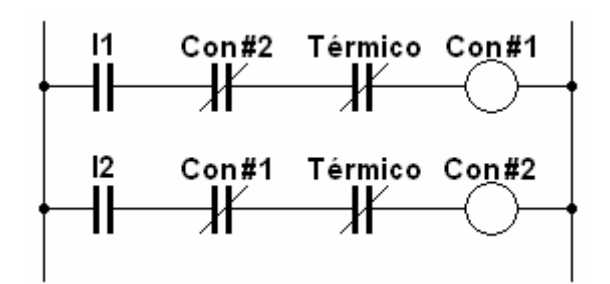

Com esta estratégia, a activação de um contactor impede a activação do outro. Fisicamente, esta estratégia de segurança (*interlocking*) é conseguida à custa de um contacto adicional do tipo normalmente fechado embebido em cada contactor [7].

# **2.2 Estudo de Caso: OMRON CPM1**

Até ao momento apenas se apresentaram os rudimentos referentes ao mapeamento de um dado problema de controlo lógico em diagramas de escada sem qualquer preocupação no que toca ao tipo de autómato para o qual esse diagrama seria, em última análise, traduzido. Nesta secção dá-se um passo no sentido da especialização, i.e. na impossibilidade de se estabelecer uma base universal no que se refere à programação de PLC's (já foi dito anteriormente que autómatos de diferentes fabricantes possuem estratégias de programação distintas) apresenta-se, nesta secção, alguns conceitos relativos à programação de um PLC em particular: o CPM1 da *Omron*.

O aspecto exterior deste autómato (mais particularmente do CPM1 - CPU20) é ilustrado na figura que se segue.

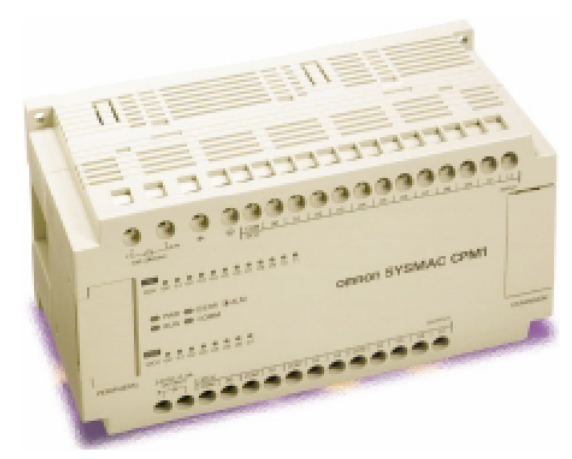

Fig. 2.9 – Aspecto exterior do CPM1 (CPU20).

O CPM1 possui uma estrutura do tipo monobloco com um número de entradas e saídas dependente da versão, i.e. O CPM1 está disponível em diferentes densidades de portas nomeadamente 10, 20 e 30. No caso concreto do modelo CPU20, este possui 20 portas de E/S binárias das quais 12 são de entrada e 8 de saída [16].

#### **Nota: O número de portas E/S, para qualquer uma das versões do CPM1, podem ser expandidas através da interligação do autómato a uma unidade de expansão com 20 portas (12 de entrada e 8 de saída).**

O PLC em análise possui um total de 91 instruções de programação [14] [15] e a capacidade de executar instruções básicas em 0,72µs e instruções especiais em 16,3µs. O programa que o autómato deve executar pode ser concebido em Ladder sendo posteriormente transferido para a memória do PLC. Essa transferência pode ser efectuada recorrendo para isso a um computador pessoal (dotado com o software apropriado nomeadamente o CX-Programmer) ou, alternativamente, a uma consola de programação.

### **2.2.1 Composição do CPM1-CPU20**

Da figura que se segue é possível inferir sobre a localização física tanto dos terminais associados às entradas como dos associados às saídas.

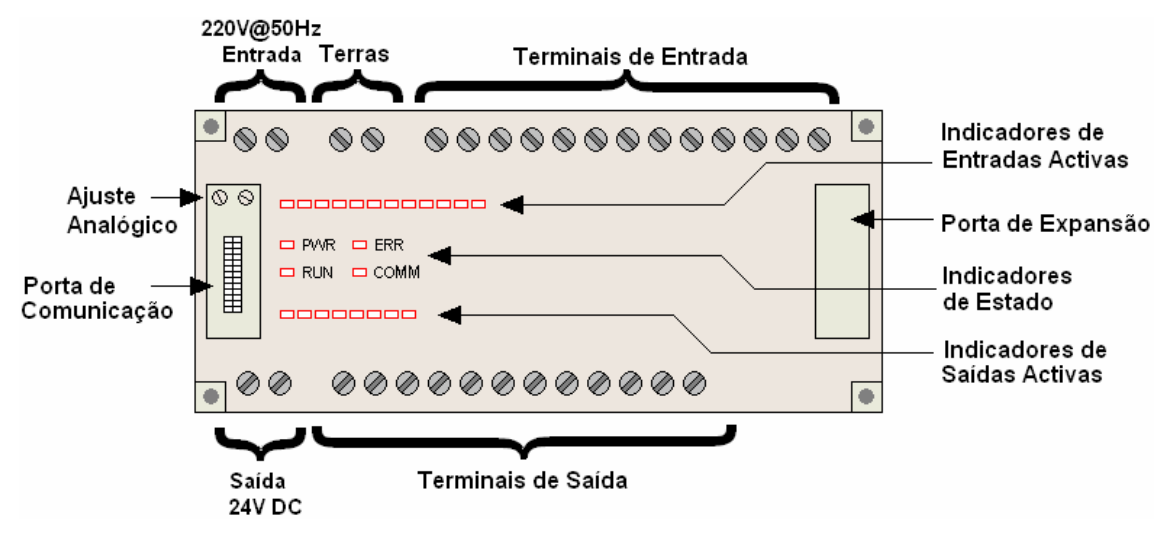

Fig. 2.10 – Composição do CPM1 (CPU20).

Adicionalmente é possível verificar que, para além dos terminais de E/S, o dispositivo é composto ainda por terminais de alimentação, terminais de protecção, portas de comunicação e sinalizadores de funcionamento.

Concretamente, o autómato em estudo possui dois terminais de entrada responsáveis pelo fornecimento de energia eléctrica necessária ao funcionamento do dispositivo. Estes terminais são ligados à fase e ao neutro da tensão alternada da rede (220V@50Hz).

#### **Nota: Existem outras versões do CPM1 em que a alimentação é feita a 24V (DC).**

Adicionalmente existem ainda dois terminais de saída responsáveis por fornecer uma tensão contínua de 24V. Esta tensão de saída é usada para alimentar os circuitos de comutação associados às entradas.

Além dos terminais de alimentação existem ainda dois terminais de terra, uma funcional e outra de protecção. A ligação à terra destes terminais permite melhorar a imunidade ao ruído do autómato assim como reduzir os riscos de electrocussão.

No CPM1 é ainda possível observar a existência de duas portas de comunicação: a porta para periféricos e a porta de expansão. A porta para periféricos pode ser usada para estabelecer comunicação com um PC ou consola de programação por forma a, por exemplo, transferir o programa para o autómato através de um adaptador RS232C (figura 2.11). Adicionalmente esta porta pode ser usada para ligar dois PLC's ou ligar o PLC a uma interface de utilizador.

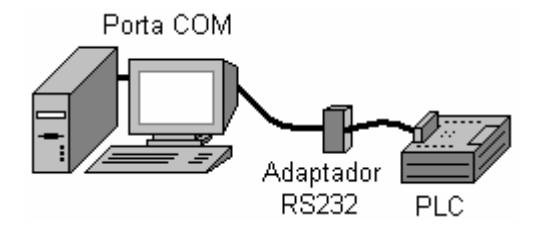

Fig. 2.11 – Ligação do CPM1 a um computador pessoal.

A porta de expansão permite, a partir de um módulo adicional de E/S, aumentar o número de entradas e saídas do autómato (permite ligar o PLC a uma unidade de expansão por forma a adicionar mais 12 entradas e 8 saídas). Pormenores adicionais a respeito das possíveis estratégias de ligação do CPM1 a qualquer um dos dispositivos mencionados podem ser encontrados em [16].

O estado interno do autómato pode ser monitorizado através de quatro luzes de sinalização distintas (LED's). O indicador PWR (Power) quando activo indica que o PLC está ligado à alimentação. Já o LED referente a RUN indica que o dispositivo está a executar o programa em memória. O indicador COMM indica que o autómato está ligado, por exemplo, a um PC e o sinalizador de erro (ERR) quando activo informa que existiu um erro no dispositivo.

# **2.2.2 Estrutura da Memória do CPM1-CPU20**

Como referido logo ao início deste capítulo, um dos blocos constituintes de um PLC é a memória. É neste espaço que informações relativas ao funcionamento do dispositivo, programa a executar e estado dos relés de controlo são armazenados. Neste momento é dado adquirido que a estrutura da memória não é estática, i.e. diferentes fabricantes possuem estratégias distintas de endereçamento da memória. Contudo, e dentro do contexto apresentado neste texto, o interesse recai sobre a estrutura da memória do CPM1 versão 20. A memória deste dispositivo é estruturada em diversa áreas cada qual com uma função distinta. A tabela que se apresenta abaixo pretende apresentar a estrutura da memória do CPM1 e respectivo endereçamento.

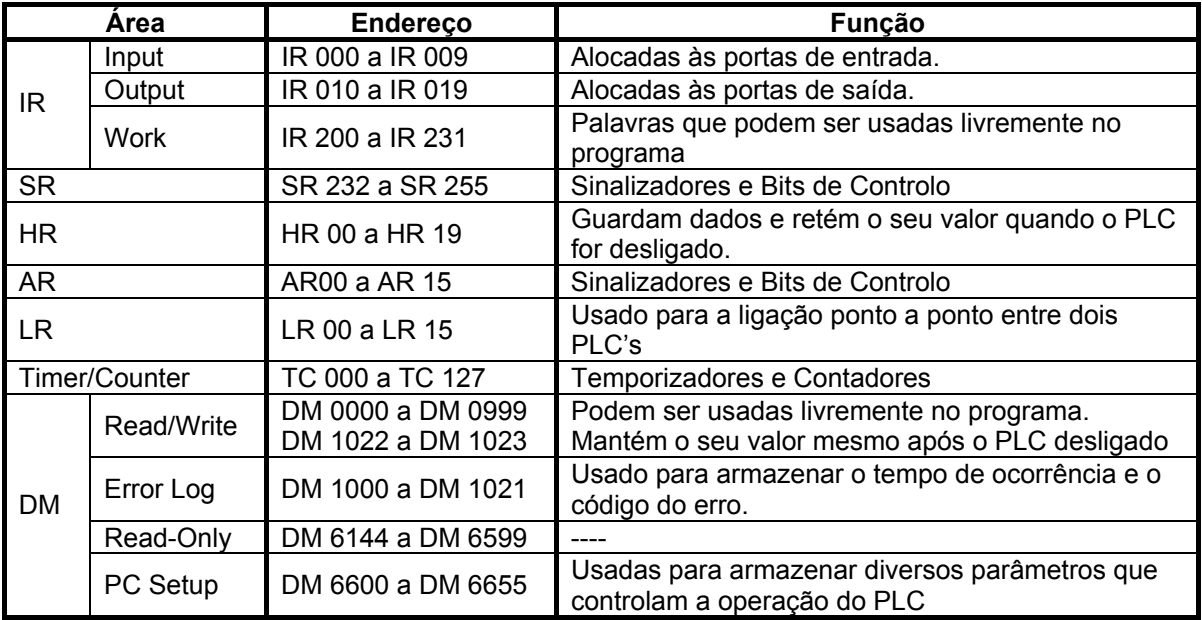

Devido ao largo espectro da presente disciplina, não é objectivo dotar o aluno de um elevado grau de especialização no que se refere a este autómato em particular. Assim, a única área de memória a ser considerada, com algum pormenor ao longo do restante capítulo, é a área IR (relés internos).

Esta área de memória é mostrada, de uma forma mais minuciosa, através das duas tabelas que se seguem:

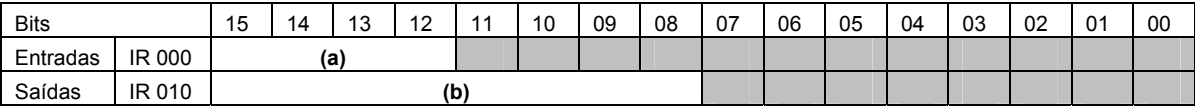

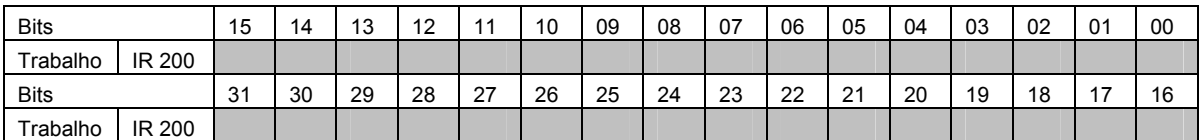

A primeira tabela mostra quais os endereços para aceder às doze portas de entrada assim como os oito endereços para aceder às portas de saída. Os bits marcados na tabela por (a) não podem ser utilizados enquanto que aqueles marcados por (b) podem ser utilizados como bits de trabalho.

Na segunda tabela apresenta-se o conjunto de bits que podem ser usados como unidades de trabalho. Recorrendo a estes endereços é possível, por exemplo, o armazenamento de informações relativas a etapas intermédias do programa de execução.

# **2.2.3 Exemplos de Aplicação**

**Nota: Neste ponto os alunos são encorajados a testar os exemplos desta secção na prática recorrendo ao software de programação CX-Programmer e a um autómato real ou simulador.** 

### EXEMPLO #1

Pretende-se activar uma determinada saída sempre que se verifique a seguinte relação lógica entre três variáveis de entrada:

$$
S = A \cdot \overline{B} + B \oplus \overline{C}
$$

Primeiro é necessário definir os endereços para as variáveis de entrada e para as variáveis de saída. Para este caso em concreto admite-se o seguinte endereçamento:

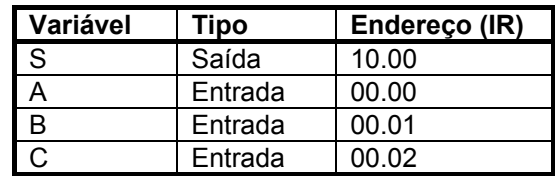

Um possível diagrama Ladder capaz de realizar a função pretendida é apresentado abaixo:

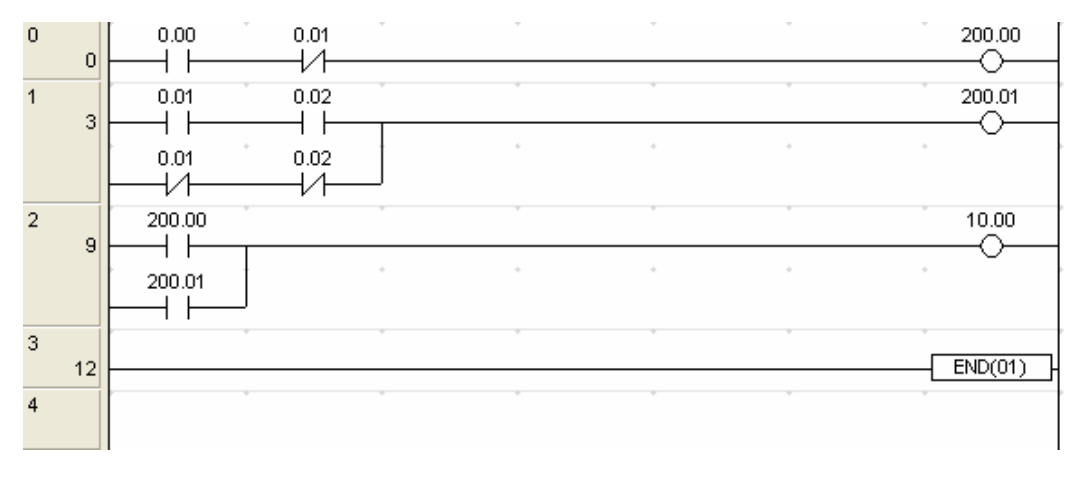

#### **Nota: Este diagrama foi obtido através de um** *screenshot* **do CX-Programmer.**

Em cima de cada símbolo Ladder deve apresentar-se o respectivo endereço (ou alternativamente o nome da variável desde que definida anteriormente por um endereço).

Duas notas adicionais relativas ao diagrama em questão estão em ordem:

- **Primeiro repare-se nas duas variáveis de trabalho (200.00 e 200.01)** utilizadas. O resultado da operação *A*⋅ *B* é guardado num bit de trabalho no endereço 200.00 e o resultado da operação  $B \oplus \overline{C}$  é guardado num segundo registo (200.01). A operação de disjunção entre a primeira operação e a segunda é executada no degrau 3 sendo o resultado utilizado para excitar a saída endereçada por 10.00.
- A segunda nota diz respeito à instrução END colocada no terceiro degrau. Esta instrução deve ser sempre introduzida no fim do programa para que o autómato «perceba» onde termina o programa (de contrário as restantes posições de memória de programa seriam lidas sequencialmente o que se iria reflectir em resultados imprevisíveis.

#### EXEMPLO #2

Consideremos novamente o problema de ligar e desligar uma máquina recorrendo a dois botões de pressão (BP1 e BP2).

Consideremos os seguintes endereços associados às variáveis intervenientes no processo:

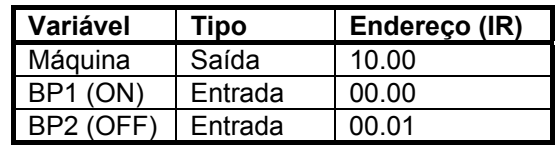

O diagrama Ladder poderá possuir então o seguinte aspecto:

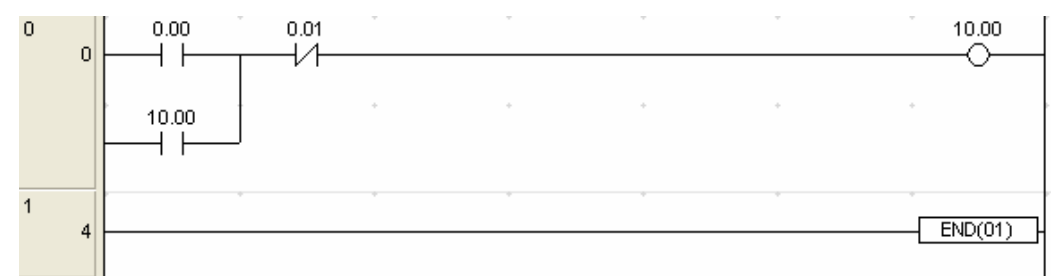

Existe uma forma alternativa de implementar o controlo da máquina recorrendo para isso a duas funções especiais: a função SET e a função RSET. Sabe-se que um relé de saída apenas está activo enquanto as condições lógicas a montante estejam verdadeiras. Por outro lado a função SET activa uma determinada saída quando a condição de entrada for verdadeira mantendo-se a saída activa mesmo que a condição de entrada se torne de seguida falsa. Por forma a desactivar uma saída activada pela instrução SET recorre-se à instrução RSET. Quando activa, a instrução RSET coloca a saída que lhe está associada a zero lógico. Desta modo o controlo da máquina poderia ser realizado através do seguinte diagrama:

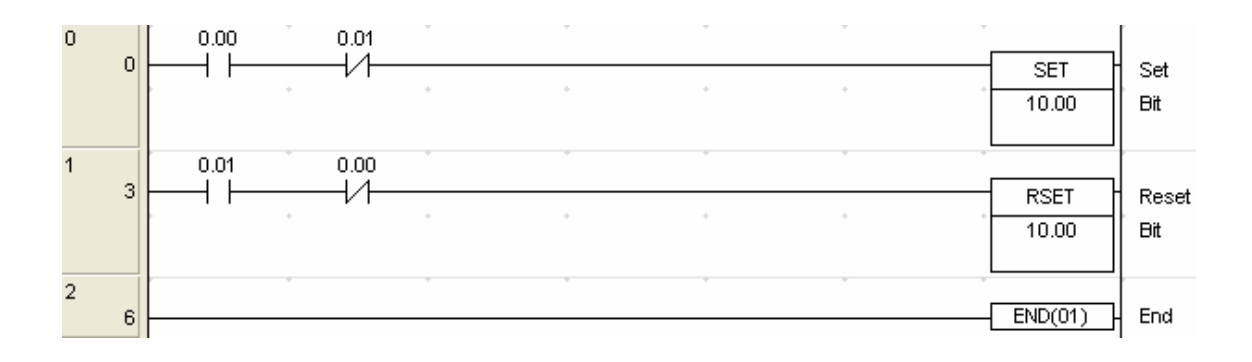

### EXEMPLO #3

Pretende-se projectar um diagrama Ladder por forma a controlar a iluminação comum no condomínio de um prédio. O prédio possui três andares mais résdo-chão e, em cada andar existe uma lâmpada e dois interruptores de pressão. Após pressionar um dos interruptores de pressão a luz acende-se e assim se mantém durante um período pré-determinado de tempo. Considere que o intervalo de tempo durante o qual a luz deve estar ligada é de 120 segundos.

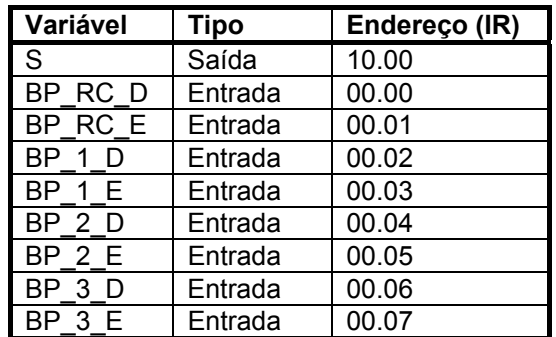

Atenda-se ao seguinte endereçamento das variáveis intervenientes:

#### **Nota: A saída S excita um relé responsável por acender, simultaneamente, todas as lâmpadas.**

Por forma a realizar a tarefa pretendida é necessário recorrer a uma função especial designada por temporizador. A função de temporização (TIM) possui dois argumentos: um número que o identifica e o valor do tempo de atraso (em décimas de segundo).

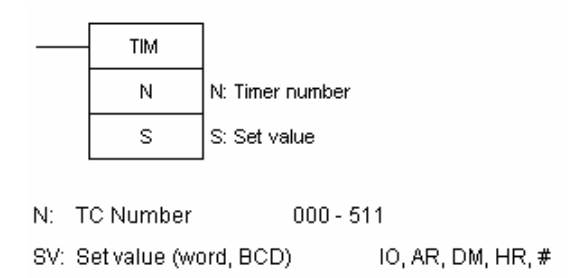

O período de temporização pode ser fornecido de forma directa (um valor numérico) ou de forma indirecta (o valor da temporização encontra-se num registo). O funcionamento desta função pode ser analisada facilmente recorrendo ao seguinte diagrama temporal:

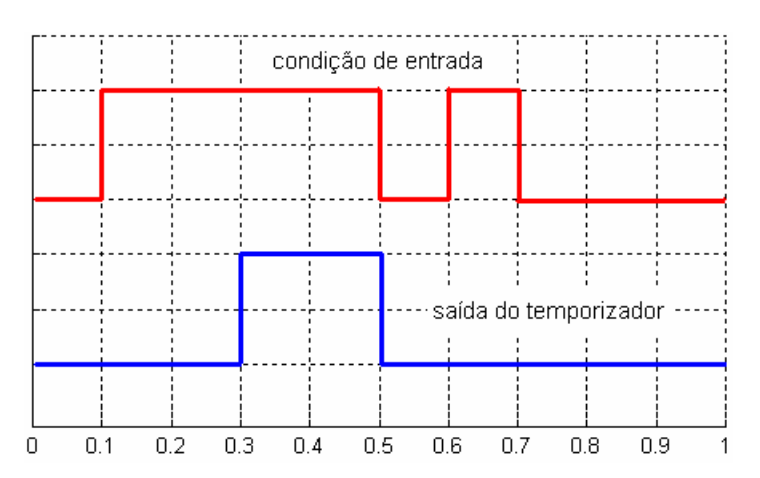

Para o presente diagrama temporal considerou-se um período de temporização igual a 0.2 segundos. Verifica-se assim que a saída do temporizador está atrasada de uma quantidade igual ao seu período de temporização relativamente ao sinal da condição de entrada. Na eventualidade da condição de entrada se tornar falsa, a saída do temporizador vai a '0'. Adicionalmente, e no caso do período de temporização ser superior ao período de tempo em que a condição de entrada fica verdadeira, a saída do temporizador nunca fica activa. Tendo em consideração o que foi dito, um possível diagrama em escada capaz de resolver o problema proposto inicialmente está esquematizado na figura que se segue.

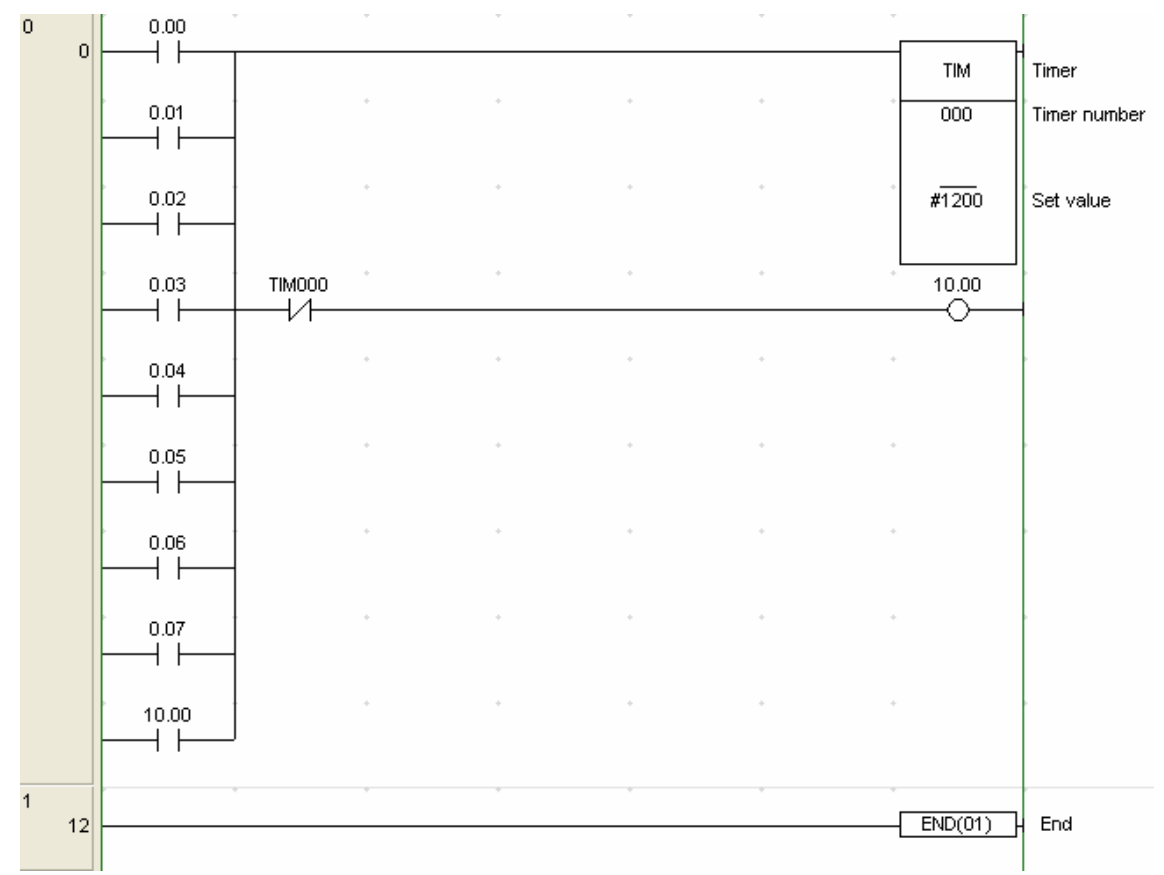

Através deste exemplo pode verificar-se que é possível activar diversas saídas simultaneamente a partir das mesmas condições de entrada (neste caso o temporizador e o relé). Note-se ainda o símbolo cardinal antes do número que representa o período de temporização no bloco TIM. A utilização do cardinal informa o compilador que o valor subsequente diz respeito, não a um endereço, mas a um número.

### EXEMPLO #4

Considere a seguinte etapa de empacotamento de frutos. Ao premir o botão de pressão ON a sequência é iniciada. O motor B fica activo até que uma caixa fique posicionada para enchimento. Esse posicionamento é identificado pela activação do sensor B. O motor A é então activado até que seis frutos tenham passado pelo sensor A. Quando este evento ocorrer o motor A pára e o motor B é activado posicionando uma nova caixa. O processo é cíclico podendo ser interrompido pressionando para isso o botão OFF. Esboce um possível diagrama Ladder capaz de automatizar este processo.

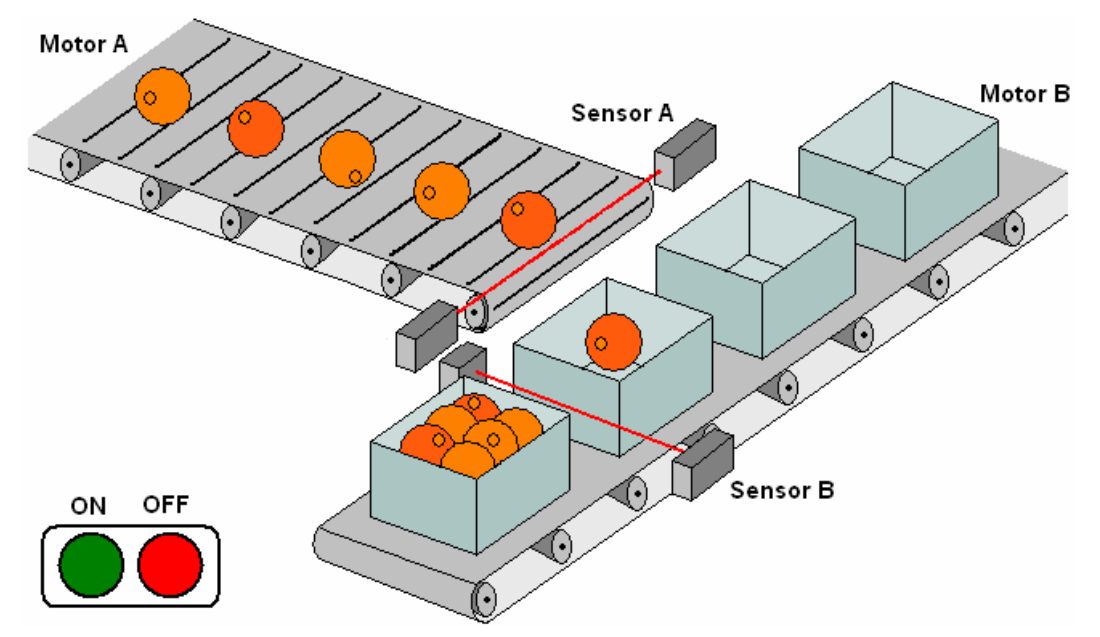

Neste exemplo é necessário contabilizar um conjunto de eventos que vão ocorrendo ao longo do tempo. Para executar essa função o CPM1 possui dois tipos de contadores: um contador decrescente (CNT) e um contador reversível (CNTR).

O CNT decrementa de uma unidade o valor pré-determinado sempre que existe uma transição ascendente da condição de execução. Quando a contagem chega a zero, a *flag* associada ao contador fica activa assim se mantendo até o contador ser reinicializado. A reinicialização é realizada através da entrada de *reset*. Sempre que esta entrada for activada o valor do contador passa a ser igual ao valor pré-determinado. Mais ainda, enquanto a entrada de *reset* estiver activa o conteúdo do contador nunca é decrementado.

Já o CNTR é um contador reversível, i.e. tanto pode incrementar como decrementar bastando para isso que ocorra uma transição ascendente na entrada II (incrementar) ou DI (decrementar). Sempre que a contagem atinja zero, a *flag* associada ao contador fica activa assim se mantendo até o contador ser reinicializado. A reinicialização, tal como para o CNT, é realizada através da entrada de *reset*.

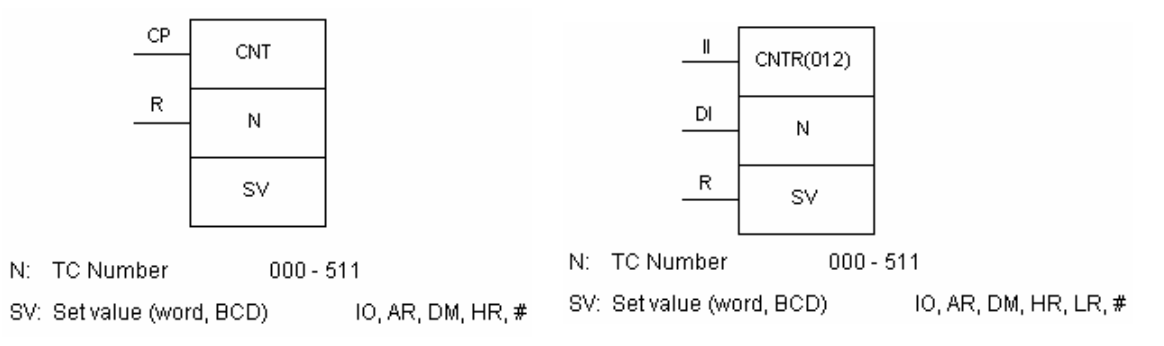

A figura que se segue ilustra uma possível forma de resolução.

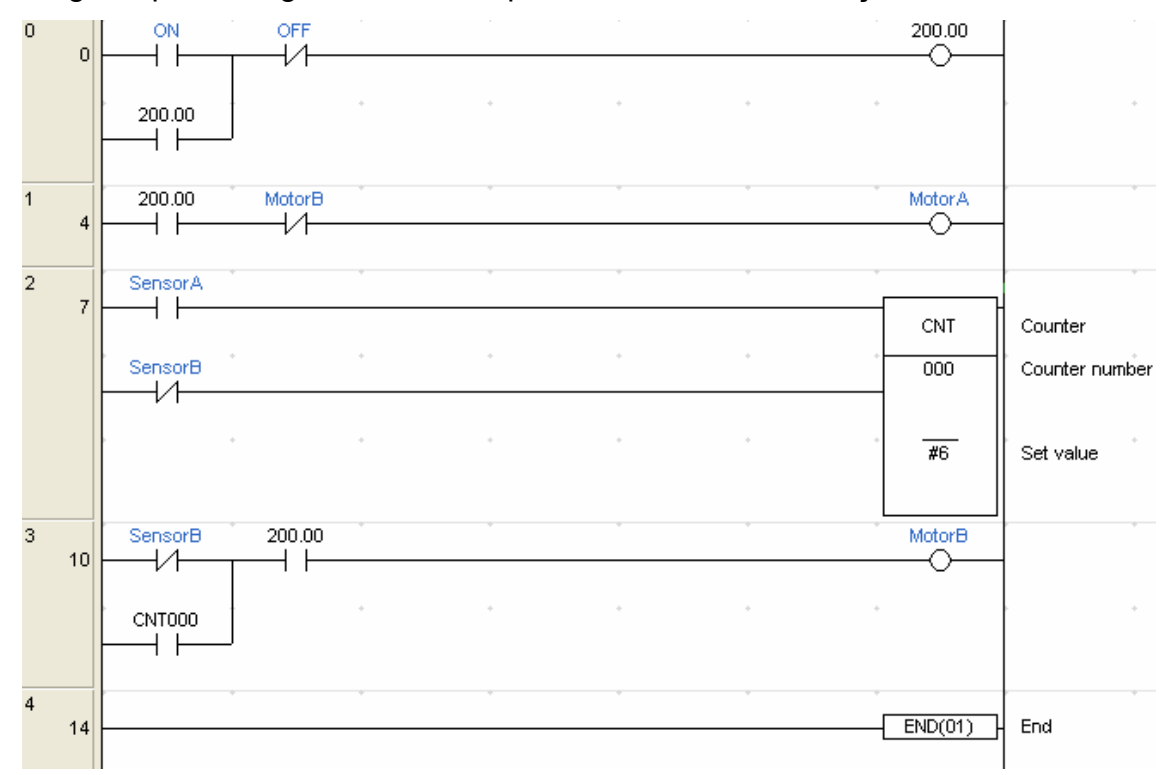

Para o presente exemplo considerou-se a seguinte estratégia de endereçamento:

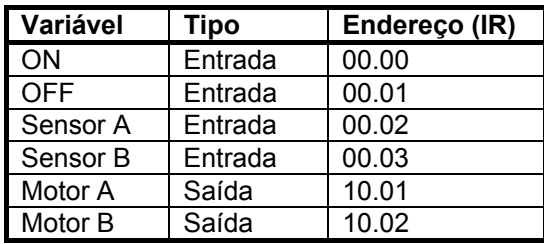

### EXEMPLO #5

Considere, para último exemplo de aplicação, o caso analisado anteriormente da activação e desactivação de um motor eléctrico recorrendo a dois botões de pressão. Contudo, e para este caso, pretende-se activar e desactivar o motor recorrendo apenas a um único botão de pressão. Supondo que o botão de pressão está ligado à entrada 0 e o motor (indirectamente) à saída 10.0, um possível diagrama Ladder capaz de resolver o problema é mostrado na figura subsequente.

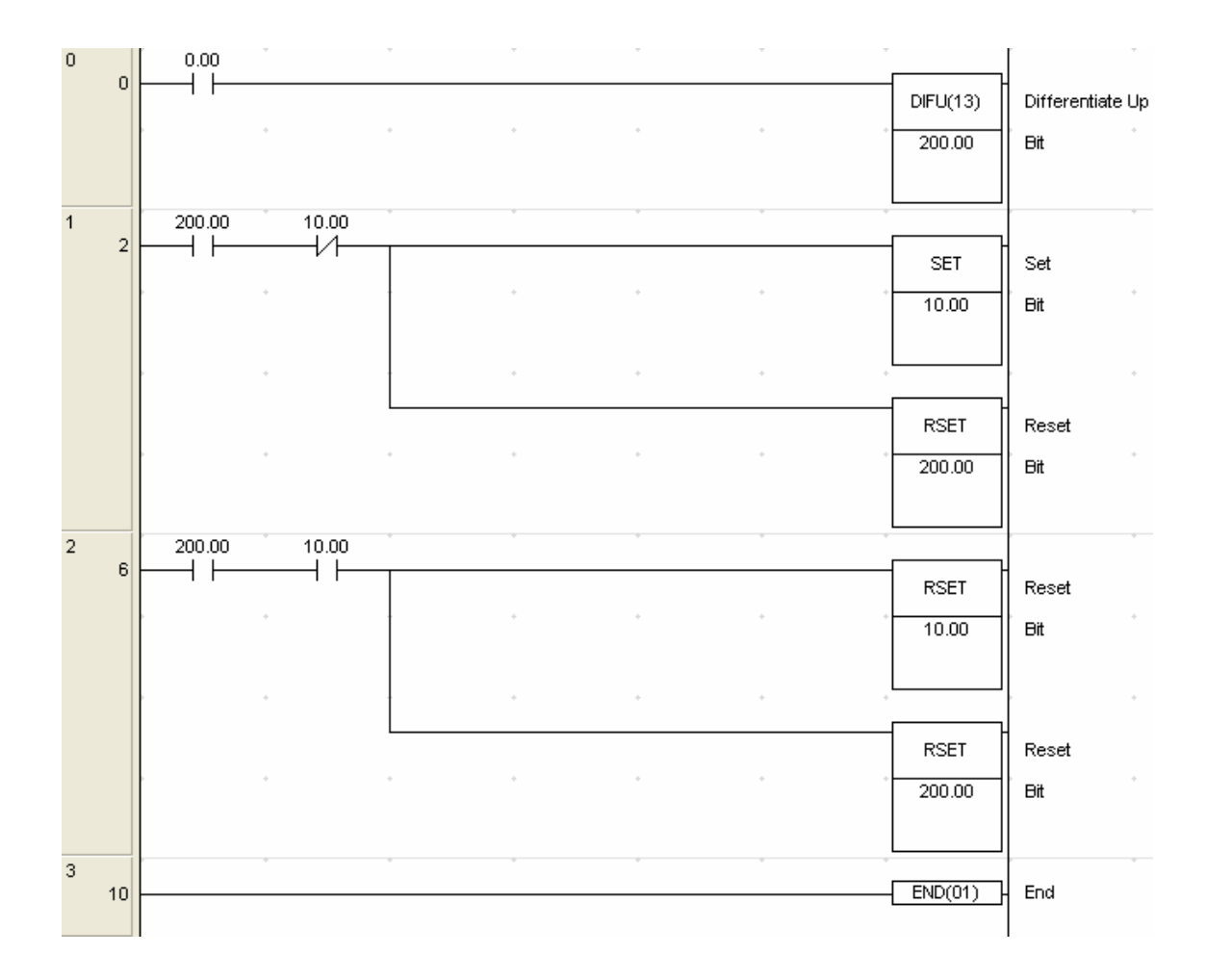
Neste diagrama observa-se a existência de uma função ainda não utilizada: o bloco DIFU (Differentiate Up). Esta instrução é usada para forçar um bit (neste caso o 200.0) a '1' durante apenas um ciclo de funcionamento. Sempre que executada, esta função compara a condição presente com a anterior e activa o bit que lhe está associado sempre que a primeira diferença seja unitária e positiva, i.e. sempre que exista uma transição de '0' para '1'. Caso esta transição se não verifique, o bit é colocado ou mantido a '0'.

Além da diferenciação positiva existe também a instrução de diferenciação negativa (DIFD – Differentiate Down). Ao contrário da DIFU, esta função activa o bit que lhe está associado sempre que, em cada ciclo de funcionamento, exista uma transição do nível lógico '1' para o nível lógico '0' de contrário o bit é colocado ou mantido a '0'.

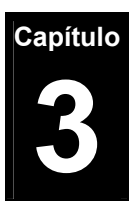

# **3 Pneumática**

# **3.1 Princípios e Conceitos Fundamentais**

Presentemente a maior parte, para não dizer a totalidade, dos processo industriais de manufacturação recorrem ao ar comprimido por forma a levar a cabo sequências automatizadas de produção. Mais ainda, actualmente, a utilização do ar comprimido pode ser encontrado em processos tão modestos como por exemplo oficinas de reparação de automóveis ou centrais de substituição de pneus.

O estudo do comportamento, assim como da aplicação do ar comprimido para a transmissão de energia, é conduzido por um ramo da mecânica designado por pneumática. A razão subjacente à utilização de ar comprimido (ou genéricamente de qualquer outra forma de transmissão de energia) é a de efectuar trabalho. Como se sabe a realização de trabalho requer a aplicação de energia cinética a um objecto do que resulta o seu deslocamento numa determinada distância. Assim, e no caso concreto de um sistema pneumático, a energia é armazenada num estado de potencial sobre a forma de ar comprimido. A conversão de energia potencial em energia cinética é conseguida permitindo a expansão do ar.

A utilização de ar comprimido para a realização de algumas tarefas não é um conceito recente. De facto a primeira máquina conhecida capaz de realizar a compressão do ar é biológica e não é mais do que os pulmões humanos. De facto este órgão poderia desempenhar um papel fundamental num estádio primordial da evolução que poderia ir desde o simples atear do fogo até à vidraria (conceito ainda existente na indústria do vidro na Marinha Grande onde alguns artesãos modelam estruturas de vidro a força do sopro). Dos registos conhecidos, a primeira máquina mecânica desenvolvida para comprimir ar

(compressor) foi o fole manual. Este dispositivo possuía um vasto leque de aplicações entre os quais se destaca a sua aplicação na metalúrgica. Ao longo dos tempos este dispositivo rudimentar sofreu algumas melhorias como por exemplo o seu accionamento automático a partir da energia cinética fornecida pelo deslocamento da água. Contudo o primeiro compressor que pode, com muita boa vontade, ser considerado o precursor dos modernos compressores foi desenvolvido apenas no século XVIII pelo Inglês John Wilkinson.

Atendendo aos esforços feitos no sentido de se conseguir a compressão do ar de formas cada vez mais eficientes leva a que uma questão seja levantada: *Porquê a proliferação que se tem vindo a notar dos sistemas de actuação pneumáticos?* Presentemente, e com a introdução dos sistemas de actuação pneumáticos, a indústria beneficia de uma estratégia pouco onerosa para a automatização de processos. Além desta vantagem evidente é possível indicar ainda como mais-valia [9] [10] [11]:

- Disponibilidade do ar.
- Baixo índice de poluição (quando comparado, por exemplo, com os sistema hidráulicos).
- Compressibilidade do ar.
- Fácil transporte (tubagens ou contentores).
- Utilização em meios com risco de incêndio ou explosão.
- Equipamentos leves e compactos.
- Elevado grau de controlo da pressão, velocidade e força.
- Fácil manutenção.

No entanto o custo por metro cúbico de ar comprimido é relativamente elevado visto que, uma parte substancial da energia consumida no processo de compressão, é perdida sobre a forma de calor. Esta perda de energia implica assim uma baixa razão entre energia produzida e energia consumida.

# **3.1.1 O Ar e a Pressão Atmosférica**

O planeta Terra está rodeado de ar até uma altitude de aproximadamente 1600 km acima da sua superfície. Contudo, a sua densidade não é constante ao

longo da camada sendo mais denso próximo da superfície e mais rarefeito no ponto diametralmente oposto. Esta camada de ar em torno do planeta é designado por atmosfera. Ao contrário do que se poderia supor, a atmosfera é principalmente composta por nitrogénio (78%) ficando o oxigénio na posição imediatamente a seguir com 21%. O restante um por cento da atmosfera terrestre consiste em diversos outros gases como por exemplo o dióxido de carbono e o vapor de água [11].

Devido ao peso da massa de ar que circunda o planeta, uma pressão é exercida na sua superfície. A esta força por unidade de área é dada o nome de pressão atmosférica e foi primeiramente medida, recorrendo a uma coluna de mercúrio, por Torricelli no século XVII. Verifica-se, seguindo a mesma estratégia de Torricelli, que a pressão atmosférica, ao nível normal das águas do mar, é de 760 mm de mercúrio, i.e. 760 mmHg.

Presentemente, a unidade milímetro de mercúrio está obsoleta no que se refere à unidade de medida da pressão seja ela atmosférica ou de qualquer outra natureza. A secção que se segue pretende definir inequivocamente, e com base no sistema internacional de unidades (SI), a grandeza utilizada no dimensionamento de pressões.

# **3.1.2 Unidades de Pressão**

A pressão é definida como sendo a força por unidade de área, i.e.

$$
P = \frac{F}{A} \tag{3.1}
$$

Onde, no contexto do sistema internacional de unidades, a força é expressa em newtons (N) e a área em metro quadrado  $(m^2)$ . Assim sendo a unidade SI de pressão é N/m<sup>2</sup> ou seja o pascal (Pa).

Apesar de grande parte dos países terem aderido ao sistema internacional de unidades, existe no entanto alguma inércia no que se refere a abandonar outros sistemas de unidades obsoletos e muitas vezes imprecisos. Algumas

das unidades ainda em uso são: o kg/cm<sup>2</sup>, a atmosfera (atm) ou o psi (*pound per square inch* – libra por polegada ao quadrado).

Por motivos que se prendem com a baixa pressão que 1 Pa representa, presentemente, e para aplicações industriais, uma co-unidade de pressão é ainda aceite pelo SI e essa unidade é o bar. Um bar equivale aproximadamente á pressão atmosférica acima do nível normal das águas do mar (mais concretamente 1,013 bar). A relação entre o bar e o pascal é também imediata visto que 1 bar equivale a 0,1 MPa.

Existe ainda outra consideração a ter em conta quando se fala em pressão. Por exemplo, a pressão no interior da câmara do pneu de um automóvel é de 2 bar. Este valor significa (a) 2 bar acima da pressão atmosférica ou (b) 2 bar acima da pressão 0 (vácuo)? Existe assim o conceito de pressão absoluta e pressão relativa. A pressão absoluta é a pressão medida a partir do vácuo e a pressão relativa é a pressão medida acima da pressão atmosférica, i.e. a pressão de 1 bar relativo é igual à pressão de 2 bar absoluto. A figura que se segue ilustra o que acabou de ser dito

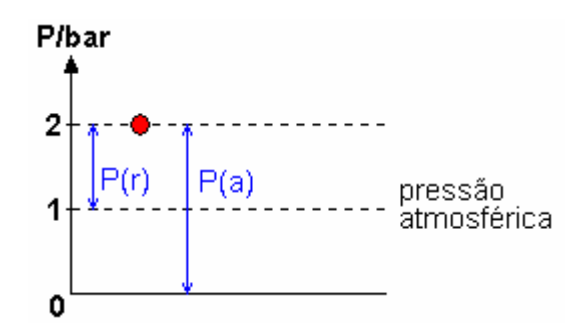

Fig. 3.1 – Relação entre pressão relativa e pressão absoluta.

# **3.1.3 Leis de Pascal**

As leis de Pascal relativas à pressão num fluído (tanto líquido como gasoso) podem ser sumariadas da seguinte forma:

- A pressão é a mesma em todas as direcções de um volume contido (negligenciando o peso do fluído)
- A pressão actua simultaneamente e igualmente em todas as direcções.

 A pressão age sempre em ângulos rectos a qualquer superfície em contacto como fluído.

Assim, se se considerar um fluído com massa desprezável, contido numa superfície fechada e submetido a uma pressão de, por exemplo, 2 bar então, atendendo às leis de Pascal, a pressão que o fluído exerce em todas as paredes com o qual está em contacto é a mesma e igual a 2 bar.

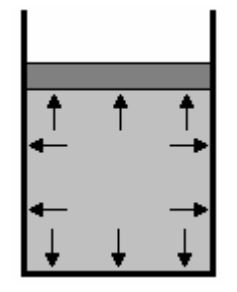

Fig. 3.2 – Representação da pressão de um fluído comprimido.

# **3.1.4 Lei dos Gases Perfeitos**

As relações, num gás perfeito, entre três quantidades físicas distintas: pressão, volume e temperatura podem ser expressas recorrendo a quatro leis básicas. O termo gás perfeito refere-se a um gás puro, i.e. sem misturas. No entanto, e como foi referido anteriormente, o ar não é um composto único mas sim uma mistura complexa. Contudo, a menos de um pequeno desvio, o ar comporta-se como um gás perfeito podendo o seu comportamento, relativamente ás três quantidades físicas acima enunciadas, ser governado com alguma exactidão pelas leis que se descrevem subsequentemente.

#### **Nota: As leis dos gases perfeitos pressupõem a utilização de valores absolutos para a pressão e a temperatura.**

#### **3.1.4.1 Lei de Boyle**

A lei de Boyle expressa a relação entre a pressão e o volume num gás perfeito quando a temperatura e a massa é mantida constante. Assim, de acordo com esta lei, o volume do gás varia de forma inversamente proporcional à pressão absoluta. Assim, e atendendo à figura 3.3, a relação entre pressão e volume, considerando constantes a temperatura e a massa, pode ser expressa pela seguinte equação:

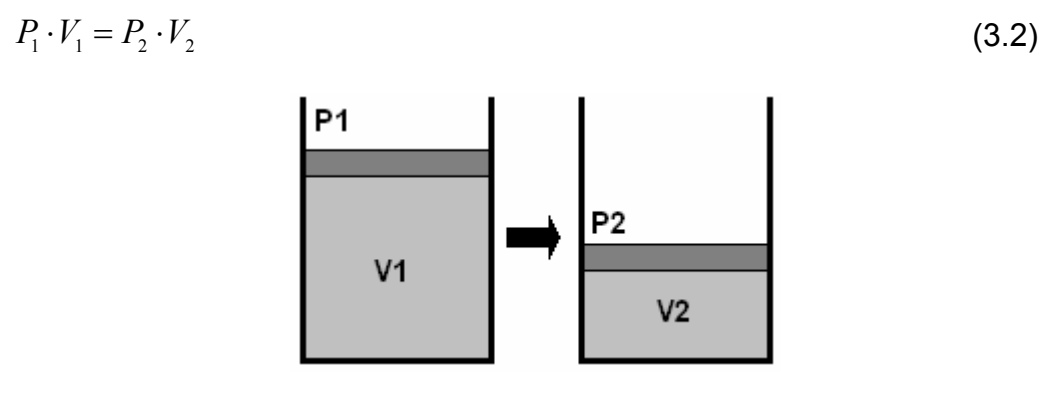

Fig. 3.3 – Relação entre volume e pressão num gás à temperatura constante.

O mesmo é dizer que o produto da pressão pelo volume se mantém constante nas condições acima enunciadas, i.e.

$$
P \cdot V = K \tag{3.3}
$$

#### **Nota: Quando um gás é comprimido a sua temperatura aumenta logo a relação (3.2) apenas é válida se o gás, depois de comprimido, for arrefecido até atingir uma temperatura idêntica aquela exibida antes da compressão.**

### **3.1.4.2 Lei de Charles**

A lei de Charles diz que, num gás perfeito, se a pressão e a massa se mantiverem constantes, o volume de gás é directamente proporcional à temperatura. Assim, e atendendo à figura 3.4, é possível equacionar o problema da seguinte forma:

$$
V_1 \cdot T_2 = V_2 \cdot T_1 \tag{3.4}
$$

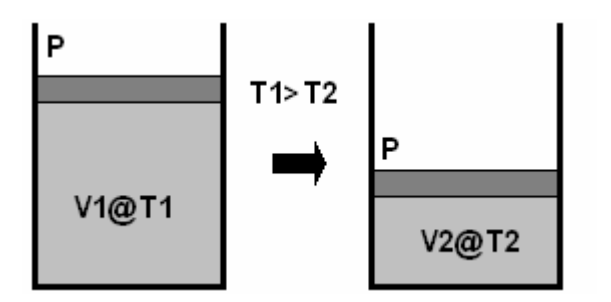

Fig. 3.4 – Relação entre volume e temperatura num gás mantido à pressão constante.

De outra forma é possível dizer que a razão entre o volume e a temperatura, considerando os restantes factores inalteráveis, é constante.

$$
V \cdot T^{-1} = K \tag{3.5}
$$

#### **Nota: A temperatura refere-se, como já foi dito, à temperatura absoluta. A relação entre a temperatura absoluta (K) e a temperatura em ºC é a seguinte:**

#### **T(K)=T(ºC)+273.16**

#### **3.1.4.3 Lei de Gay-Lussac**

Se o volume de um gás é mantido constante, i.e. confinado a um reservatório rígido, a pressão absoluta do gás é directamente proporcional à temperatura absoluta.

$$
P_1 \cdot T_1 = P_2 \cdot T_2 \tag{3.6}
$$

o mesmo é dizer que,

$$
P \cdot T = K \tag{3.7}
$$

#### **3.1.4.4 Lei de Boyle-Mariotte**

Em aplicações práticas as três variáveis analisadas podem sofrer alterações simultaneamente. Assim, as três leis revistas anteriormente podem ser consolidadas numa única, mais genérica: a lei de Boyle-Mariotte.

Deste modo, para uma dada massa de gás, verifica-se a seguinte relação,

$$
P \cdot V = m \cdot R \cdot T \tag{3.8}
$$

onde *m* se refere à massa do gás e *R* à constante característica de um determinado gás. O mesmo é dizer que para um determinado gás, se existir uma alteração das suas condições, a seguinte relação mantém-se:

$$
\frac{P_1 \cdot V_1}{T_1} = \frac{P_2 \cdot V_2}{T_2}
$$
\n(3.9)

# **3.2 Panorâmica de um Sistema de Ar Comprimido**

É objectivo desta secção fornecer uma perspectiva global sobre os componentes estruturais de um sistema de produção e distribuição de ar comprimido. Como se pode prever o tipo de componentes necessários ao próprio funcionamento de uma instalação de ar comprimido dependem, em última análise, da utilização final que se pretende dar ao ar produzido. No entanto é possível identificar quatro componentes comuns a qualquer sistema desta natureza são eles o compressor, o reservatório ou acumulador, a rede de condutas (tubagem) e os filtros de entrada e saída.

O requisito óbvio de um sistema de ar comprimido é o de que este seja capaz de fornecer o fluxo de ar necessário a uma dada pressão para a operação de um conjunto de equipamentos consumidores. No entanto, e dependendo da aplicação final a que se destina, alguns parâmetros relacionados com a qualidade do ar produzido são de extrema relevância. Por exemplo o ar produzido para a utilização em respiradores e hospitais está sujeito a um conjunto de exigências muito mais severas no que se toca à qualidade que, por exemplo, o ar para uso industrial. Assim, para além dos componentes já mencionados é possível identificar em certas instalações filtros, lubrificadores, secadores, etc. Todos estes componentes têm por objectivo final adaptar as características do ar comprimido gerado aos requisitos impostos pelo tipo de consumo final a que se propõe.

A figura que se segue mostra o diagrama típico de uma instalação para a produção e distribuição de ar comprimido para uso industrial.

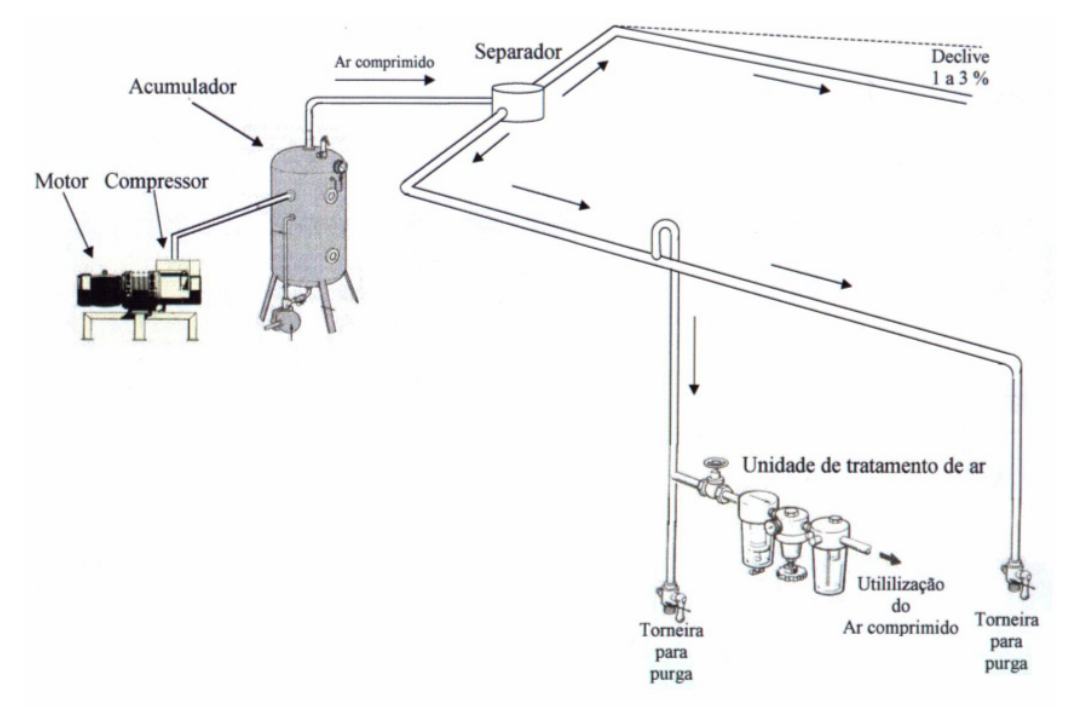

Fig. 3.5 – Sistema típico de produção e distribuição de ar comprimido.

A estratégia ilustrada é bastante básica podendo ser expandida por forma a acomodar alguns componentes adicionais tais como um filtro de ar e um silenciador a montante do compressor e um refrigerador (*aftercooler*) a jusante.

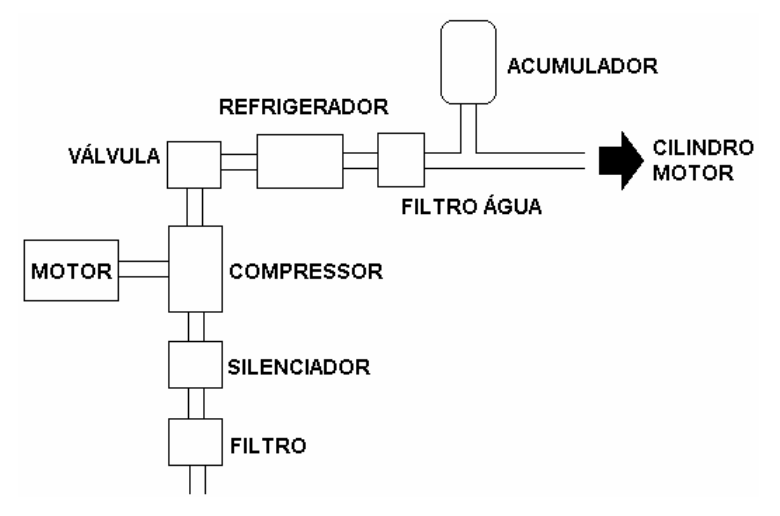

Fig. 3.6 – Sistema típico de produção e distribuição de ar comprimido.

É de notar que não é obrigatório que os vários componentes estruturais estejam fisicamente afastados. De facto é comum encontrar no mercado compressores integrados, como aquele ilustrado na figura 3.7, cuja concepção contempla, num único bloco, todos os dispositivos necessários ao seu funcionamento.

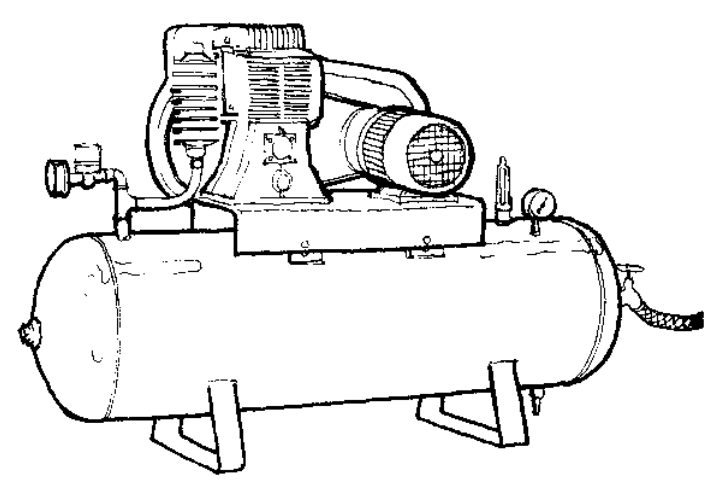

Fig. 3.7 – Compressor integrado.

Além da etapa de produção, um sistema completo de ar comprimido envolve também um conjunto de dispositivos de controlo e de actuação. O controlo do ar comprimido no circuito é levado a cabo por válvulas. As válvulas podem desempenhar o papel de regulação de pressão ou, alternativamente, de

direccionamento do fluxo de caudal. No que se refere aos actuadores pneumáticos existentes estes são essencialmente de dois tipos: cilindros e motores pneumáticos. Os primeiros são usados para desenvolver trabalho no sentido axial (ou, indirectamente, no sentido semi-ângular) e os motores pneumáticos no sentido angular.

# **3.3 Produção de Ar Comprimido**

Esta secção trata, de forma isolada, de cada um dos componentes estruturais da etapa de produção e condicionamento do ar comprimido. Mais concretamente serão objecto de estudo e revisão alguns dos tipos de compressores mais comuns na indústria. Adicionalmente, alguns dos problemas associados à compressão do ar assim como as respectivas estratégias de contorno serão endereçadas.

# **3.3.1 Compressores**

O compressor é o coração de uma instalação de ar comprimido e o seu objectivo não é mais do que elevar a pressão do ar admitido à pressão necessária ao funcionamento de um dado conjunto de actuadores. A energia necessária à realização dessa função é fornecida mecanicamente através de um motor eléctrico acoplado ou, menos frequentemente, por um motor de combustão interna.

Existem basicamente duas famílias distintas de compressores: os de deslocamento positivo e os dinâmicos. Nos compressores de deslocamento positivo, a compressão do ar dá-se pela redução física do volume de uma massa constante de ar em intervalos mais ou menos discretos, i.e. a compressão é efectuada atendendo à lei de Boyle. Já para os compressores dinâmicos, o fenómeno de compressão é devido à transmissão de energia cinética ao ar acelerando-o. Devido ao facto da maior parte dos compressores industriais serem do primeiro tipo [10] [11], e atendendo mais uma vez ao largo espectro desta disciplina, o estudo do funcionamento de alguns tipos de compressores ficará limitado aos de deslocamento positivo.

### **3.3.1.1 Compressores de Deslocamento Positivo**

Dentro do contexto dos compressores de deslocamento positivo, há ainda a salientar dois tipos distintos: os compressores alternativos e os rotativos.

Os compressores alternativos ou de vaivém consistem em um ou mais pistões que se movem no interior de um ou mais cilindros. Os pistões estão mecanicamente ligados a uma cambota que, por sua vez, está adaptada, como já foi dito anteriormente, a um motor eléctrico ou motor de combustão interna. Associadas à câmara do cilindro encontram-se válvulas de admissão e exaustão.

Por forma a compreender o princípio de funcionamento subjacente a um compressor de deslocamento positivo do tipo alternativo considere a representação simplista da figura que se segue.

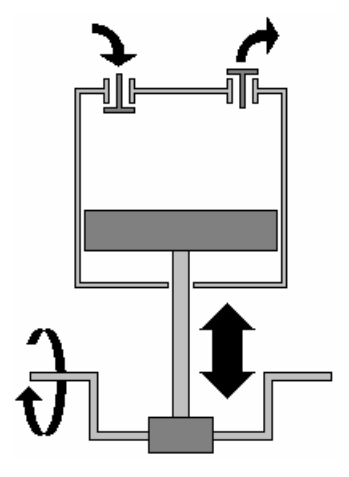

Fig. 3.8 – Compressor alternativo a um cilíndro.

Quando a cambota puxa o pistão para baixo, um aumento de volume é formado na câmara. Esta acção faz com que o ar aprisionado se expanda reduzindo a sua pressão. Quando o diferencial de pressão se torna suficientemente elevado, a válvula de admissão abre permitindo o fluxo de entrada de ar atmosférico. Quando o pistão está na posição de máximo deslocamento inferior, a válvula de entrada fecha. Seguidamente, e devido ao movimento ascendente do pistão, o volume de ar no interior da câmara é reduzido implicando um aumento da sua pressão (e temperatura!). Quando o diferencial de pressão entre a câmara do compressor e a linha de descarga é

suficientemente elevado, a válvula de saída abre permitindo a passagem do ar para um tanque de armazenamento. A potência consumida no processo de compressão pode ser consideravelmente reduzida se a compressão do ar for executada em dois ou mais estágios com refrigeração do ar entre estágios.

No caso particular de um compressor de dois estágios como o ilustrado na figura 3.9, uma pré-compressão tem lugar no primeiro estágio (estágio de baixa pressão). O ar proveniente deste primeiro estágio é transmitido ao cilindro de alta pressão (de diâmetro inferior à do primeiro) passando antes por uma etapa de arrefecimento (*intercooler*) que reduz a sua temperatura a um valor, aproximadamente igual, à temperatura ambiente.

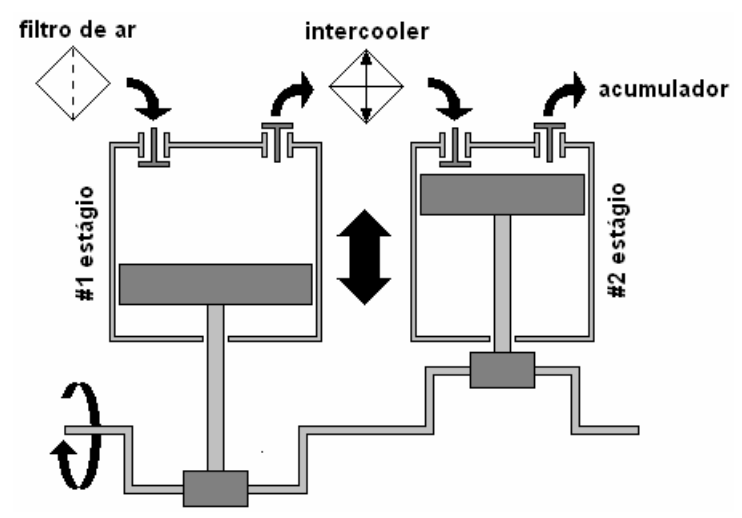

Fig. 3.9 – Compressor alternativo a dois estágios.

O intercooler consiste num permutador de calor projectado para reduzir a temperatura do ar comprimido proveniente do primeiro estágio. Esta redução pode ser conseguida de duas formas: por arrefecimento a ar ou a água. Na primeira estratégia um ventilador faz circular ar à temperatura ambiente em torno de um dissipador e na segunda a água circula em torno dos cilíndros (em camisas) por forma a eliminar o calor gerado.

Tanto no exemplo da figura 3.8 como da 3.9 os cilíndros são de acção simples, i.e. existe apenas uma sucção e uma compressão por ciclo para cada cilíndro. No entanto existe outra estratégia de compressão que passa pela utilização de cilíndros de dupla acção. Num compressor com cilíndros de dupla acção a compressão do ar toma lugar em ambos os lados do pistão implicando o dobro do número de compressões por revolução. Esta estratégia de concepção é representada na figura subsequente.

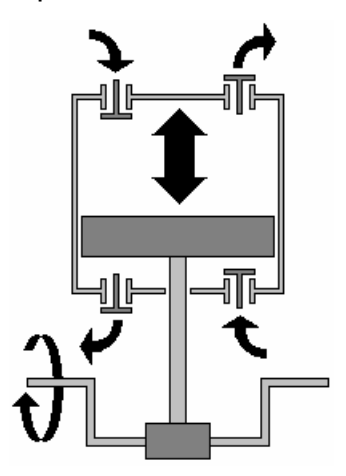

Fig. 3.10 – Compressor alternativo de dupla acção.

#### **Nota: Com este tipo de estratégia é possível implementar compressão em dois estágios recorrendo apenas a um cilindro.**

Por outro lado, nos compressores rotativos, a redução de volume não é conseguida por pistões mas pelo movimento de rotação de um conjunto de peças móveis. De entre outros, os tipos mais conhecidos são os de palhetas e os de parafuso.

Os compressores de palhetas possuem um rotor cilíndrico colocado de forma excêntrica relativamente ao eixo de outro cilindro dentro do qual roda. O rotor possui entalhes radiais dentro dos quais são transportadas palhetas móveis. Uma diagrama ilustrativo deste tipo de compressores é esboçado pela figura que se segue.

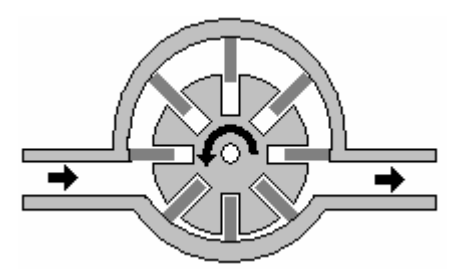

Fig. 3.11 – Compressor rotativo de palhetas.

Com o movimento de rotação do rotor, a força centrífuga imprimida nas palhetas faz com que estas se mantenham em contacto com o corpo do estator. Desta forma as palhetas formam câmaras isoladas que diminuem o volume do ar no sentido entrada/saída e aumentando no sentido inverso. Com

este processo obtém-se baixa pressão no ponto de entrada (sucção) e compressão à saída.

Este tipo de compressores possui dimensões e pesos baixos e funcionam a velocidades elevadas. Adicionalmente, e devido à injecção constante de lubrificante com o propósito de diminuir o atrito e aumentar a estanquicidade das câmaras, o ar é arrefecido durante o processo de compressão. Contudo, neste processo o óleo injectado passa para a saída implicando a necessidade de filtros de óleo a montante do acumulador.

Relativamente ao compressores de parafuso, como o seu próprio nome indica, são concebidos a partir de dois parafusos, um com contorno convexo e outro côncavo. Durante a rotação dos parafusos, o ar é aprisionado numa cavidade entre espirais adjacentes e obrigado a comprimir por redução do seu volume. A figura que se segue ilustra essa estratégia.

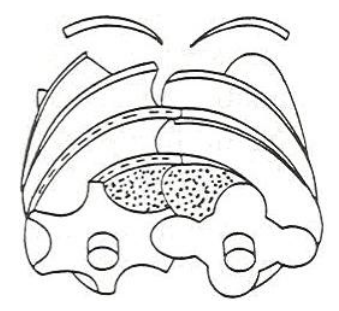

Fig. 3.12 – Compressor rotativo de parafuso.

Os compressores rotativos endereçados anteriormente possuem, relativamente aos compressores alternativos, a vantagem de fornecer um fluxo de ar práticamente contínuo sem grandes componentes de alta frequência. Mais ainda, e devido à sua concepção a trepidação associada ao funcionamento destas máquinas é muito menor. Contudo, as pressões passíveis de serem fornecidas são menores quando comparadas com os compressores a pistão.

### **3.3.1.2 Parâmetros de Desempenho para Compressores**

Os parâmetros básicos que definem o desempenho de um compressor são, entre outros, a pressão a que este é capaz de fornecer o ar, o fluxo nominal de ar passível de ser fornecido e o consumo de potência.

A pressão do ar debitada por um compressor é fornecida pelo fabricante, em termos relativos (i.e. descontando a pressão atmosférica), em bar. Já para a capacidade, a indicação é frequentemente expressa em decímetro cúbico normal por segundo ou, alternatitivamente, em metro cúbico normal por hora. A questão que agora se põe é: *o que é um metro cúbico normal?*

Viu-se anteriormente que o ar é comprimível estando portanto o seu volume dependente da pressão e da temperatura. Assim, quando se estabelece a capacidade de um compressor é necessário definir para que condições é que esse fluxo é válido, i.e. ao volume definido deve estar associado um valor de pressão e temperatura. Apesar de outras normas, o padrão normal é referir-se o volume de ar à pressão atmosférica (1 bar) e à temperatura de 20ºC. O ar nestas condições é conhecido como ar livre (*free air*) ou normal. Deste modo, a capacidade de um compressor é fornecida pelo fabricante em unidades normais ou f.a.d. (*free air delivered*). Assim, como a medida volumétrica no sistema de internacional de unidades é o litro (ou metro cúbico), a razão de fluxo de ar fornecido por um compressor é definido em dm $3/$ s (f.a.d.).

Outro parâmetro adicional apresentado nos compressores excitados por motor eléctrico é a potência consumida. Este dado é fundamental para o dimensionamento dos condutores eléctricos assim como das protecções eléctricas da instalação. Por norma esse valor vêm expresso na unidade SI o watt (W) podendo, no entanto, aparecer em outras unidades como CV ou HP.

### **3.3.1.3 Dimensionamento de Compressores**

O dimensionamento de um compressor para uma determinada instalação não é uma tarefa determinística, i.e. exige uma grande componente estocástica no sentido de que é necessário admitir um conjunto de condições de funcionamento. Como é obvio o que se pretende no processo de estimar o porte de um compressor é adaptar a pressão e fluxo do ar comprimido fornecido às condições requeridas pelos dispositivos consumidores. Assim sendo, o processo de projecto de um sistema de ar comprimido passa por saber quais os dispositivos pneumáticos instalados na planta, qual a sua

pressão de trabalho, consumo e factor de utilização. Por outro lado é necessário ter em consideração uma possível expansão do circuito pneumático sendo aconselhável, se aplicável, sobredimensionar o compressor a instalar.

É ainda de sublinhar que, se bem que os fabricantes de dispositivos pneumáticos forneçam o consumo das máquinas para determinados regimes de funcionamento, o factor de utilização é por vezes aleatório, i.e. existem máquinas que operam em intervalos discretos e imprevisíveis de tempo. Uma regra empírica consiste em somar os consumos médios de todas as máquinas existentes na planta e instalar um compressor com o dobro da capacidade de volume de ar requerido [10].

Ainda relativamente à pressão de trabalho deixa-se aqui uma nota adicional. Se bem que a maior parte dos sistemas de ar comprimido operam a pressões entre 6 e 7 bar, a pressão que o compressor deve ser capaz de fornecer deve atender não só a este facto mas também a possíveis perdas de pressão nas condutas de distribuição como se verá adiante. Assim, para instalações conduzidas por sistemas longos de tubagens pode ser desejável a instalação de um compressor capaz de fornecer ar a 8 ou 9 bar.

### **3.3.1.4 Controlo de Compressores**

Como já se disse anteriormente, as características do ar comprimido debitado pelo compressor devem ser adaptadas aos requisitos dos dispositivos de actuação pneumática existentes no circuito. Por outro lado, já se referiu que o factor de utilização pode não ser constante o que obriga a uma carga irregular aplicada ao compressor. Mais ainda, e devido ao normal dimensionamento da máquina, a saída do compressor estará acima do consumo médio exigido.

Como se pode observar pela figura 3.5, a saída do compressor alimenta um tanque de ar que por sua vez fornece o sistema. Assim, e na ausência de qualquer estratégia de controlo, qualquer quantidade adicional de ar fornecido ao acumulador será libertado para a atmosfera através de válvulas reguladoras de pressão. Esta solução não é eficiente do ponto de vista económico visto que a produção de ar comprimido é onerosa. Assim, e para cargas irregulares, é possível aplicar uma das seguintes estratégias de controlo:

### *3.3.1.4.1 Controlo On/Off*

Este conceito de controlo é usado quando os requisitos de ar são altamente intermitentes. Nesta estratégia de controlo, um pressostato (tipo normalmente fechado) liga ou desliga o motor eléctrico associado ao compressor em função da carga. O dispositivo sensor está pneumaticamente ligado ao acumulador que por sua vez controla o estado, por exemplo, de um contactor como se pode ver na figura que se segue [11].

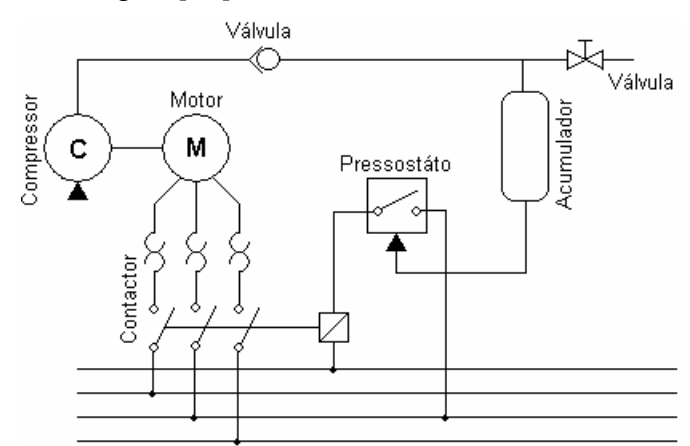

Fig. 3.13 – Controlo On/Off de um compressor.

É de notar ainda que, por forma a minimizar o desgaste mecânico e eléctrico dos dispositivos, o número de arranques e paragens deve ser mantido inferior a 20 por hora [10][11]. Este número de eventos pode ser controlado pelo correcto dimensionamento, por exemplo, da capacidade do reservatório de ar.

## *3.3.1.4.2 Estrangulamento da Entrada*

Se a necessidade de ar é mais ou menos constante, uma das forma de compensar pequenas variações de carga consiste em controlar o fluxo de ar de admissão ao compressor. Neste tipo de controlo, a variação do débito é feito por estrangulamento da admissão de ar à entrada do compressor através de uma válvula. Esta válvula é controlada por realimentação de um sinal pneumático a partir do acumulador, i.e. através de uma conduta própria a pressão no interior do acumulador é usada para excitar uma válvula

proporcional responsável por aumentandar ou diminuir o fluxo de ar que entra no compressor.

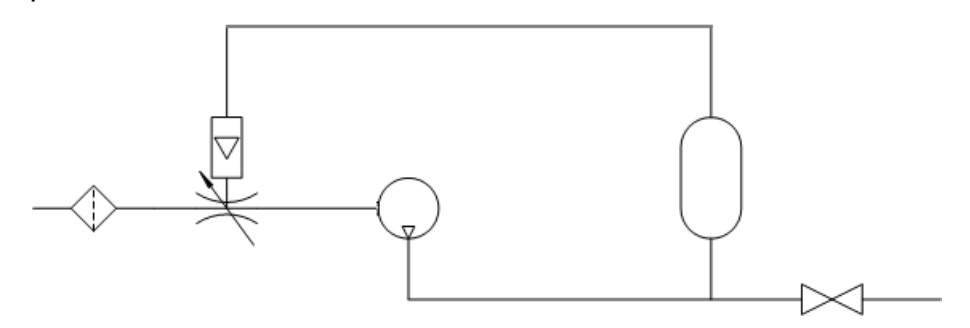

Fig. 3.14 – Estratégia de controlo de um compressor por estrangulamento da entrada.

## *3.3.1.4.3 Inibição da Compressão*

Outra estratégia de controlo também aplicável a baixas flutuações da carga consiste em manter a válvula de sucção na câmara de compressão aberta. Mantendo essa válvula aberta controla-se a massa de ar presente na câmara durante a compressão. O mesmo é dizer que durante os dois estados do compressor permite-se que o ar passe pela válvula de admissão em ambos os sentido. É de notar que, por razões óbvias, este tipo de controlo é apenas aplicável a compressores alternativos e possui a desvantagem de tornar o sistema mais ruidoso. Esta desvantagem pode ser minimizada recorrendo ao uso de silenciadores.

## *3.3.1.4.4 Controlo da Velocidade*

Outro método de controlo da capacidade de um compressor consiste em fazer variar a sua velocidade actuando no motor que o excita. Por exemplo, para um motor alternativo a um cilíndro, o volume de ar varrido, por minuto, pode ser calculado teóricamente por [10]:

$$
Q_s = \pi \cdot \frac{d^2}{4} \cdot l \cdot \omega \tag{3.10}
$$

onde *d* se refere ao diâmetro do cilíndro, *l* ao comprimento efectivo da câmara e ω à velocidade ângular. Verifica-se assim que alternado a velocidade de rotação se consegue um controlo do volume debitado por intervalo de tempo.

Contudo, apesar da variação da velocidade do motor poder ser um método muito eficiente para alguns tipos de compressores, é tecnológicamente complexa e cara do ponto de vista económico. Assim, esta estratégia de controlo não é muito utilizada na prática.

# **3.3.2 Acumuladores**

O acumulador de ar comprimido é uma peça fundamental num sistema pneumático. Entre as diversas funções que lhe são associadas é possível enumerar as seguintes:

- Manutenção de uma pressão constante.
- **Minimização do desgaste do compressor.**
- Contribuição para a redução da humidade.

Relativamente ao primeiro item, e em particular para instalações fornecidas por compressores alternativos, o volume pulsado de ar comprimido gerado é uniformizado pelo tanque de ar. O mesmo é dizer que o acumulador funciona como filtro passa-baixo mantendo constante a pressão no circuito face a perturbações de alta frequência. Esta uniformização da pressão é fundamental visto que, em geral, as flutuações de volume do ar debitado pelo compressor são incompatíveis com a operação satisfatória dos diversos dispositivos de actuação pneumática.

Adicionalmente, e pelo facto do acumulador (se bem dimensionado) poder manter a pressão no interior do circuito nos intervalos de tempo de vazio de carga, permite uma actuação mais espaçada do compressor, i.e. nos períodos em que não existem solicitações o compressor pode ser mantido em repouso. Mais ainda, a energia acumulada no reservatório é capaz de fornecer o ar à pressão e vazão necessária ao funcionamento da planta durante algum tempo ou então, em momentos de pico de consumo, complementar o débito fornecido pelo compressor.

A outra função associada ao reservatório é a redução da humidade do ar comprimido. Sabe-se que a capacidade de retenção de água pelo ar atmosférico aumenta com a temperatura e diminui com a pressão. Viu-se anteriormente que a compressão do ar implica um aumento da sua temperatura. No entanto, na maior parte dos casos, a sua temperatura diminui até aproximadamente a temperatura ambiente quando atinge o ponto final de consumo do circuito pneumático. Decorrente deste facto, se a temperatura do ar é igual ou próxima da temperatura inicial mas a pressão é maior (6 a 7 vezes), a capacidade de retenção da água pelo ar é reduzida. Assim, dado que o ar perdeu a capacidade de manter a sua humidade inicial, verifica-se a ocorrência de condensação. A humidade resultante da condensação, se não for removida, acumula-se nas diversas partes do sistema de distribuição prejudicando, em última análise, a operação e durabilidade dos equipamentos. Com a adição de um acumulador ao circuito pneumático, a condensação gerada pela compressão do ar a jusante do reservatório é reduzida visto que o ar perde grande parte da sua temperatura enquanto armazenado.

#### **3.3.2.1 Estrutura Física de um Acumulador**

Em termos de concepção, um acumulador é essencialmente um reservatório no qual a ar é mantido sobre pressão. Na figura que se segue mostra-se o aspecto exterior de um acumulador industrial (esquerda) assim como os seus componentes principais (direita).

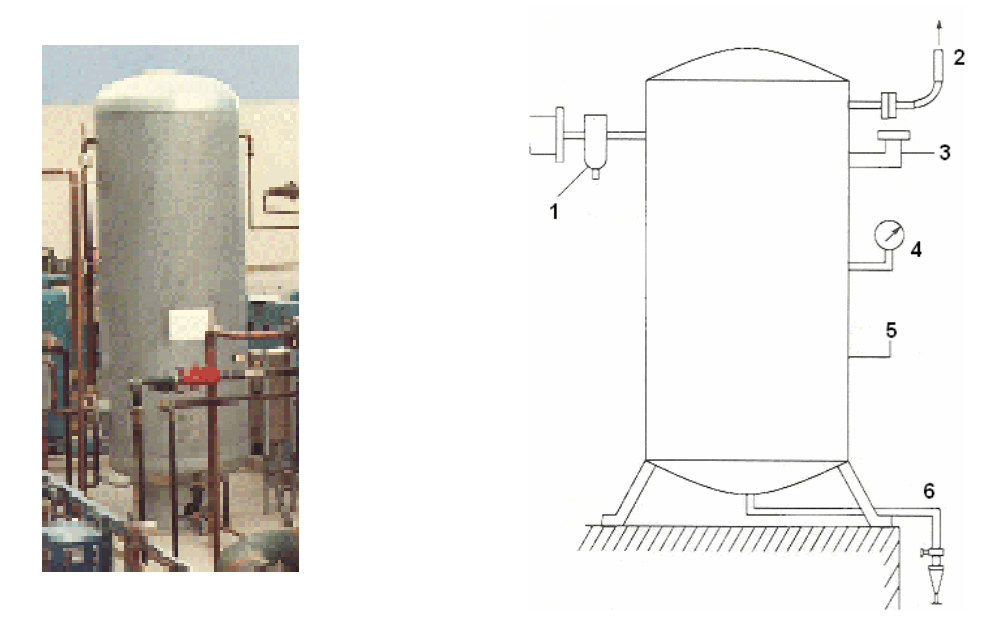

Fig. 3.13 – Á esquerda: aspecto exterior de um acumulador industrial. À direita: componentes principais de um acumulador. 1 – separador de água. 2 –saída. 3 – válvula de escape. 4 – manómetro. 5 – reservatório. 6 – purgador de água.

De entre outras estratégias, os acumuladores podem ser de gás estanque, de mola ou gravíticos. Relativamente ao primeiro caso, o ar é comprimido por um diafragma (membrana elástica) através de gás sob pressão. Já para o acumulador de mola, como o seu próprio nome indica, a pressão do gás é mantida por um pistão excitado por uma mola em tracção. No que se refere ao acumulador gravítico, a energia necessária à manutenção da pressão é gerada pela força gravítica que actua numa massa. As três estratégias estão ilustradas na figura que se segue.

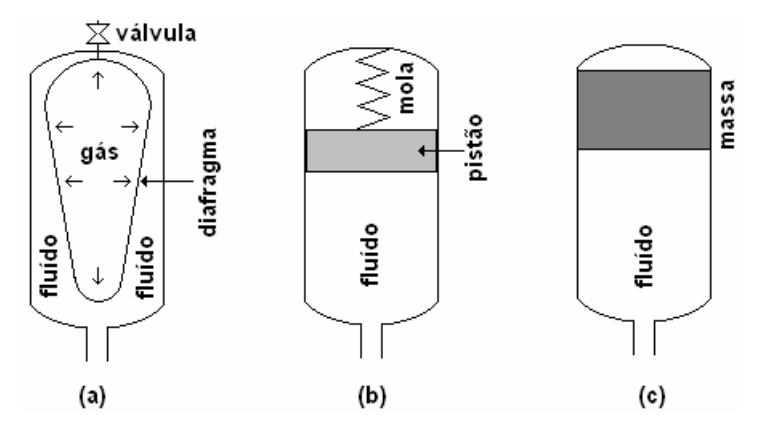

Fig. 3.14 – Alguns tipos de acumuladores. (a) de gás (b) de mola e (c) gravítico

### **3.3.2.2 Dimensionamento de um Acumulador**

O dimensionamento do volume de um acumulador de ar comprimido é muitas vezes levado a cabo recorrendo a regras empíricas. Uma destas regras estabelece que o volume do reservatório, em metro cúbico, deve ser igual a um décimo da capacidade do compressor, em metro cúbico por minuto (f.a.d.). Para compressores de menores dimensões, a razão é diminuída sendo normalmente de um sexto da capacidade [10][11]. Estas regras empíricas conduzem normalmente a um sobredimensionamento do reservatório. Contudo este facto não constitui qualquer problema bem pelo contrário. Frequentemente esse sobredimensionamento é útil quando existem picos de consumo superiores à capacidade do compressor.

Um dos requisitos relativos à capacidade do acumulador é o de que esta deve ser suficientemente grande para comportar todo o ar debitado pelo compressor durante um minuto. É da dimensão do acumulador, assim como das variações

de pressão permitidas, que a frequência com que o compressor liga e desliga é estabelecida. Desta forma o dimensionamento do acumulador deve ser tal que implique um limite máximo de 20 arranques do compressor por hora.

# **3.3.3 Unidades de Condicionamento do Ar**

# **3.3.3.1 Refrigeradores (Aftercooler)**

O refrigerador ou aftercooler é um dispositivo colocado entre o compressor e o acumulador com o objectivo de remover a humidade do ar comprimido. Este componente não é mais do que um permutador de calor capaz de reduzir a temperatura do ar debitado pelo compressor provocando assim a condensação da humidade no ar. Na figura que se segue mostra-se o posicionamento relativo do refrigerador face aos restantes componentes de uma instalação típica (fixa) de ar comprimido.

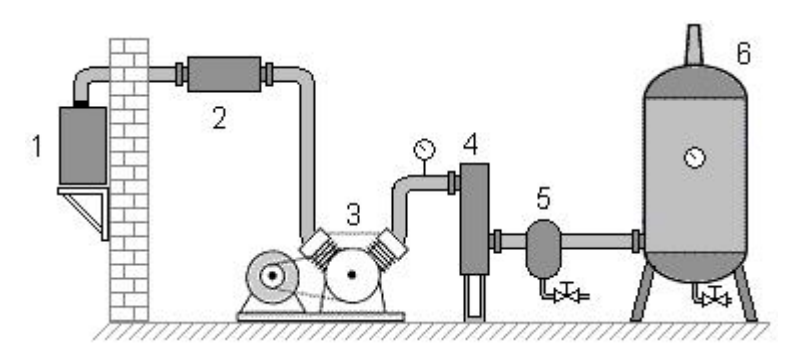

Fig. 3.15 – 1. filtro de ar 2.silenciador 3. compressor de dois estágios com intercooler 4. refrigerador (aftercooler) 5. separador de água 6. acumulador.

Normalmente instalações de pequeno porte ou compressores integrados, não contemplam o uso deste dispositivo. O próprio sistema de transporte e o reservatório se encarregam do arrefecimento do ar e da subsequente remoção da humidade.

## **3.3.3.2 Secadores**

Por norma o aftercooler é capaz de remover entre 60 a 70% da humidade contida no ar. Adicionalmente, alguma da humidade residual que acompanha o ar é condensada no reservatório e tubagens de distribuição. Contudo existe sempre alguma humidade reminescente que se condensa nos equipamentos consumidores. Sabe-se que a presença de humidade favorece a corrosão das condutas e pode danificar válvulas, cilíndros e demais dispositivos. Desta forma, sempre que existe a necessidade de se fornecer ar o mais seco possível recorre-se a dispositivos secadores.

Existem basicamente três tipos distintos de métodos para efectuar a secagem do ar:

- Refrigeração.
- Absorção.
- **Adsorção.**

No secador por refrigeração o ar é arrefecido a uma temperatura em torno de 1ºC causando a precipitação da humidade sendo posteriormente removida por válvulas auto-purgantes. Posteriormente o ar é re-aquecido à temperatura original recorrendo ao calor do ar que sai do compressor e a um permutador de calor. A necessidade do reaquecimento deve-se à necessidade de se evitar condensação na parte exterior das condutas (porquê?). A figura que se segue mostra o diagrama de um secador de ar por refrigeração.

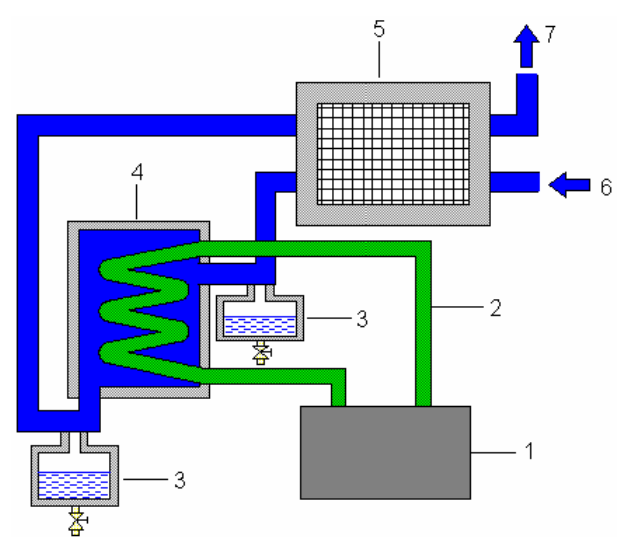

Fig. 3.16 – Secador por refrigeração: 1. refrigerador 2. líquido refrigerante 3. separadores de água 4. unidade de refrigeração 5. permutador de calor 6. ar admitido 7. saída de ar.

Já os secadores por adsorção ou absorção recorrem a materiais químicos por forma a secar o ar. Em termos energéticos são mais eficientes do que os secadores por refrigeração. No entanto a perda de pressão é maior do que nos primeiros e a sua vida útil é também muito mais limitada (3 a 5 anos dependendo das condições de operação). Nas figuras 3.17 e 3.18 mostra-se um diagrama interno simplificado de um secador por absorção e por adsorção.

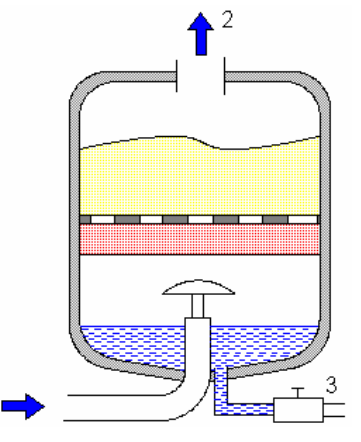

Fig. 3.17 – Secador por absorção: 1. admissão de ar 2. saída 3. dreno para extracção da água acumulada.

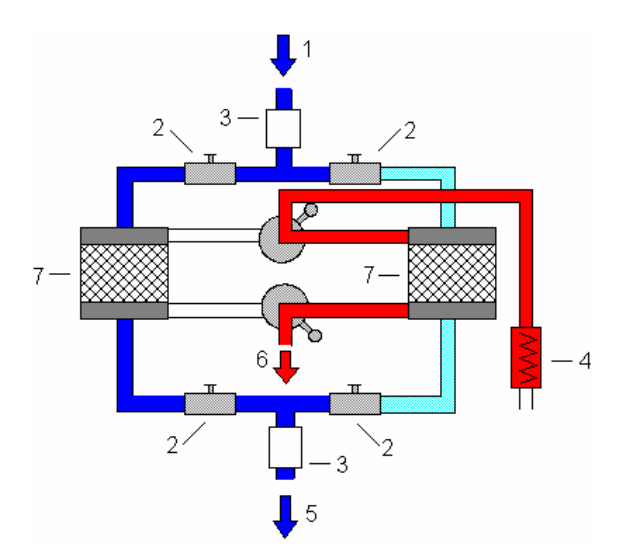

Fig. 3.18 – Secador por adsorção: 1. admissão de ar 2. válvulas 3. filtros 4. elemento aquecedor 5. saída de ar 6. ar quente 7. elementos adsorvedores.

### **3.3.3.3 Reguladores de Pressão**

Os reguladores de ar comprimido devem ser usados a montante de qualquer sistema de actuação pneumático por forma a estabelecer, no ponto de tomada, o menor valor de pressão para o qual o equipamento opera de forma satisfatória. Com este procedimento o consumo de ar é minimizado e o desempenho do sistema completo de ar comprimido aumenta. Normalmente este tipo de dispositivos funciona com base num sistema de equilíbrio de forças como se mostra pela figura que se segue.

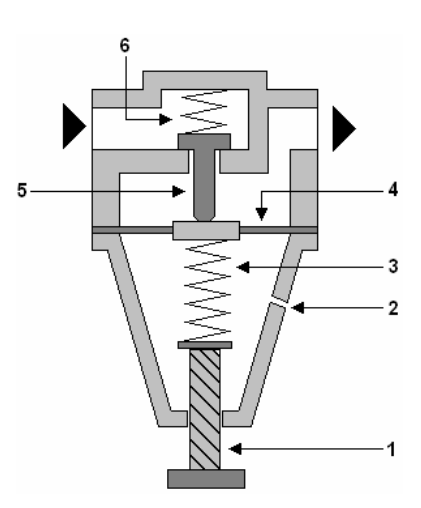

Fig. 3.19 – Regulador de pressão: 1. parafuso de ajuste 2. orifício de ventilação 3. mola 4. diafragma 5. válvula 6. mola

Com esta estratégia, a posição da válvula depende do diferencial de pressões aplicadas às suas duas superfícies.

### **3.3.3.4 Filtros de Ar**

Existem, num circuito de ar comprimido, dois tipos de filtros de ar. Um montado a montante do compressor e outro(s) a jusante. O filtro de ar a montante possui como principal função a retenção de partículas em suspensão no ar. Sem ele as impurezas transportadas pelo ar sugado contribuiriam para um maior desgaste da máquina. A jusante do compressor o filtro de ar possui um papel mais elaborado: contribui, não só, para a retenção de partículas como também de gotículas de água ou óleo [11]. A figura que se segue mostra o aspecto interno de um filtro de ar.

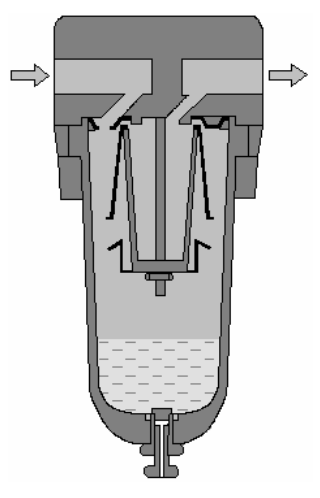

Fig. 3.20 – Diagrama interno típico de um filtro de ar

Deve ser dada atenção à limpeza ou troca periódica dos elementos filtrantes dos filtros por forma a impedir que o desempenho do circuito se deteriore. Por exemplo para cada 25 mbar de perda de carga na sucção, a eficiência é reduzida em cerca de 2% [10].

#### **3.3.3.5 Lubrificadores do Ar**

Num grande numero de aplicações, o ar depois de filtrado e regulado deve ser lubrificado, i.e. óleo deve ser injectado e transportado pelo fluxo de ar por forma a fornecer a lubrificação adequada às válvulas, cilíndros e motores presentes no sistema. Um diagrama interno simplificado de um lubrificador é apresentado na figura 3.17.

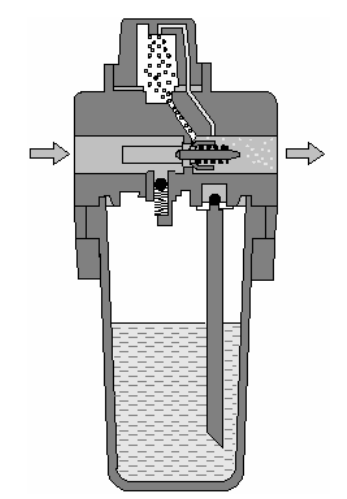

Fig. 3.21 – Diagrama interno simplificado de um lubrificador

O tipo de óleo usado no lubrificador deve ser compatível com os componentes do sistema (normalmente um óleo hidráulico). A quantidade de óleo debitada deve também ser devidamente ajustada visto que uma quantidade excessiva de óleo pode causar um mau funcionamento dos actuadores e contaminar o ambiente circundante.

Outro cuidado a ter diz respeito ao posicionamento relativo deste componente no circuito pneumático. Normalmente o lubrificador deve ser posicionado o mais próximo possível da unidade que vai servir visto que estes dispositivos não são capazes de fornecer lubrificação adequada a uma distância superior a 10 m. Geralmente também não devem ser usados para lubrificar mais do que uma máquina simultaneamente.

# **3.4 Sistema de Tubagens**

A etapa que se segue à produção e condicionamento é o transporte. Num circuito pneumático comum, o transporte do ar comprimido, desde o ponto de produção até ao ponto de consumo, é realizado por uma rede de tubagens. Estas condutas de transporte devem ser concebidas em materiais próprios para o efeito por forma a garantir a sua robustez nos mais diversos regimes de funcionamento. Mais ainda, o seu correcto dimensionamento é um factor primordial por forma a serem garantidas as condições correctas de funcionamento dos dispositivos pneumáticos. Na tabela que se segue mostram-se alguns tipos de materiais usados na concepção de condutas para sistemas de ar comprimido. Note-se que os valores de pressão máximos descritos não têm em consideração o diâmetro nem a espessura da parede do tubo.

| <b>Tipo de Material</b> | Pressão Máxima/bar |  |  |  |  |
|-------------------------|--------------------|--|--|--|--|
| Cobre                   | 250                |  |  |  |  |
| Alumínio                | 125                |  |  |  |  |
| Aço Inoxidável          | 2500-4500          |  |  |  |  |
| Nylon @ 100°C           | $7 - 10$           |  |  |  |  |
| Vinil @25°C             | $8 - 10$           |  |  |  |  |
| Borracha @ 80°C         | $3-7$              |  |  |  |  |

Tabela 3.1. Alguns tipos de material usados na concepção de condutas para sistemas de ar comprimido e respectivas máximas pressões admissíveis [10]

No projecto de um sistema de tubagens para ar comprimido, um dos factores a ter em consideração é a redução da pressão no ponto mais afastado do circuito. Por forma a atingir esse objectivo o comprimento total do tubo, assim como o número de curvas, deve ser minimizado de modo a diminuir as perdas por fricção. Outro factor que influencia o desempenho do sistema de ar comprimido são as fugas de ar (principalmente nas uniões). Assim, uma manutenção cuidada deve ser levada a cabo com regularidade por forma a garantir que não existem perdas de energia por esta causa.

A ligação do circuito de consumo ao circuito de produção pode ser efectuado de diversas formas. Uma das topologias normalmente usadas nas redes de

distribuição de ar comprimido é a estrutura em anel. Entre outras, uma das razões subjacentes a esta configuração têm a ver com a minimização do caminho percorrido pelo ar desde o ponto de produção até ao ponto de consumo. Mais ainda, com esta estratégia de projecto, dois caminhos de fluxo são fornecidos a cada ponto de consumo permitindo, por exemplo, o isolamento de um troço para reparação sem a necessidade de desligar todo o sistema. A figura que se segue ilustra este tipo de estratégia.

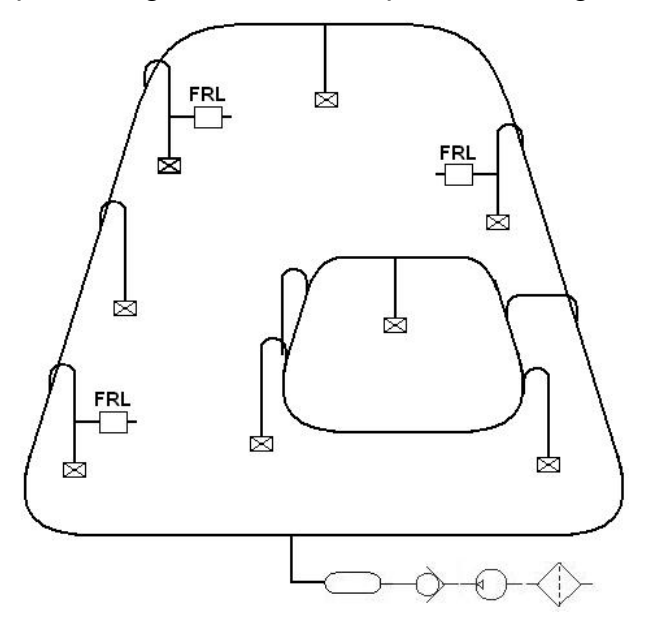

Fig. 3.22 – Topologia em anel de um sistema de ar comprimido

Outro factor a ter em consideração, no projecto de uma rede de distribuição de ar comprimido, diz respeito à eliminação da água acumulada no interior das tubagens. Esta acumulação de água deve-se, como já foi dito, à condensação da humidade do ar devido à diminuição da temperatura. A água em estado líquido forma-se em diversos pontos do circuito pneumático incluindo o sistema de tubagens. Assim, e por forma a tornar possível a sua eliminação, as tubagens devem ser montadas com um gradiente de aproximadamente 1 a 2% na direcção do fluxo do ar e colectores de água devem ser montadas em cada bifurcação e locais estratégicos onde a condensação se pode acumular.

Note-se ainda que, por forma a minimizar a passagem de água para os dispositivos pneumáticos (ou outros circuitos derivados), as tomadas de ar são efectuadas pela parte superior do tubo conforme se pode observar pela figura subsequente e pelas figuras 3.5 e 3.18.

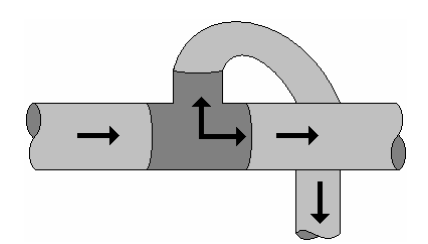

Fig. 3.23 – Estratégia de bifurcação.

### **3.4.1.1 Quedas de Pressão em Condutas**

Como já se disse anteriormente, um ponto fundamental a ter em consideração no projecto de uma rede de transporte de ar comprimido, é a manutenção de uma pressão constante em todos os pontos do circuito. Isto porque qualquer queda de pressão na rede de tubagens representa, em última análise, um desperdício de energia que deve, por razões obvias, ser mantida a um nível o mais baixo possível.

A queda de pressão num circuito pneumático é devida aos fenómenos de fricção e depende, de entre outros factores, do diâmetro e comprimento efectivo das condutas assim como do fluxo de ar.

Existem diversas fórmulas mais ou menos empíricas para estimar a queda de pressão num sistema de tubagens. Um possibilidade consiste em recorrer à seguinte relação [11]:

$$
\Delta P = \frac{800 \times l \times \Phi_{ar\textcircled{a}f.a.d.}^2}{R_{comp} \times d^{5.3}}
$$
\n(3.11)

Onde l representa o comprimento da tubagem em metros, d o diâmetro do tubo em milímetros e Φ<sub>ar@ f.a.d.</sub> representa o fluxo de ar livre em litros por segundo. refere-se à razão de compressão da máquina e pode ser calculada da *R comp* seguinte forma:

$$
R_{comp} = \frac{Press\tilde{a}o Absoluta de Saída}{Press\tilde{a}o Absoluta de Entrada}
$$
\n(3.12)

Outra forma consiste na utilização de nomogramas como aquele apresentado no apêndice A1 [10] [11]. Os passos para a estimação, por nomograma, da queda de pressão num sistema de transporte pneumático podem ser sistematizados atendendo aos seguintes pontos:

- **1.** Determinar o comprimento total do sistema de tubagem (incluindo curvas, T's e adaptadores [Tabela 3.2]). A seguir deve marcar-se esse valor na escala referente.
- **2.** Marcar o fluxo de ar.
- **3.** Traçar uma recta que una estes dois últimos pontos e que intercepte o eixo de referência #1
- **4.** Marcar o diâmetro interno da conduta e traçar uma recta que una esse ponto ao ponto de intersecção do eixo #1 com a primeira recta. Esta última recta deve ser extendida até interceptar a linha de referência #2.
- **5.** Finalmente aponta-se a pressão de trabalho e traça-se nova recta entre este ponto e o ponto de intercepção da segunda recta com o eixo de referência #2. Esta recta deve estender-se até ao eixo referente à queda de pressão. O valor estimado da queda será então o ponto de intercepção da última recta com o respectivo eixo.

| União                   | Diâmetro do Tubo / mm |     |     |     |     |     |     |  |
|-------------------------|-----------------------|-----|-----|-----|-----|-----|-----|--|
|                         | 25                    | 50  | 80  | 100 | 125 | 150 | 200 |  |
| Válvula (on/off)        | 6                     | 15  | 25  | 35  | 50  | 60  | 85  |  |
| Curvas                  | 0.2                   | 0.4 | 0,7 |     | 1.4 |     | 2,4 |  |
| $\mathsf{r}_\mathsf{S}$ | ⌒                     |     |     | 10  | 14  | 17  | 24  |  |
| Redutores               | 0.5                   |     | C   | 2.5 | 3.5 |     |     |  |

Tabela 3.2. Queda de pressão em alguns tipos de ligadores expressa como comprimento equivalente de tubo [10]

Por razões económicas é ideal que a queda de pressão total esteja limitada a 0,1 bar. Alguns dos padrões internacionais prescrevem um valor de 0,01 bar para uma linha de 6 bar. Tipicamente, para baixos diâmetros, a queda de pressão deve ser inferior a 0,05 bar para uma pressão de trabalho de 6 bar. A máxima perda de pressão deve ser mantida em torno dos 0,1 bar para diâmetros elevados e para pressões de trabalho de 6 bar [10] [11].

## **3.4.1.2 Dimensionamento de Condutas**

Quando se determina o diâmetro do sistema de tubagens deve ter-se sempre presente a possibilidade de expansão futura do sistema. O custo da instalação de um sistema de tubagens de diâmetro superior será muito inferior ao custo

de refazer, num qualquer instante futuro, toda a instalação. Adicionalmente o transporte do ar em condutas de baixo diâmetro resulta em velocidades demasiado elevadas do ar no interior das condutas. Decorrente deste facto, o desempenho dos sistemas de separação da água é diminuído, i.e. a água que normalmente fluiria para o extremo da conduta é agitado a alta velocidade obrigando a sua recondução para a linha de ar. Desta forma, a velocidade máxima do ar na conduta principal deve ser majorada a 9 m/s (de preferência menos típicamente 6m/s).

Esta restrição da velocidade do ar no interior da conduta pode ser usada no dimensionamento do diâmetro da conduta principal. Assim, considere que se pretende dimensionar o diâmetro de um sistema principal de tubagem de secção recta circular. Se o sistema de tubagens é acoplado a um compressor que debita um fluxo de ar Φ<sub>ar</sub> I/s (f.a.d.) à pressão absoluta  $\alpha$  (bar) então o fluxo de ar à saída do compressor é igual a:

$$
\Phi_{\text{arg}\,\alpha} = \frac{\Phi_{\text{arg}\,(f.a.d.}}{R_{\text{comp}}}
$$
\n(3.13)

Sabe-se que

$$
\Phi_{\text{ar}(\mathbb{Q})\alpha} = A \cdot \overline{v} \tag{1.15}
$$

onde *A* se refere à área da secção recta do tubo e *v* à velocidade média do fluído. Considerando então que a área da secção recta do tubo é  $\pi \cdot r^2$ , i.e.

$$
A = \pi \cdot \frac{d^2}{4} \tag{1.16}
$$

Assim, o diâmetro *d* do tubo deve ser tal que:

$$
\Phi_{\text{ar}(\mathcal{Q})\alpha} = A \cdot \overline{v} \le A \cdot \overline{v}_{\text{max}} \tag{1.17}
$$

i.e.

$$
\Phi_{\text{ar}\text{d}\alpha} \leq \pi \frac{d^2}{4} \cdot \overline{v}_{\text{max}} \tag{1.18}
$$

$$
d \ge \sqrt{\frac{4 \cdot \Phi_{ar\textcircled{a}\alpha}}{\pi \cdot \overline{v}_{\text{max}} \cdot R_{\text{comp}}}}
$$
(1.19)

Obviamente não são fabricados tubos com todas os diâmetros possíveis e imaginários. Assim, o resultado obtido pela equação (1.19) deve ser majorado ao valor padrão mais próximo. A tabela que se segue mostra alguns dos diâmetros comerciais para condutas pneumáticas.

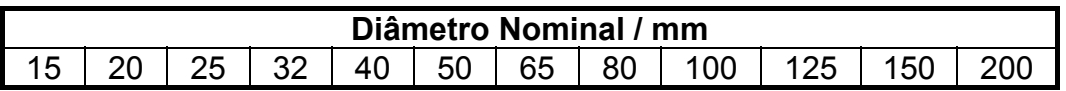

Tabela 3.3. Diâmetros nominais, em milímetros, de alguns tubos comerciais para aplicações pneumáticas [11]

# **3.5 Válvulas Pneumáticas**

As válvulas são elementos de um circuito de ar comprimido usadas para o controlo e regulação da energia pneumática. Como se deve suspeitar existem diversos tipos de válvulas adaptáveis a um vasto leque de aplicações. Assim, e em termos funcionais, as válvulas podem ser catalogadas segundo o tipo de entidade que controlam. Neste contexto uma válvula pode pertencer a um dos seguintes grupos [9][10][11]:

- Controlo de direcção.
- Controlo de fluxo.
- Controlo de pressão.

Nos restantes item endereçados nesta secção, cada um dos tipos de válvulas acima descritos serão objecto de revisão.

# **3.5.1 Controlo de Direcção**

As válvulas para controlo da direcção podem ser usadas para o desempenho de diversas funções entre elas se podem destacar:

- Controlo da direcção do movimento de um cilíndro.
- Selecção do caminho que o ar toma através do sistema.
- Execução de operações lógicas de controlo.

As válvulas de controlo de direcção podem ser catalogas segundo o número de estados e o número de portas I/O (orifícios). O número de estados de uma válvula refere-se ao número de posições distintas que esta pode adoptar. Neste contexto existem válvulas de dois e de três estados. Adicionalmente, o número de portas de entrada/saída também define o seu espectro de aplicação. É possível encontrar válvulas de 2, 3, 4 e 5 orifícios.

Assim, e atendendo ao que acabou de ser dito, uma válvula com dois estados e três aberturas é designada por válvula 3/2. O primeiro algarismo designa o número de portas e o segundo o número de posições. Comercialmente existem disponíveis válvulas com diversas combinações diferentes entre as duas variáveis. No entanto as válvulas de dois estados com três ou cinco orifícios são as mais utilizadas [9].

De forma genérica todas as válvulas, independentemente do número de portas, são constituídas por uma sede metálica (ou de material sintético) no interior do qual existe um mecanismo que se encarrega de todos os desvios de fluxo de ar. Este mecanismo poderá consistir, entre outras estratégias, num pistão distribuidor ou num diafragma. A figura que se segue pretende ilustrar o princípio de concepção de uma válvula para controlo de direcção por pistão.

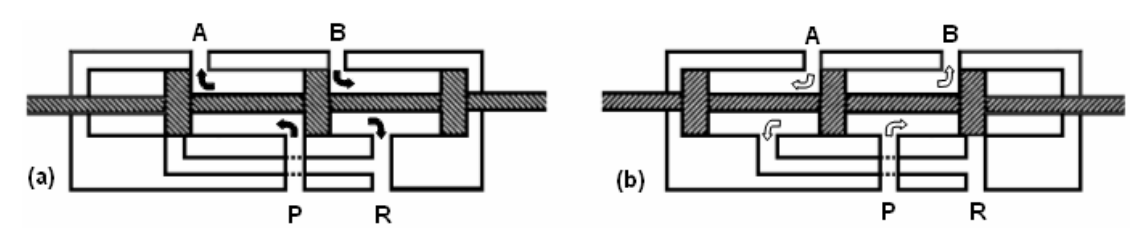

Fig. 3.24 – Exemplo de funcionamento de uma válvula 4/2. A e B referem-se às portas de trabalho, P à porta de entrada e R à porta de exaustão

Como já foi dito, as válvulas de controlo de direcção do fluxo possuem um número variáveis de portas de entrada/saída. Assim, e por forma a ser possível a ligação da válvula ao circuito é necessário saber, para cada porta, qual a sua função. A função de uma porta está implícita na forma como esta está marcada. Presentemente existe um consenso na utilização de algarismos para a marcação de portas. Assim, é normal encontrar as portas marcadas com

números entre 1 e 5 onde, para cada algarismo, existe a seguinte correspondência:

- Porta normal de entrada 1
- Portas normais de trabalho 2 e 4
- $\blacksquare$  Portas de exaustão 3 e 5

A direcção do fluxo no interior da válvula depende da posição relativa do pistão distribuídor. Por outro lado a estratégia subjacente à modificação da posição do elemento distribuidor depende do tipo de energia utilizado para a excitação da válvula. Assim, em termos comerciais, é possível encontrar as seguintes estratégias de comando para válvulas:

- Manual (manípulo, botão, pedal, puxador, etc.).
- Mecânico (rolete fixo ou móvel, haste sensível, botão, etc.).
- Eléctrico (electroíman, electropneumático).
- Pneumático (impulso positivo ou negativo, com prioridade).
- Combinações de mais do que uma das formas anteriores.

A figura que se segue mostra duas válvulas 3/2 com comando mecânico e manual e retorno por mola.

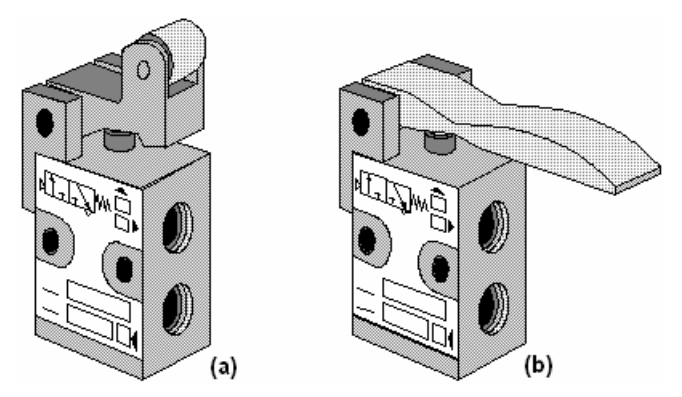

Fig. 3.25 – Válvulas 3/2 (a) comando por rolete fixo (b) comando por alavanca.

Para a representação de válvulas em diagramas de circuitos pneumáticos são usados um conjunto de símbolos que caracterizam o tipo de válvula, o seu aspecto funcional e a estratégia de comando. Atendendo à simbologia CETOP (Comissão Europeia de Transmissões Oleopneumáticas) o símbolo associado a uma determinada válvula consiste:
**Em dois ou três quadrados adjacentes**: O número de quadrados é igual ao número de estados, i.e. o número de posições distintas que a válvula pode tomar. Por exemplo a figura 3.26(a) refere-se a uma válvula de dois estados e a figura 3.26(b) a uma válvula de três estados.

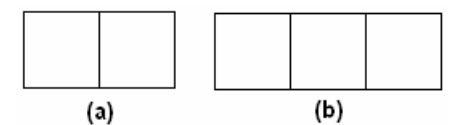

Fig. 3.26 – Símbolo relativo ao número de estados de uma válvula. (a) dois estados (b) três estados.

**Numa representação pictórica, para cada estado, das portas e direcções do fluxo a elas associadas:** Para cada uma das possíveis posições da válvula são desenhadas as direcções dos fluxos entre portas. Por exemplo uma válvula 2/2 possui a seguinte representação:

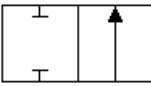

Fig. 3.27 – Símbolo relativo a uma válvula 2/2.

Quando a válvula está no estado representado pelo quadrado mais à esquerda não existe passagem de fluxo de ar entre as duas portas. Por outro lado, no representado pelo quadrado mais à direita, a passagem de ar entre as duas portas é efectuado. Para o caso de uma válvula 3/2 e 5/2 os símbolos que lhe estão associados possuem o seguinte aspecto.

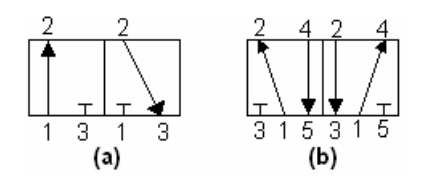

Fig. 3.28 – Símbolo relativo a: (a) válvula 3/2 (b) válvula 5/2.

**Numa representação pictórica do tipo de controlo associado à válvula:** como se viu anteriormente, a passagem entre estados pode dever-se a diferentes estratégias de excitação. O símbolo CETOP associado a uma válvula contempla também a sua estratégia(s) de actuação como se pode ver pela figura 3.29.

**Nota: Como regra, cada actuador é desenhado ao lado do estado que se verifica quando este é comandado.** 

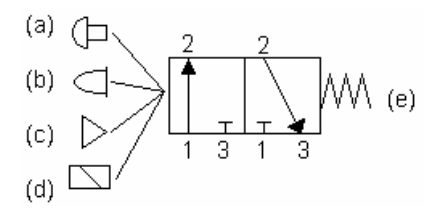

Fig. 3.29 – Diversas estratégias de actuação de uma válvula 3/2: (a) botão (b) haste (c) ar comprimido (d) solenóide (e) mola.

#### **3.5.2 Controlo de Fluxo**

O tipo de válvulas revistas no item anterior possuem a particularidade de não alterarem nem a pressão nem o fluxo do ar comprimido. O seu único objectivo é a alteração da direcção alimentando um circuito em detrimento de outro. No entanto existe por vezes a necessidade de controlar o fluxo de ar fornecido a um determinado actuador. O controlo de fluxo em cilíndros pneumáticos permite, por exemplo, o controlo da sua velocidade. A figura que se segue mostra uma possível estratégia para o controlo de fluxo do ar comprimido.

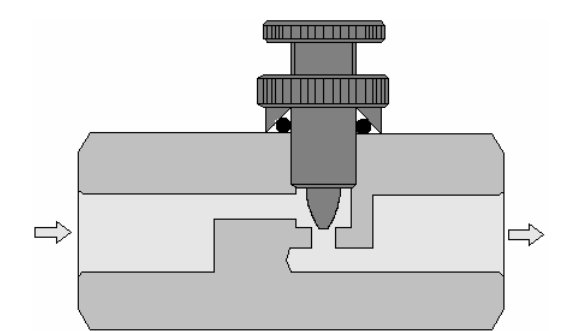

Fig. 3.30 – Diagrama esquemático de uma válvula reguladora de fluxo.

O símbolo CETOP associado a este tipo de válvulas possui o seguinte aspecto.

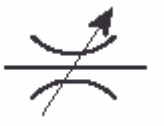

Fig. 3.31 – símbolo CETOP de uma válvula reguladora de fluxo (variável).

Adicionalmente, e no caso concreto do controlo da velocidade em cilíndros pneumáticos, a restrição do fluxo dá-se apenas em um único sentido. Por forma a executar esta função as válvulas de regulação são equipadas com válvulas anti-retorno. Uma válvula anti-retorno, como o seu próprio nome indica, permite apenas a passagem unidireccional do fluxo de ar. A este tipo de válvulas é dado o nome de válvula reguladora de fluxo unidireccional. Durante o seu ciclo normal de funcionamento, este componente estrangula a passagem do ar num sentido deixando-o passar livremente no sentido contrário. O símbolo CETOP associado a este componente é ilustrado na figura que se segue.

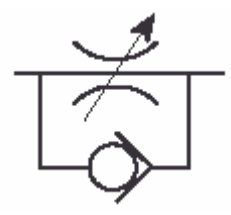

Fig. 3.32 – símbolo CETOP de uma válvula reguladora de fluxo unidireccional.

#### **3.5.3 Controlo de Pressão**

Por forma a optimizar a utilização e eliminar esforços excessivos, válvulas reguladoras de pressão são incorporadas num sistema pneumático. Por exemplo no controlo de cilíndros pneumáticos de duplo efeito, se o movimento de retracção do êmbolo não é usado para realizar trabalho, pressões menores podem ser aplicadas reduzindo assim o fluxo de ar consumido. A estratégia subjacente à regulação da pressão já foi endereçada na secção 3.3.3.3 e logo, por forma a evitar-se redundância de temas, não se irá mais longe nesta matéria.

### **3.6 Cilíndros Pneumáticos**

Num circuito pneumático existem diversos tipos de dispositivos capazes de converter a energia do ar comprimido em trabalho mecânico. Dependendo do tipo de movimento que estes dispositivos realizam, os actuadores pneumáticos podem ser de dois tipos distintos:

- Motores Pneumáticos O movimento realizado é de rotação
- Cilíndros Pneumáticos O movimento é realizado no sentido axial.

Nesta disciplina apenas serão objecto de estudo os cilíndros pneumáticos deixando no entanto ficar a ideia de que os motores pneumáticos possuem uma concepção muito semelhante a alguns tipos de compressores existentes.

A diferença reside, além de pormenores de fabrico, na conversão de energia efectuada, i.e. enquanto que os compressores convertem energia de rotação em ar comprimido, os motores realizam a operação inversa.

Relativamente aos cilíndros pneumáticos existem dispositivos deste tipo que abarcam inúmeras diferenças de concepção. Entre outras estratégias de construção é possível encontrar cilíndros baseados em pistão ou em diafragma. No entanto, seja qual for a sua forma mecânica, é possível dizer que existem basicamente dois tipos de cilíndros pneumáticos: os cilíndros de efeito simples e os de duplo efeito.

Nos cilindros de efeito simples a pistão o movimento de extensão da haste é levado a cabo por aplicação de ar comprimido e a retracção é realizada por mola. Já nos cilindros de duplo efeito, tanto o movimento de recolha como o de extensão é realizado à custa da aplicação de ar comprimido. Ambas as estratégias estão ilustradas na figura que se segue.

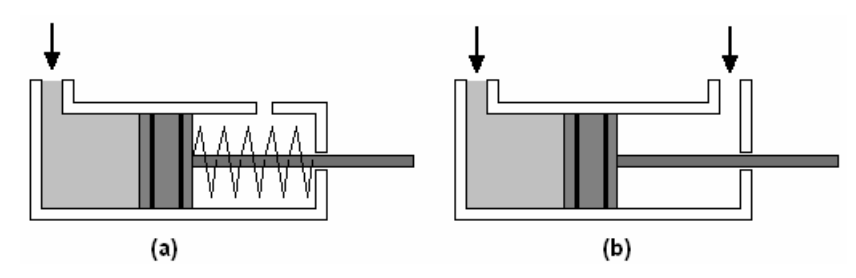

Fig. 3.33 – (a) cilíndro de efeito simples (b) cilíndro de duplo efeito.

O aspecto exterior de um cilíndro comercial é ilustrado na figura 3.34 e os símbolos CETOP associados a estes e outros actuadores podem se encontrados no anexo A2.

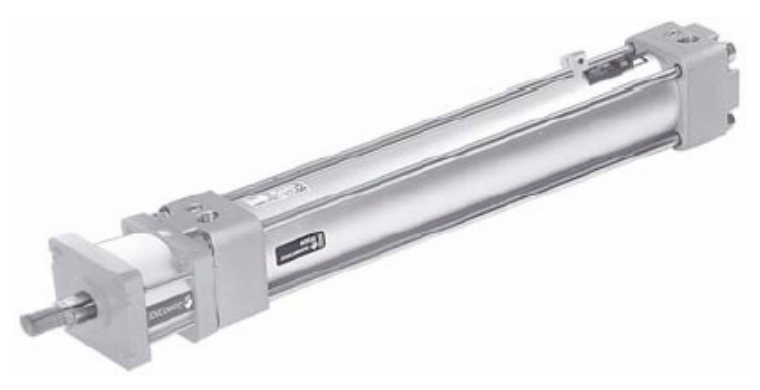

Fig. 3.34 – Aspecto exterior de um cilíndro comercial.

Relativamente ao cilíndro de duplo efeito, um cilíndro de acção simples possui a vantagem de carecer de um sistema menos complexo e menos oneroso de tubagens. No entanto não consegue executar trabalho nos dois sentidos do deslocamento da haste como acontece no cilíndro de duplo efeito.

Além dos casos simples ilustrados anteriormente há ainda a acrescentar outras derivações dos cilíndros pneumáticos básicos como é o caso do cilíndro de dupla haste e do cilíndro de tandem.

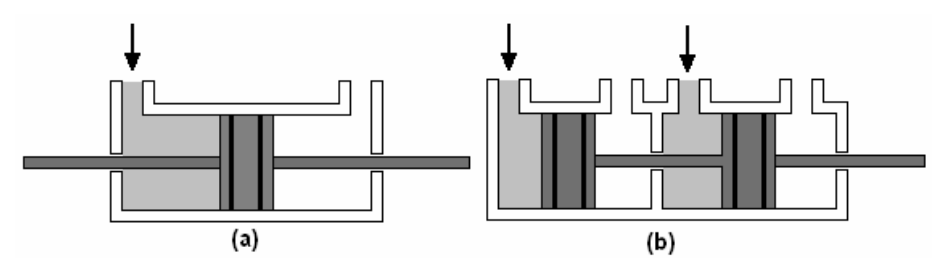

Fig. 3.35 – (a) cilíndro de dupla haste (b) cilíndro de tandem.

Como conclusão deste documento deixa-se aqui a nota de que existe muito mais a dizer sobre os assuntos aqui tratados do que o que efectivamente se disse. No entanto ficam estabelecidos alguns pontos fundamentais a partir dos quais o aluno pode avançar no sentido de adquirir maior sensibilidade no que se refere aos problemas de automatização.

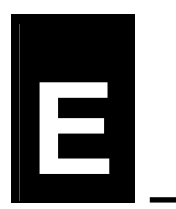

### **4 Exercícios**

#### **CAPÍTULO 1: SISTEMAS DIGITAIS**

#### **Sistemas de Numeração e Códigos Binários**

- 1) Converta cada um dos seguintes números no seu equivalente decimal:
	- a)  $1101110,101<sub>2</sub>$
	- b)  $735,68$
	- c)  $1AD,8_{16}$
- 2) Converta o número decimal 467,75 no seu equivalente para cada uma das seguintes bases:
	- a) Binário
	- b) Octal
	- c) Hexadecimal
- 3) Converta o número binário 1111000010,01 em octal e hexadecimal:
- 4) Converta os seguintes números para binário:
	- a)  $12,35_8$
	- b)  $4D5.C1_{16}$
	- c)  $428,31_{10}$
- 5) Exprima cada um dos seguintes números decimais com sinal como binários de 8 bits usando as representações sinal e módulo, complemento para 1 e complemento para 2:
	- a) 55
	- b) -88
- 6) Qual o número decimal equivalente a cada um dos seguintes números binários com sinal:
- a) 10010111 representado em sinal e módulo
- b) 11011100 representado em complemento para 1
- c) 11101000 representado em complemento para 2
- 7) Escreva a representação em BCD dos seguintes números decimais:
	- a) 473
	- b) 19
- 8) Qual o número decimal cuja representação em BCD é 100110000000

#### **Aritmética Binária**

- 9) Efectue as seguintes operações considerando que os operandos são números binários sem sinal
	- a) 1011,01+10,011
	- b) 11001,1+0,0001
	- c) 1011.10-10.01
	- d) 1101-10
	- e) 101,1x11,11
	- f) 11101,01x1,11
	- g) 10110/10
	- h) 10100001,1001/101,10
- 10) Efectue as seguintes operações considerando que os operandos são números binários em complemento de 2. Verifique para caso a existência de overflow.
	- a) 110100-000110
	- b) 101101-111001
	- c) 010110+011000
	- d) 100111-010111

#### **Álgebra de Boole**

- 11) Construa a tabela de verdade e o diagrama lógico para cada uma das seguintes funções booleanas de variável booleana.
	- a)  $F(x, y) = x \cdot y + \overline{x} \cdot \overline{y}$

b) 
$$
F(x, y, z) = \overline{\overline{(x+y)} \cdot (\overline{\overline{x} \cdot z})}
$$

12) Escreva a expressão booleana correspondente ao seguinte diagrama lógico:

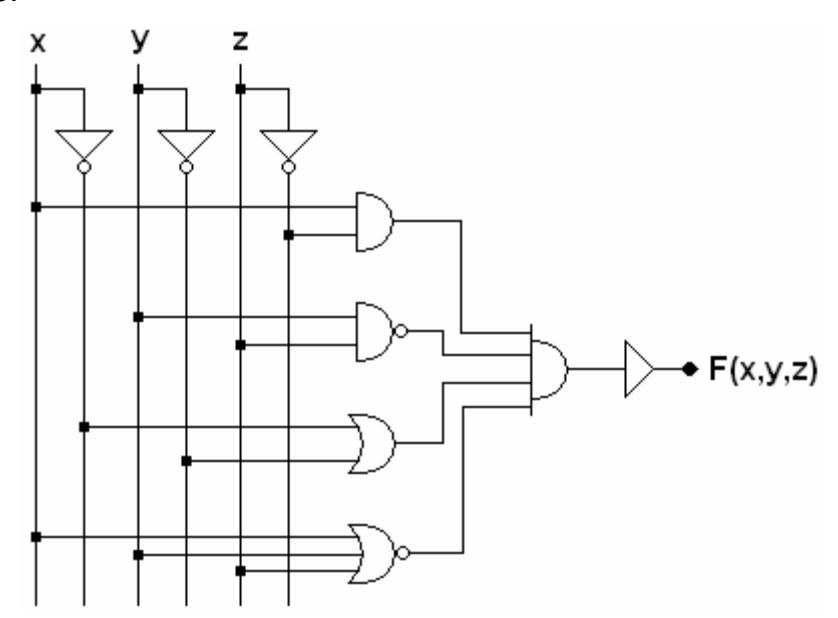

- 13) Partindo da expressão lógica à esquerda e recorrendo aos teoremas da álgebra de Boole prove as seguintes identidades.
	- a)  $\overline{x} \cdot \overline{z} \cdot w + \overline{x} \cdot z \cdot w + x \cdot y \cdot w = w \cdot (\overline{x} + y)$
	- b)  $x \cdot y + z \cdot w = (x + z) \cdot (x + w) \cdot (y + z) \cdot (y + w)$
	- c)  $(x+\overline{y}+x\cdot y)\cdot (x+y)\cdot \overline{x}\cdot y=0$
- 14) Recorrendo aos teoremas da álgebra de Boole simplifique, tanto quanto possível, as seguintes expressões lógicas:
	- a)  $\overline{x} \cdot z + \overline{x} \cdot \overline{z} + x \cdot y$
	- b)  $(x+\overline{y}+x\cdot\overline{y})\cdot(x\cdot y+\overline{x}\cdot z+y\cdot z)$
- 15) Considere a função booleana de variável booleana expressa da seguinte forma:  $F(x, y, z, w) = \overline{x} \cdot \overline{y} \cdot \overline{z} \cdot \overline{w} + \overline{x} \cdot y \cdot \overline{z} \cdot \overline{w} + \overline{x} \cdot \overline{y} \cdot \overline{z} \cdot w + x \cdot \overline{y} \cdot \overline{z} \cdot w$ 
	- a) A função  $F(x, y, z, w)$  está num das suas formas canónicas? Justifique.
	- b) Esboce o diagrama lógico da função recorrendo a portas lógicas com, no máximo, duas entradas.
- c) Recorrendo aos teoremas da álgebra de Boole simplifique, tanto quanto possível, a função  $F(x, y, z, w)$ . Esboce o novo diagrama lógico.
- d) Com base no diagrama da alínea anterior, esboce um novo diagrama lógico recorrendo apenas a portas NAND de duas entradas.

#### **Simplificação de Funções**

16) Recorrendo aos mapas de Karnaugh simplifique a seguinte função:

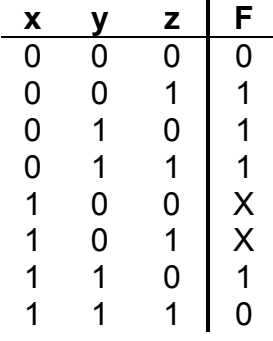

- a) Considere para o efeito os termos mínimos.
- b) Considere para o efeito os termos máximos.
- 17) Encontre a expressão lógica simplificada de cada uma das seguintes funções:

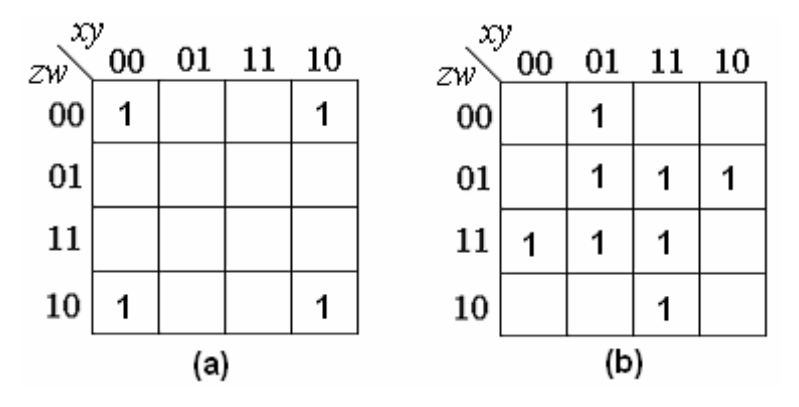

- 18) Recorrendo aos mapas de Karnaugh simplifique as seguintes funções:
	- a)  $F(x, y, z, w) = \sum (0, 1, 2, 3, 4, 7, 9, 10)$
	- **b**)  $F(x, y, z, w) = \prod_{i} (1, 2, 5, 8, 13, 15) + d(3, 4)$
	- c)  $F(x, y, z, w, k) = \prod (0, 1, 2, 5, 8, 9, 12, 18, 21, 24, 25) + d(10, 13, 14, 16, 17, 26, 29)$
	- d)  $F(x, y, z, w, k, m) = \sum (0, 2, 5, 8, 10, 18, 26, 39, 47, 50, 56, 63) + d (16, 24, 48, 58)$

#### **Circuitos Combinatórios**

- 19) Atendendo à figura 3 calcule o número de portas lógicas com características idênticas que é possível ligar simultaneamente à sua saída.
- 20) Implemente a função  $F(x, y, z) = \sum (1, 2, 3, 6) + d(4, 5)$  utilizando um multiplexer 4-1.
- 21) Implemente a função  $F(x, y, z, w) = \sum (1, 2, 4, 8, 11) + d(10, 14, 15)$  utilizando um multiplexer 8-1.
- 22) Implemente um descodificador de 4 entradas e duas saídas atendendo a que:
	- a) O dispositivo não possui qualquer estratégia de gestão de prioridades.
	- b) A prioridade de uma linha é função do seu valor numérico.

#### **Circuitos Sequenciais**

23) As formas de onda da figura comandam um latch RS sincronizado. Inicialmente Q=0. Represente o sinal Q.

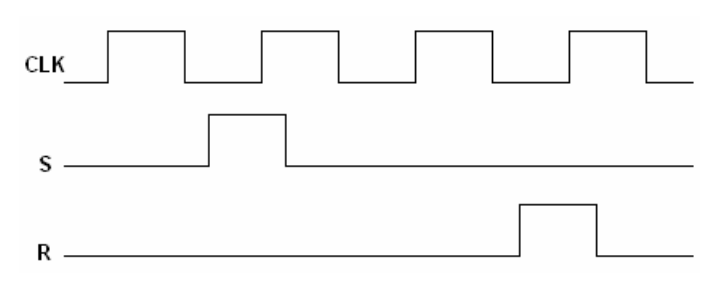

24) Considere a seguinte figura. CLR é considerada baixa temporariamente, depois alta.

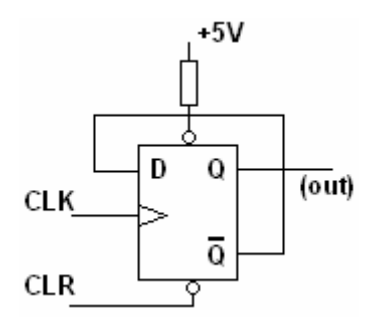

Desenhe o diagrama de temporização. Se o relógio tiver uma frequência de 1 MHZ, qual será a frequência da saída Q? Este é um circuito divisor por 2 porquê?

25) Considere o seguinte circuito sequencial:.

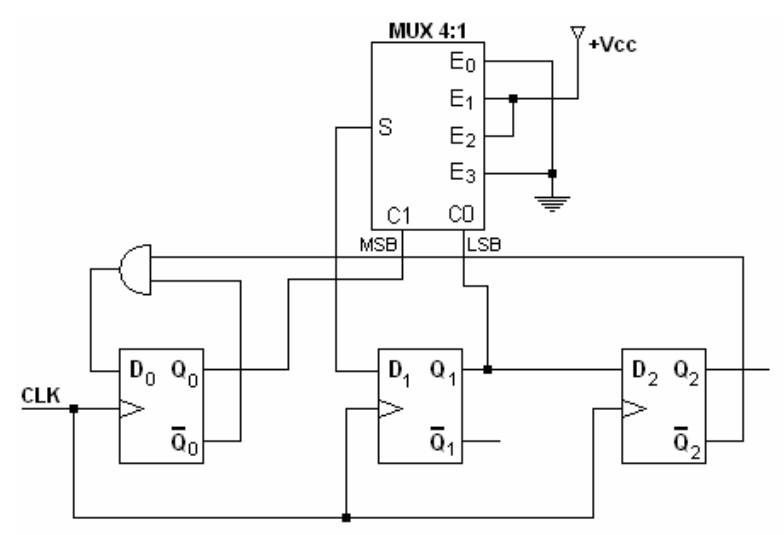

- a) Obtenha as equações de excitação.
- b) Trace o seu diagrama temporal (inicialmente Q0=Q1=Q2=0).
- c) Qual a relação entre a frequência do sinal de relógio e a frequência do sinal de saída em Q2?
- 26) Considere o seguinte circuito sequencial:

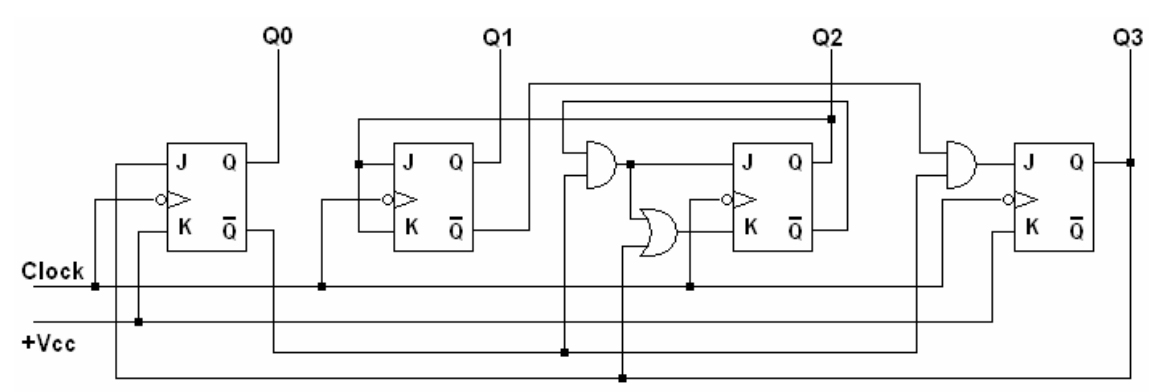

- a) Diga, justificando, se se trata de um circuito sequencial síncrono ou assíncrono.
- b) Trace o seu diagrama temporal (inicialmente Q0=Q1=Q2=0).
- c) Qual a relação entre a frequência do sinal de relógio e a frequência do sinal de saída em Q3?

27) Considere o seguinte contador constituído por quatro flip-flop's do tipo D com entradas de CLEAR e PRESET assíncronas:

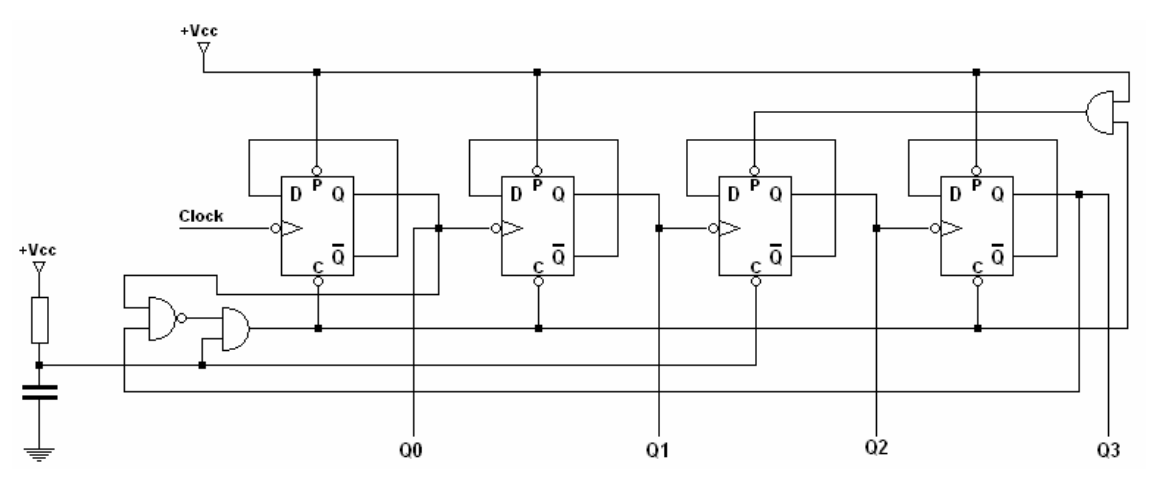

- a) Determine a sua sequência de contagem, módulo e capacidade.
- b) Estamos perante um contador síncrono ou assíncrono? Justifique.
- 28) Considere o seguinte contador constituído por quatro flip-flop's do tipo JK com entradas de CLEAR e PRESET assíncronas:

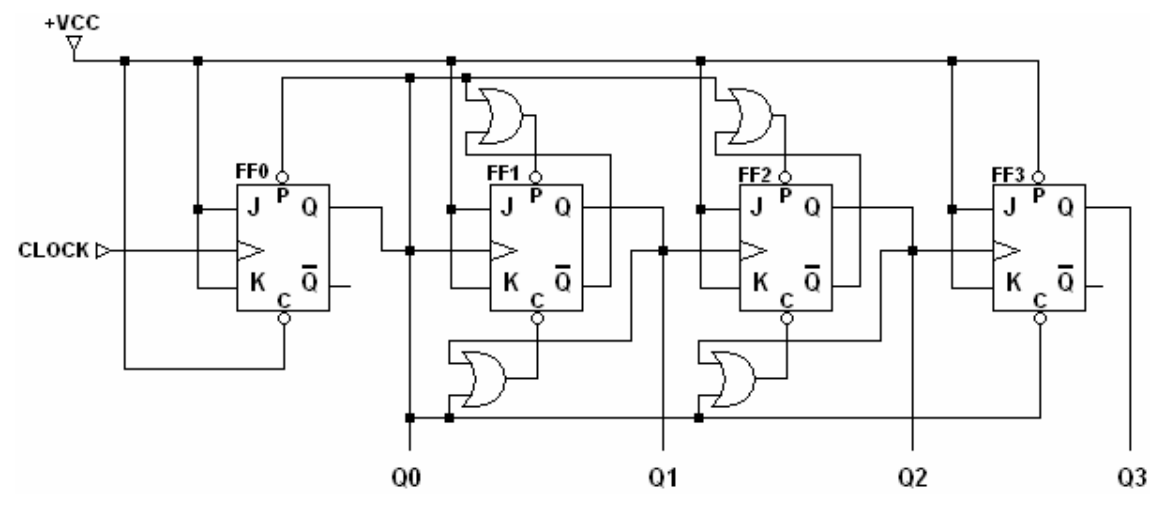

- a) Estamos perante um contador síncrono ou assíncrono? Justifique.
- b) Escreva as equações de excitação para as entradas de CLEAR e PRESET.
- c) Determine a sequência de contagem do contador assim como o seu módulo e capacidade. (Inicialmente Q0=Q1=Q2=1 e Q3=0)
- 29) Considere a seguinte sequência de contagem: 2, 3, 5, 2, 3, 5, 2, ...
	- a) Projecte um circuito sequencial assíncrono que execute essa sequência.
	- b) Projecte um circuito sequencial síncrono que execute essa sequência.
- i) Utilizando flip-flop's JK
- ii) Utilizando flip-flop's D
- 30) Considere a seguinte sequência de contagem: 6, 4, 2, 0, 6, 4, 2, 0 ...
	- a) Projecte um circuito sequencial assíncrono que execute essa sequência.
	- b) Projecte um circuito sequencial síncrono que execute essa sequência.
		- i) Utilizando flip-flop's JK
		- ii) Utilizando flip-flop's D

#### **Projecto de Circuitos Sequenciais**

31) Considere uma guilhotina automática para ajuste das páginas de documentos numa reprografia. Esta máquina possui uma prensa **P**, responsável por firmar a posição do documento e uma lâmina **L** responsável pelo acerto das páginas. Inicialmente o operador, após a inserção do documento, deve premir obrigatoriamente um botão de pressão **B** que acciona a prensa de forma a fixar o objecto. Seguidamente, e por motivos de segurança, deve pressionar simultaneamente dois interruptores de pressão **A1** e **A2** (afastados da lâmina) para levar a cabo o corte. Trace o esquema de um circuito sequencial capaz de executar a função pretendida recorrendo a flip-fliop's JK.

#### **CAPÍTULO 2: Controladores Programáveis**

- 32) Projecte um diagrama Ladder capaz de resolver a situação descrita no exercício 31.
- 33) Projecte um daigrama Ladder para o CPM1 capaz de modelar o funcionamento de um flip-flop JK activo à transição descendente.
- 34) Suponha que se possui um tanque para o armazenamento de um fluído. Quando um botão de pressão BP1 é premido inicia-se o processo. A válvula V1 é aberta permitindo a entrada do fluído no tanque. Quando o tanque fica cheio o interruptor de nível fecha obrigando a válvula V1 a

fechar e activando um temporizador que fornece um atraso de 120 segundos para que um determinado processo químico ocorra. Ao fim deste tempo a válvula V2 abre de forma a escoar o resultado do processo e inicia simultaneamente um temporizador que espera 90 segundos que o conteúdo do tanque seja drenado. No fim dos 90 segundos a válvula V2 é fechada e o sistema espera por novo comando. Projecte um diagrama Ladder para o CPM1 capaz de realizar a função pretendida

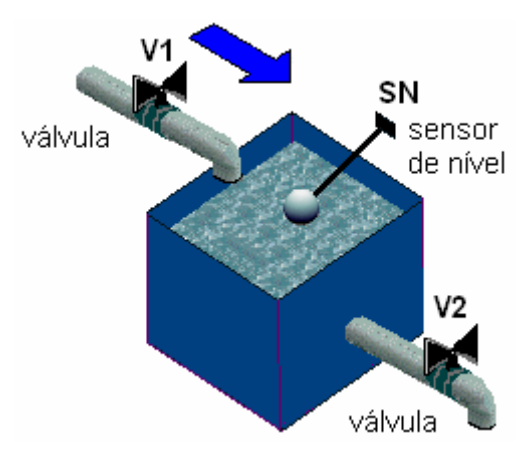

- 35) Pretende-se efectuar o controlo de um processo químico constituído por quatro tanques e seis bombas de fluídos recorrendo ao PLC CPM1 da Omron. Cada tanque possui dois sensores responsáveis pela detecção do nível de líquido e o tanque #2 possui um elemento de aquecimento (HTR) e respectivo sensor (SHTR). Adicionalmente o tanque #3 está equipado com um misturador (MIX) e, tal como o tanque #4, possui o dobro da capacidade dos tanques #1 e #2. A operação subjacente ao processo a controlar pode ser descrita atendendo aos seguintes passos:
	- 1) Os tanques #1 e #2 são cheios, através das bombas B1 e B2, com dois componentes distintos.
	- 2) As bombas B1 e B2 desligam quando os sensores de nível S1H e S2H ficarem activos respectivamente.
	- 3) A resistência de aquecimento do tanque #2 é activada aumentando a temperatura do componente até aos 60ºC. Este valor de temperatura é detectado pelo sensor SHTR.
	- 4) Aos 60ºC a resistência de aquecimento é desligada e os componentes dos tanques #1 e #2 são transferidos para o tanque de reacção (tanque #3).
- 5) O braço de mistura (MIX) deve estar activado enquanto o tanque #3 estiver de serviço (no mínimo deve funcionar durante 60 segundo)
- 6) Uma vez o tanque #3 cheio, as bombas B3 e B4 são paradas.
- 7) Se o tempo de mistura é superior a 60 segundos, a bomba B5 transfere a mistura para o tanque #4 através de uma unidade de filtragem (FIL).
- 8) A bomba B5 pára quando o tanque #4 estiver cheio ou o tanque #3 estiver vazio.
- 9) Finalmente o produto é armazenado recorrendo à bomba B6. Este passo marca o fim do ciclo podendo ser reiniciado novamente.

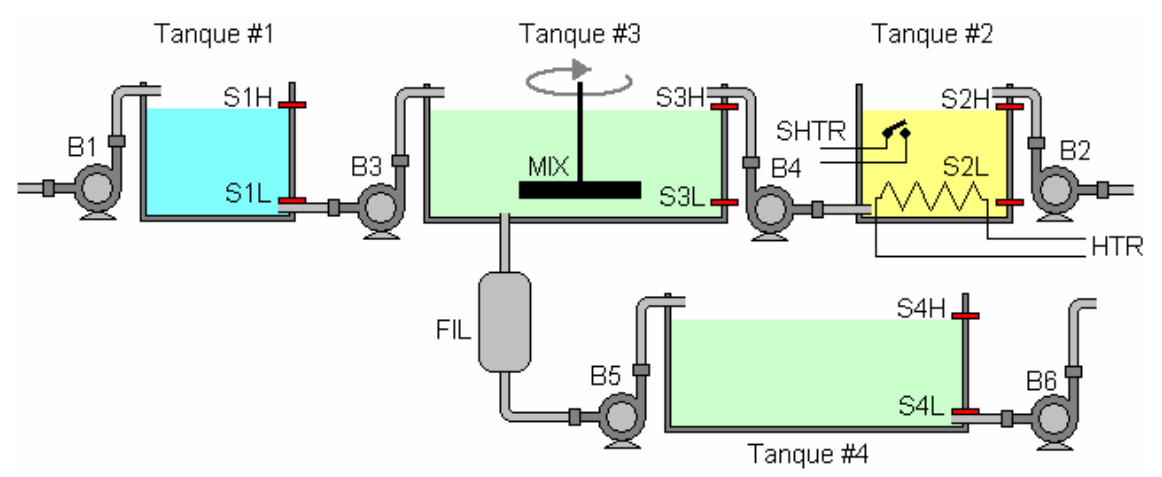

#### **CAPÍTULO 3: Pneumática**

- 36) Calcule a pressão necessária a aplicar a um cilíndro pneumático com diâmetro interno de 10 cm por forma a que este seja capaz de exercer uma força de 3000N.
- 37) Um compressor fornece ar comprimido a uma pressão de 6 bar e um fluxo de ar à saída de 10m<sup>3</sup>/min@38°C. Outro fornece o ar a uma pressão de 7 bar e um fluxo de saída de 9m<sup>3</sup>/min@30°C. Qual dos compressores possui maior capacidade.
- 38) Um compressor debita 10m<sup>3</sup>n/min à pressão de 7 bar. O consumo médio dos dispositivos de actuação é de 7m<sup>3</sup>/min (f.a.d.) com uma flutuação de pressão permitida entre 6 e 7 bar. Assumindo que o acumulador possui um volume de 4m<sup>3</sup> e que a temperatura do ar no interior do circuito

pneumático é igual à temperatura ambiente determine o ciclo de trabalho do compressor. Na sua opinião o sistema pneumático encontra-se bem dimensionado? Se a resposta for negativa diga, justificando, qual ou quais as alterações que poderiam ser feitas de forma a garantir um bom desempenho do sistema.

- 39) Recorrendo ao numograma do anexo e à tabela 3.2 faça uma estimativa da queda de pressão no circuito pneumático com as seguintes características:
	- i) O diâmetro do tubo de distribuição é de 5 cm.
	- ii) O fluxo de ar na conduta é de 270 l/s @ 7bar
	- iii) O circuito comporta 7 T´s e 20 curvas.
- 40) Determine o diâmetro (*standard*) do tubo de distribuição necessário a um sistema de ar comprimido sabendo que o consumo da instalação é de 6m<sup>3</sup>n/min @6,5bar. Se o tubo tiver 300 metros de comprimento determine a queda de pressão.
- 41) Diga quais os componentes constituintes dos seguintes circuitos pneumáticos e explique como funciona cada um.

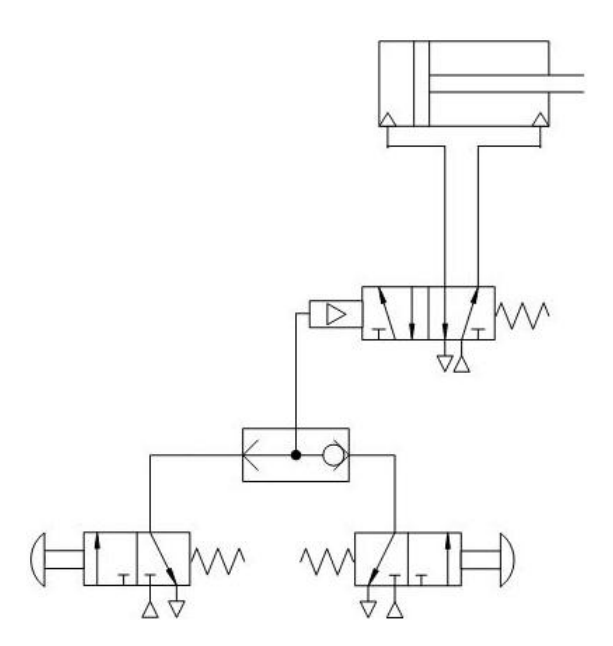

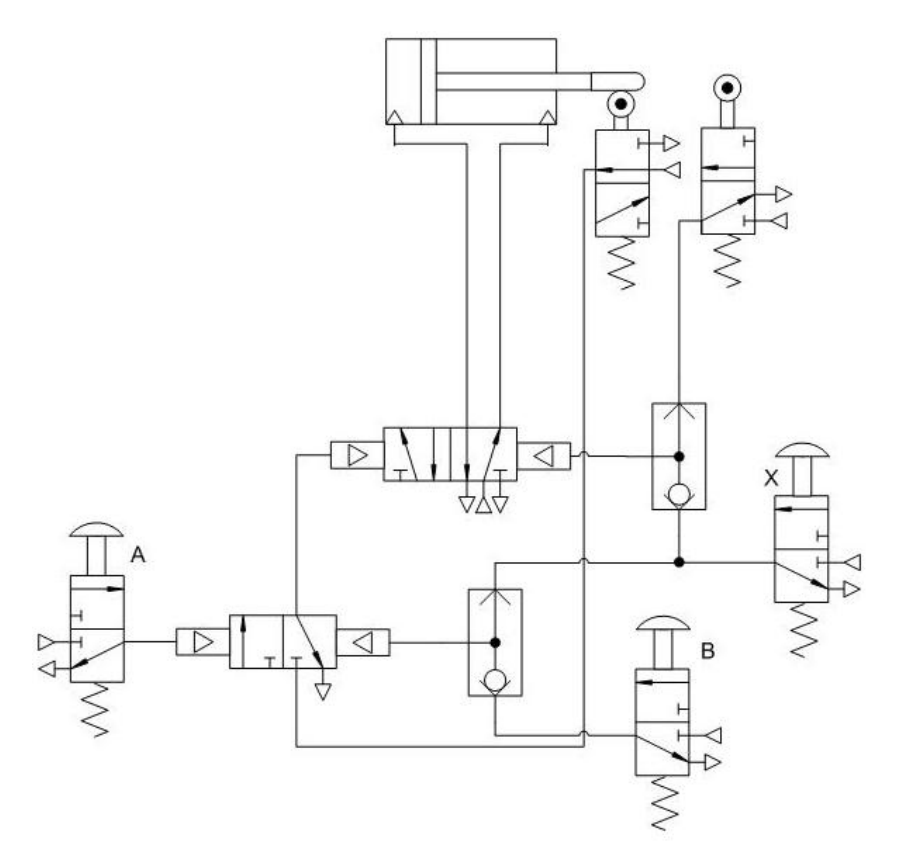

42) Considere o seguinte sistema electro-pneumático.

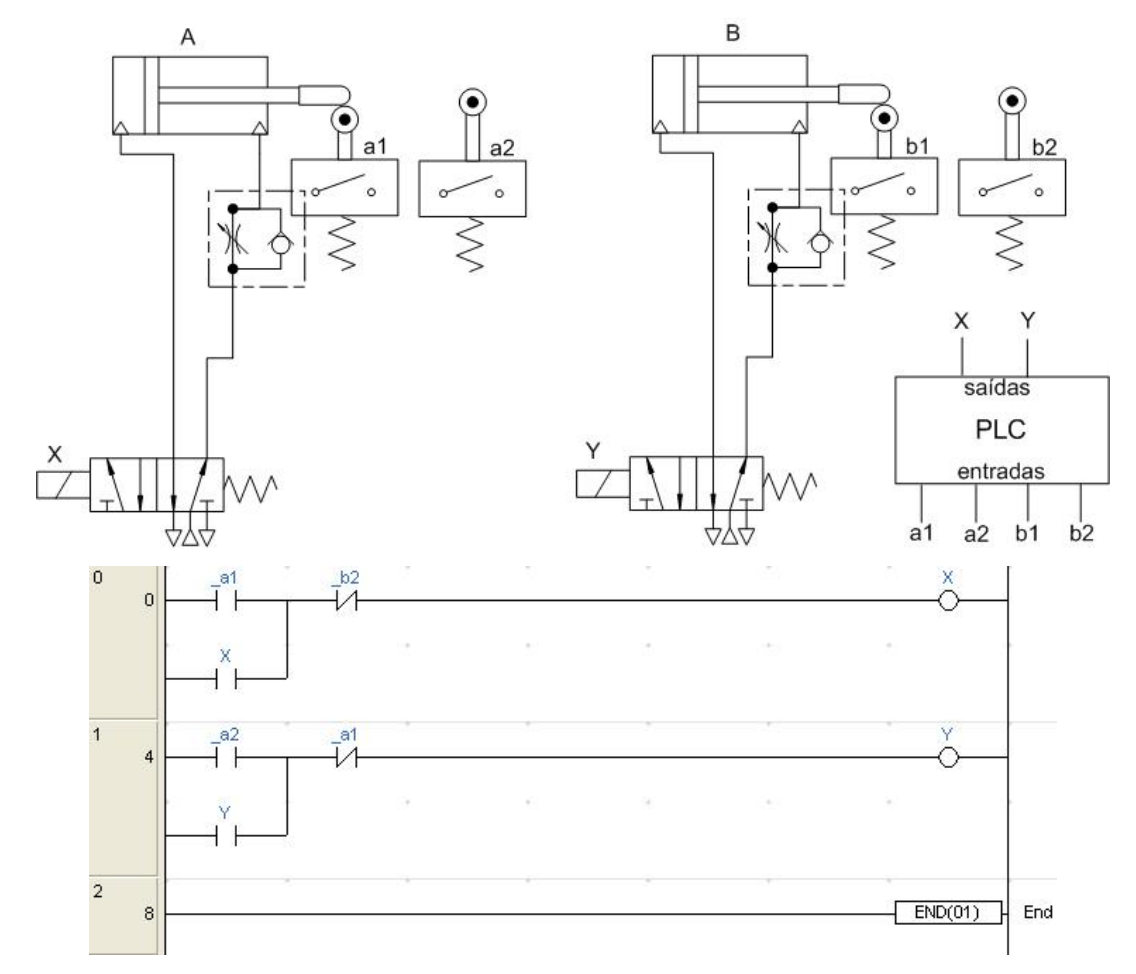

Este circuito é controlado por um PLC cujo programa é representado pelo diagrama Ladder anterior. Indique a sequência dos cilindros.

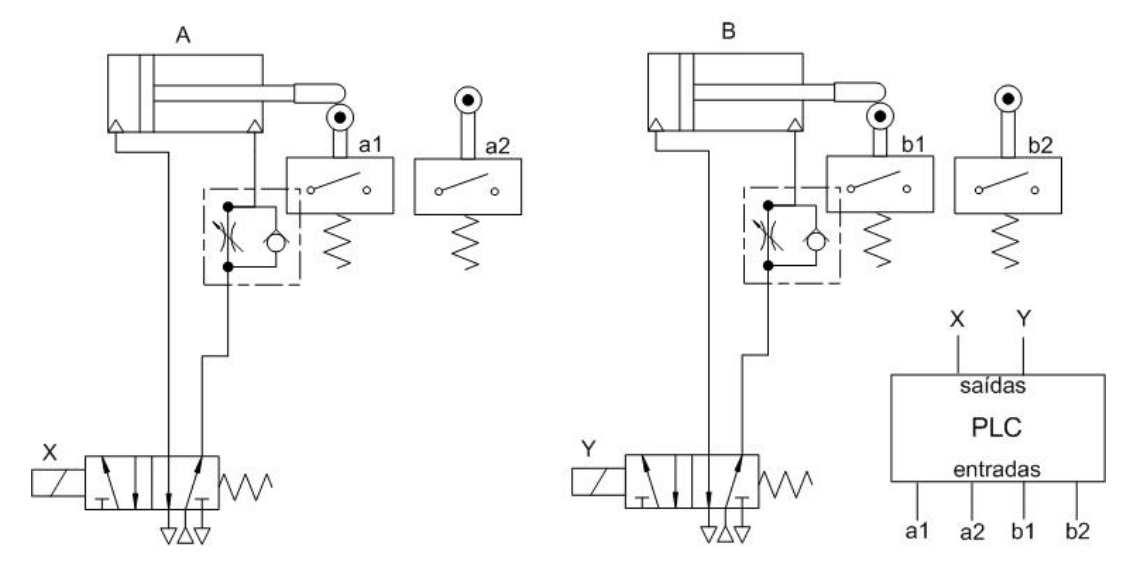

43) Considere o seguinte sistema electro-pneumático.

Esboçe um diagrama Ladder por forma a que a sequência dos cilíndros seja a seguinte: A+/B+/B-/B+/B-/B+/B-/A-

## **5 Apêndices A1 - Numograma A**

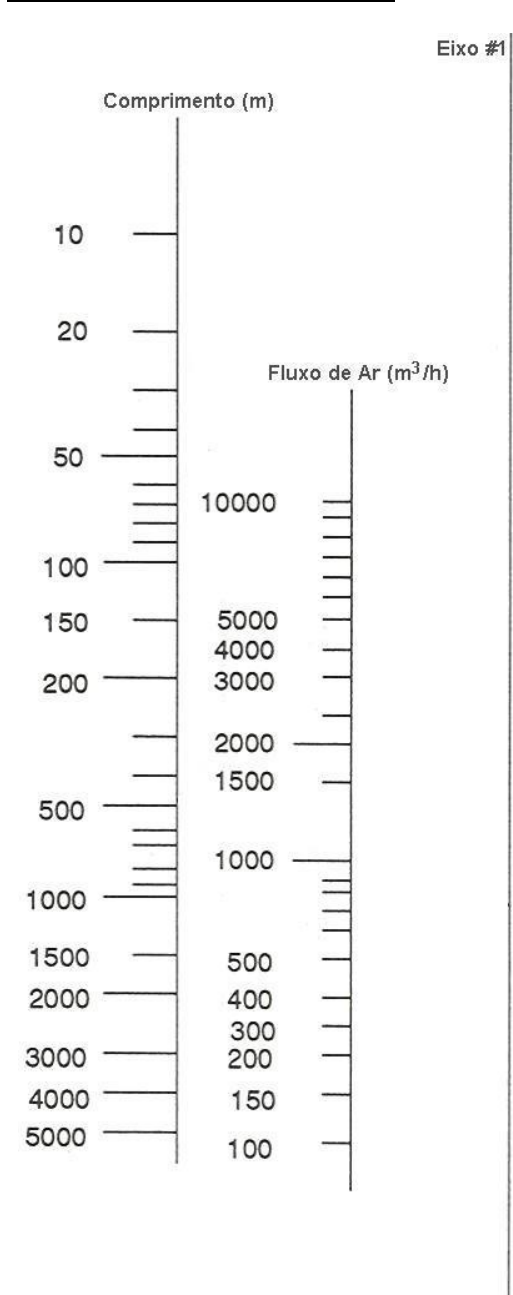

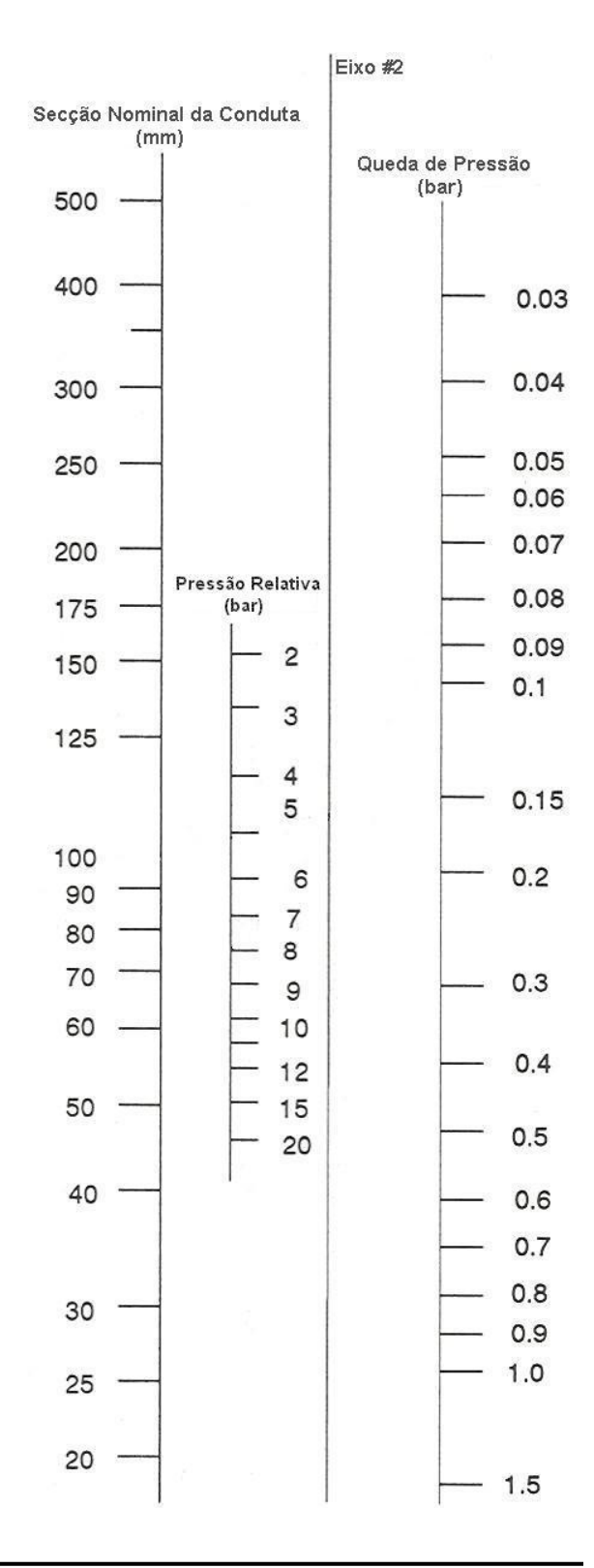

## **A2 – Símbologia CTOP (para sistemas pneumáticos)**

### Referência: Ross Controls<sup>™</sup>

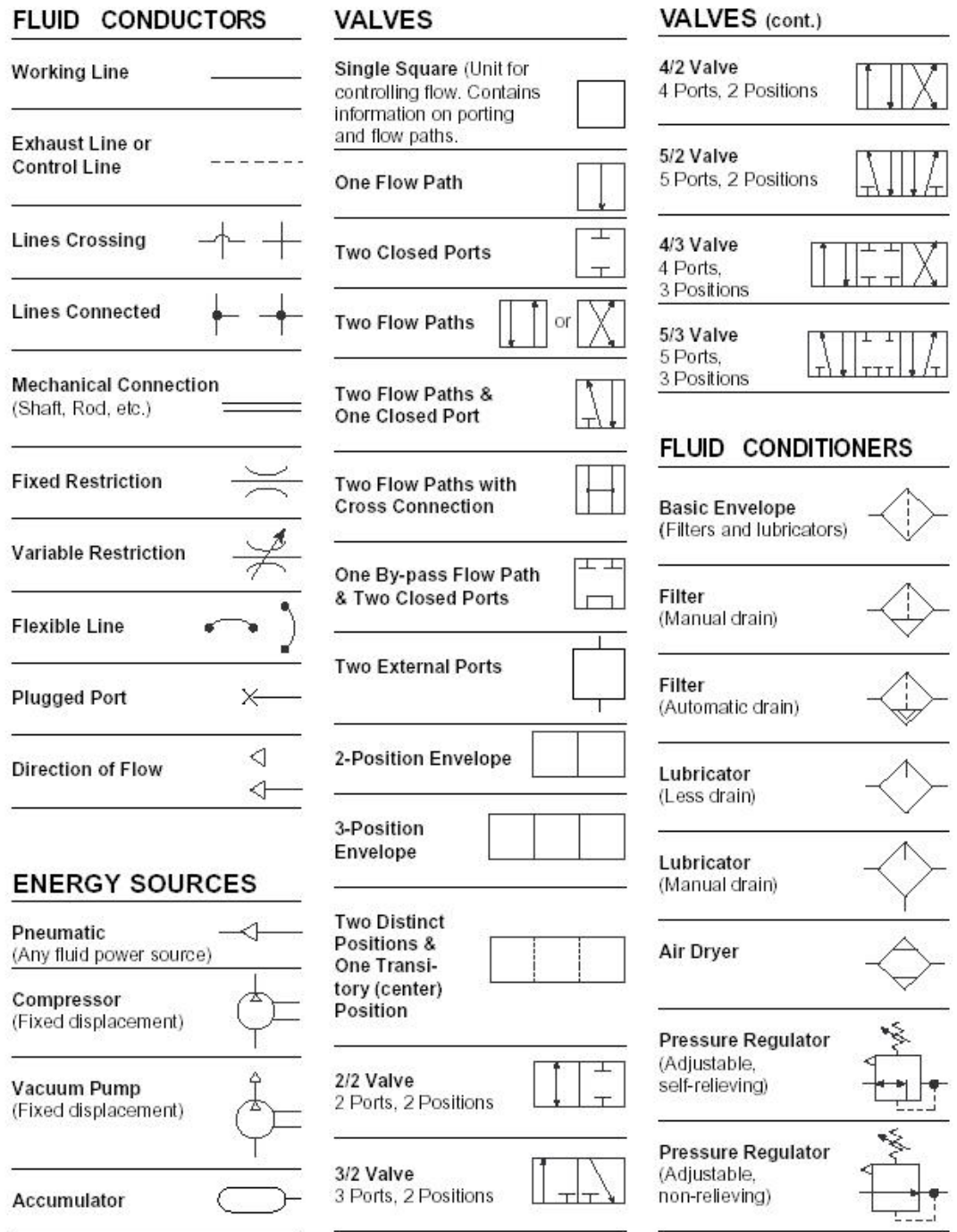

#### **ACTU ATORS ENERGY** and CONTROLS **CONVERSION** (cont.) Release of Internal Detent - 2 Position Cylinder **Pilot Pressure** Double Acting Vertical line indicates Single rod flow position. **Muscular Control Interior Control Path** Cylinder **Double Acting** Double rod Push-button Solenoid or **Internal Pilot** Cylinder Lever Double Acting Single fixed cushion Solenoid or **External Pilot Pedal or Treadle** Cylinder **Double Acting** Two adjustable Solenoid plus **Plunger or Position** cushions **Internal Pilot Indicator Pin Quick Acting** Coupling **Two External Pilots** Spring Quick Acting Roller  $\odot$ Solenoid & Pilot or Coupling - With **Manual Override** mechanically opened non-return valve Roller - One way Solenoid & Pilot or ◉ Quick Acting **Manual Override** and Pilot Coupling - Not Solenoid coupled, with open end Single winding **Differential Quick Acting** Solenoid Pressure Coupling - Not Two opposite windings coupled; closed by free non-return valve Variable Solenoid **ENERGY** Silencer Two opposite windings **CONVERSION** Air Motor **Pilot Pressure** Cylinder One directional flow External Spring return Cylinder **Pilot Pressure** Air Motor Internal Unspecified Two directional flows return **MEASURING SPECIAL INSTRUMENTS** PURPOSE VALVES and SWITCHES **Check Valve** Pressure Gauge **Shuttle Valve** Non-return **Check Valve** Pressure Actu-Spring loaded ated Electric Sequence Switch Valve **Flow Control Valve Flow Gauge Shutoff Valve**

# **6 Referências R**

- **[1]** Taub, H. e Schilling, D. (1982). *Electrónica Digital*. *McGraw-Hill*
- **[2]** Padilla, A. J. (1999). *Sistemas Digitais*. *McGraw-Hill*
- **[3]** Tokheim, R.L. (1996). *Princípios Digitais*. *McGraw-Hill*
- **[4]** Taub, H. (1984). *Circuitos Digitais e Microprocessadores*. *McGraw-Hill*
- **[5]** Warnock, I.G. (1988). *Programmable Controllers: Operation and Application*. *Prentice Hall*
- **[6]** Clements-Jewery, K. e Jeffcoat, W. (1996). *The PLC Workbook*. *Prentice Hall*
- **[7]** Coelho, J.P. (2003). *Sensores e Actuadores Material de Apoio às Aulas*. *IPB-ESTiG*
- **[8]** Bishop, R.H. et. al. (2002). *The Mechatronics Handbook*. *CRC Press*
- **[9]** Novais, J. (1997). *Método Sequencial para Automatização Electropneumática*. *Fundação Caloust Gulbenkian*
- **[10]** Majumdar, S. J. (1995). *Pneumatic Systems Principles and Maintenance*. *McGraw-Hill*
- **[11]** Pinches, M.J. e Callear, B.J. (1996). *Power Pneumatics*. *Prentice Hall*
- **[12]** Marghitu, D.B. (2001). *Mechanical Engineer's Handbook*. *Academic Press*
- **[13]** Kuphaldt, T. R. (2002). *Lessons in Electric Circuits Volume IV*. *Design Science*
- **[14]** Omron (1999). *CPM1/CMP1A/CMP12A/CPM2C/SRM1 Programmable Controllers - Programming Manual*.
- **[15]** Omron (2004). *SYSMAC CPM1 Programmable Controllers.*
- **[16]** Omron(1998). *CPM1 Programmable Controlers Operation Manual.*

Digitally signed by João Paulo Coelho DN: CN = João Paulo Coelho,  $C = PT$ ,  $OU = IPB$ Reason: I am the author of this document Location: Bragança-Portugal Date: 2005.06.23 12:45:23 +01'00'

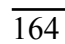